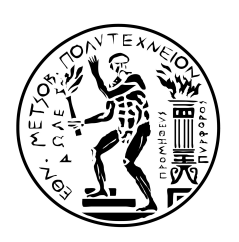

**ΕΘΝΙΚΟ ΜΕΤΣΟΒΙΟ ΠΟΛΥΤΕΧΝΕΙΟ** ΣΧΟΛΗ ΜΗΧΑΝΟΛΟΓΩΝ ΜΗΧΑΝΙΚΩΝ ΕΡΓΑΣΤΗΡΙΟ ΘΕΡΜΙΚΩΝ ΣΤΡΟΒΙΛΟΜΗΧΑΝΩΝ

## Υπολογιστική προσομοίωση της ροής κατά την **αλληλεπίδραση κινητής και σταθερής πτερύγωσης στις στροβιλοµηχανές**

∆ιπλωµατική Εργασία του

## **Πάρι Χ. Παπακωνσταντίνου**

Επιβλέπων : Κ.Χ. Γιαννάκογλου Καθηγητής ΕΜΠ

Οκτώβριος 2011

#### **ΕΘΝΙΚΟ ΜΕΤΣΟΒΙΟ ΠΟΛΥΤΕΧΝΕΙΟ** ΣΧΟΛΗ ΜΗΧΑΝΟΛΟΓΩΝ ΜΗΧΑΝΙΚΩΝ ΤΟΜΕΑΣ ΡΕΥΣΤΩΝ ΕΡΓΑΣΤΗΡΙΟ ΘΕΡΜΙΚΩΝ ΣΤΡΟΒΙΛΟΜΗΧΑΝΩΝ

#### Υπολογιστική προσομοίωση της ροής κατά την αλληλεπίδραση κινητής και **σταθερής πτερύγωσης στις στροβιλοµηχανές**

#### ∆ιπλωµατική Εργασία **Πάρι Χ. Παπακωνσταντίνου**

#### Επιβλέπων : Κ.Χ. Γιαννάκογλου, Καθηγητής ΕΜΠ

#### Οκτώβριος 2011

Το Εργαστήριο Θερµικών Στροβιλοµηχανών του ΕΜΠ έχει µακρά παράδοση στην ανάπτυξη λογισµικού Υπολογιστικής Ρευστοδυναµικής (είτε οικείου είτε ανοικτού κώδικα) το οποίο διαχειρίζεται συµπιεστές και ασυµπίεστες ϱοές, ατριβείς ή συνεκτικές, χρονικά µεταβαλλόµενες ή µόνιµες. Η παρούσα εργασία χρησιµοποιεί το πακέτο λογισµικού Υπολογιστικής Ρευστοδυναµικής ανοικτού κώδικα OpenFOAM, το οποίο είναι γενικής χρήσης, ώστε µε κατάλληλες τροποποιήσεις να µπορέσει να εφαρµοστεί σε πτερυγώσεις στροβιλοµηχανών, και πιο συγκεκριµένα σε προβλήµατα αλληλεπίδρασης κινητής και σταθερής πτερύγωσης. Μέχρι πρότινος, τέτοιου είδους προβλήματα προσεγγίζονταν είτε με επίλυση της ροής χωριστά για κάθε πτερύγωση της ϐαθµίδας, είτε µε περιφερειακή µεσοποίηση των ϱοϊκών µεγεθών στη διεπιφάνεια αλληλεπίδρασης (mixing plane), είτε λαµβάνοντας στιγµιότυπα της κινητής πτερύγωσης ("frozen" rotor) προκειµένου να ληφθεί υπόψη η αλληλεπίδραση αλλά παράλληλα να µειωθεί το υπολογιστικό κόστος. Στην παρούσα εργασία χρησιμοποιείται παρεμβολή των μεταβλητών της ροής σε πραγματικό χρόνο µε ταυτόχρονη κίνηση του πλέγµατος της κινητής πτερύγωσης. Η µέθοδος αυτή είναι ακριβέστερη αλλά και ακριβότερη από τις προαναφερθείσες, αφού η ροή είναι µη-µόνιµη, το χρονικό ϐήµα κίνησης του πλέγµατος είναι πολύ µικρό, ενώ σε κάθε επανάληψη γίνεται η παρεμβολή των ροϊκών μεταβλητών από το κινούμενο πλέγμα στο ακίνητο και αντίστροφα. Στην αρχική της ϕάση, η παρούσα εργασία, ασχολείται µε τη γένεση πλέγµατος σε 3∆ πτερυγώσεις ενώ, στη συνέχεια, προσαρµόζει ορισµένα γενικής χρήσεως εργαλεία του OpenFOAM προκειµένου να εφαρµοστούν για την επιβολή συνθηκών περιφερειακής περιοδικότητας. ΄Εµφαση, δίνεται στον τρόπο που υλοποιείται η επικοινωνία των πλεγµάτων της κινητής και της σταθερής πτερύγωσης. Ως εκ τούτου παρουσιάζονται δυο εφαρµογές προσοµοίωσης της ϱοής σε ϐαθµίδα αξονικού συµπιεστή, προκειµένου να γίνει εµφανής ο τρόπος λειτουργίας και η επιτυχής επικοινωνία των δυο πλεγµάτων. Παρά το σχετικά υψηλό κόστος τέτοιου είδους προσομοιώσεων, η διαδικασία επίλυσης της ροής επιταχύνεται σημαντικά με χρήση παράλληλης επεξεργασίας.

#### **NATIONAL TECHNICAL UNIVERSITY OF ATHENS SCHOOL OF MECHANICAL ENGINEERING FLUID SECTION LABORATORY OF THERMAL TURBOMACHINES PARALLEL CFD & OPTIMIZATION UNIT**

#### **Numerical prediction of flows associated with Rotor-Stator-Interction problems in turbomachinery**

Diploma Thesis **Paris C. Papakonstantinou**

Advisor: K.C. Giannakoglou, Professor NTUA

#### October 2011

The Parallel CFD & Optimization Unit of the Lab. of Thermal Turbomachines of NTUA has a long tradition in developing CFD software – either in-house or open source- that can handle compressible and incompressible flows, either viscous or inviscid, steady or unsteady. This diploma thesis uses OpenFOAM, an open source generic purpose CFD software, in order to simulate the flow in turbomachinery problems, by laying emphasis to rotor-stator-interaction problems. So far, it was fairly standard to simulate each component separately, but since there are strong interactions between the components, especially between stator and rotor, many attempts have been made lately to introduce this interaction into the computation by different coupling procedures. In order to lower the computing cost, these simulations are usually performed steady state by applying an averaging procedure in the circumferential direction ("mixing plane") or quasi-steady where the rotor and stator are modeled at a fixed position relative to each other ("frozen rotor"), while rotational terms are included in the moving frames though transient effects are neglected. In this thesis, a real-time interpolation scheme is used for the flow variables between the rotor and stator flow domains, combined with mesh rotation. The latter method, while engaging more computational resources comparing to other methods, takes into consideration both the interaction and unsteady effects, and increases accuracy. The current thesis also emphasizes in mesh generation for flow domains around 3D blades by expanding/generalizing an in-house software. Moreover, it uses general purpose utilities (or utilities implemented with respect to turbomachinery problems) of OpenFOAM in order to maintain peripheral periodicity in flow domains, while focusing on the process used for the communication of the meshes. Finally, a case of an axial compressor stage is presented in order to demonstrate the success of the interpolation method. The computational cost of the simulation is significantly reduced by parallel processing.

## **Αντί Προλόγου**

Με την ευκαιρία της περάτωσης της παρούσας εργασίας, που σηµατοδοτεί και την ολοκλήρωση των προπτυχιακών σπουδών µου στο Εθνικό Μετσόβιο Πολυτεχνείο, ϑα ήθελα να εκφράσω τις ϑερµές και ειλικρινείς µου ευχαριστίες προς όλους όσους ϐοήθησαν στην προσπάθειά µου αυτή. Πρώτο από όλους ϑα ήθελα να ευχαριστήσω τον επιβλέποντα Καθηγητή της διπλωµατικής µου εργασίας Κ. Γιαννάκογλου, για την καθοδήγηση και τις γνώσεις που µου προσέφερε καθ΄ όλη τη διάρκεια της συνεργασίας µας. Επιπλέον, τους ∆ρ. ∆. Παπαδηµητρίου και ∆ρ. Α. Ζυµάρη καθώς και τον υποψήφιο διδάκτορα Ε. Παπουτσή για τις πολύτιµες συµβουλές τους, το χρόνο που µου διέθεσαν, την ευχάριστη ατµόσφαιρα και την υποµονή τους.

Θα ήθελα να ευχαριστήσω επίσης τους συναδέλφους και ϕίλους µου Αίγλη και ∆ιονύση για την αµέριστη συµπαράστασή και στήριξή τους όλο αυτό το διάστηµα. Τελευταία, αλλά εξίσου ένθερµα, ευχαριστώ την οικογένειά µου Βικτωρία, Σοφία, ΄Ιλια, Παρασκευά και Χρήστο για όλα αυτά που τόσο απλόχερα µου προσφέρουν τα τελευταία 23 χρόνια.

# **Περιεχόµενα**

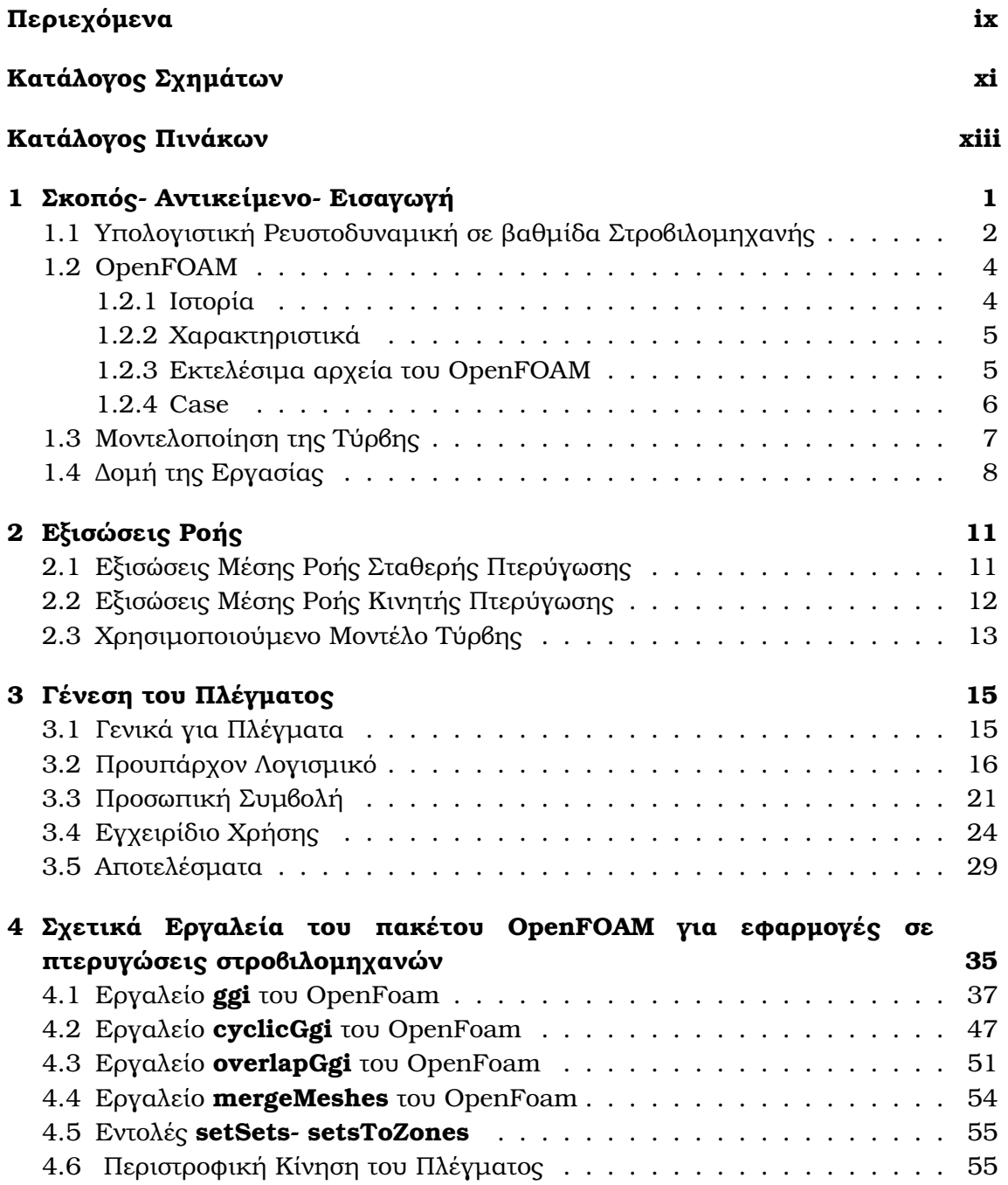

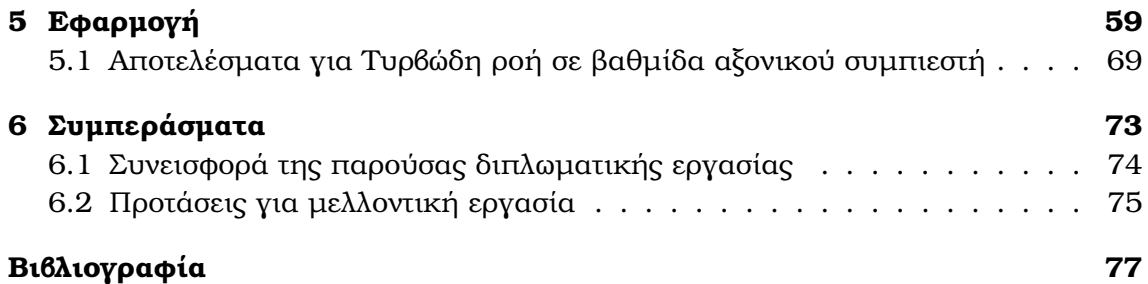

# **Κατάλογος Σχηµάτων**

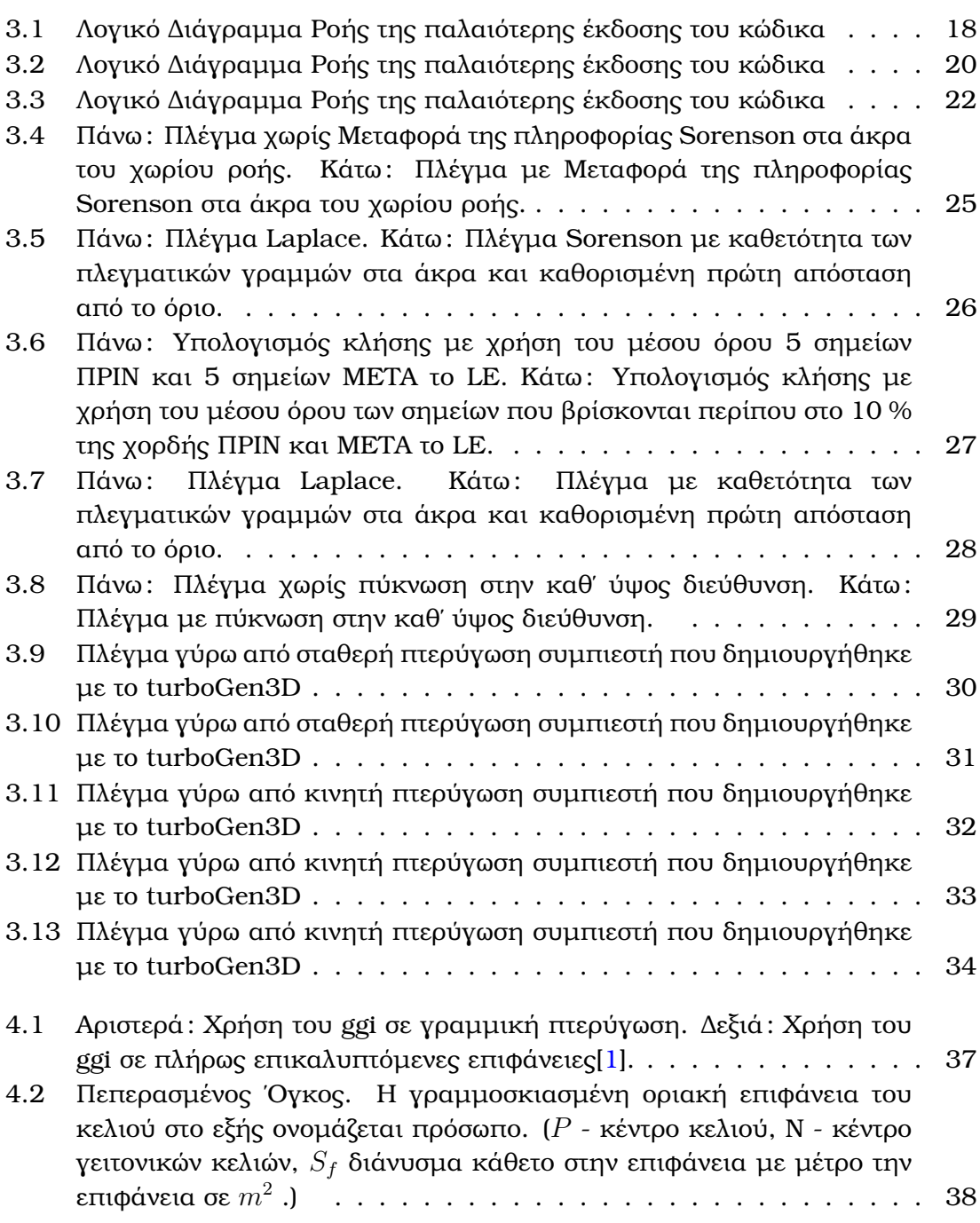

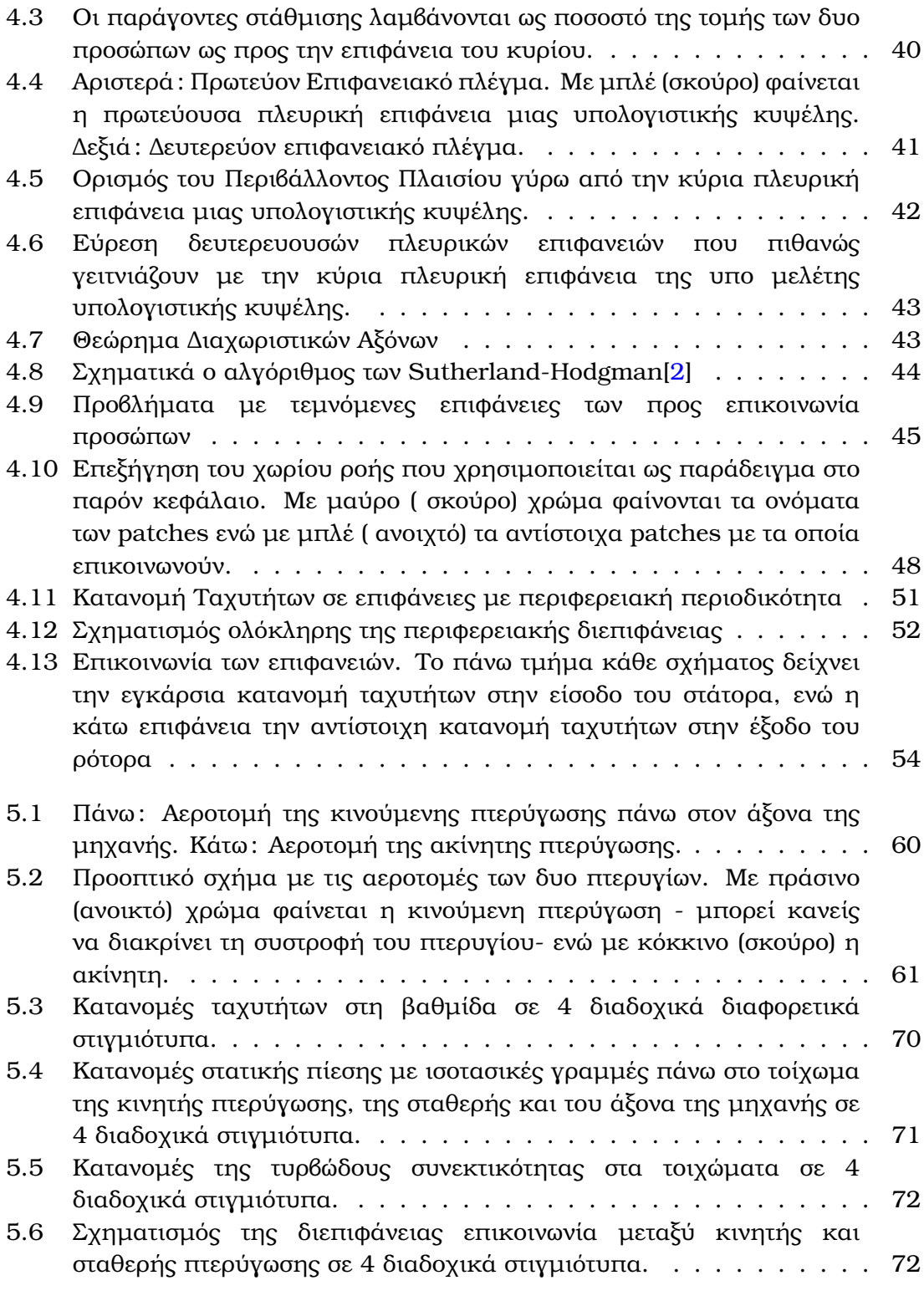

# **Κατάλογος Πινάκων**

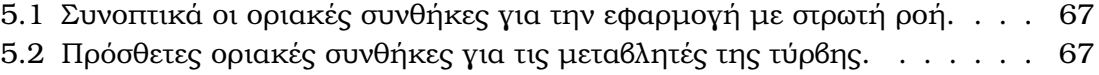

## **Κεφάλαιο 1**

## **Σκοπός- Αντικείµενο- Εισαγωγή**

Σκοπός της παρούσας διπλωµατικής είναι η υπολογιστική προσοµοίωση της αεροδυναµικής αλληλεπίδρασης µεταξύ της κινητής και σταθερής πτερύγωσης µιας στροβιλοµηχανής (Rotor- Stator Interaction) για ασυµπίεστη ϱοή. Η αριθµητική προσοµοίωση είναι ϐασική παράµετρος στο σχεδιασµό των στροβιλοµηχανών, ωστόσο µέχρι πρόσφατα η συνήθης πρακτική ήταν η ϱοή να επιλύεται χωριστά για κάθε συνιστώσα της ϐαθµίδας. Τα ϕαινόµενα αλληλεπίδρασης όµως, είναι ιδιαίτερα έντονα μεταξύ ρότορα και στάτορα. Ως εκ τούτου διαφορετικά μοντέλα σύζευξης έχουν προταθεί είτε με περιφερειακά μέσες τιμές των ροϊκών μεταβλητών είτε με κόµβο προς κόµβο παρεµβολή, ώστε να περνάει η πληροφορία σε πραγµατικό χρόνο. Η πολυπλοκότητα της ροής σε βαθμίδα στροβιλομηχανής κάνει την προσομοίωση ιδιαίτερα ακριβή, αφού απαιτεί πολύ µικρά χρονικά ϐήµατα για την επίλυση των µη µόνιµων χαρακτηριστικών της ϱοής. Ακόµα, η µοντελοποίηση ολόκληρης της µηχανής περιφερειακά πολλαπλασιάζει το κόστος τόσο σε µνήµη όσο και σε υπολογιστική ισχύ. ΄Ετσι γίνεται απαγορευτική για ϐιοµηχανικές εφαρµογές. Το τµήµα που καθυστερεί τον κώδικα στις περισσότερες περιπτώσεις, είναι αυτό της επικοινωνίας των δύο πλεγµάτων, αφού η σύνδεση της διεπιφάνειας µεταξύ του ακίνητου πλέγµατος του στάτορα και του κινούµενου του ϱότορα, γίνεται για κάθε χρονικό ϐήµα.

Για την επίλυση της ροής χρησιμοποιήθηκε πακέτο ανοιχτού κώδικα Υπολογιστικής Ρευστοδυναµικής OpenFoam καθώς και οικείοι κώδικες για τη γένεση πλέγµατος και την επεξεργασία των αποτελεσμάτων. Η επίλυση της ροής χωριστά σε κάθε συνιστώσα έχει γίνει στο παρελθόν από το ΕΘΣ/ΕΜΠ είτε µε οικείους κώδικες είτε µε λογισµικό ανοιχτού κώδικα. Στην παρούσα διπλωµατική η έµφαση δίνεται στην γένεση των τριδιάστατων πλεγµάτων των δύο πτερυγίων καθώς και στον τρόπο που η πληροφορία περνάει από το κινούµενο πλέγµα στο ακίνητο και το αντίστροφο. Ακόµα προκειµένου να αποφευχθεί το µεγάλο κόστος της προσοµοίωσης ολόκληρης της µηχανής χρησιµοποιείται πρώτη ϕορά, για το εργαστήριο, περιφερειακή περιοδικότητα χωρίς να απαιτείται αντιστοιχία κόµβο προς κόµβο καθώς και αντίστοιχη περιοδικότητα για τη διεπιφάνεια επικοινωνίας των δύο πλεγµάτων ενώ η ϱοή επιλύεται παράλληλα σε αρκετούς επεξεργαστές. Στο πλαίσιο της διπλωµατικής χρειάστηκε να τροποποιηθεί ενας οικείος κώδικας γένεσης πλέγµατος γύρω από

τρισδιάστατες γεωµετρίες πτερυγίων και επιπρόσθετα να γίνει η µετατροπή του πλέγµατος σε µορφή αναγνώσιµη από το πακέτο ανοιχτού κώδικα Υπολογιστικής Ρευστοδυναµικής (ΥΡ∆) OpenFoam. Τονίζεται ότι η παρούσα διπλωµατική εργασία εστιάζει στη διερεύνηση των δυνατοτήτων του εν λόγω λογισµικού, ως προς την εφαρμογή του σε προβλήματα ροής, που αφορούν αεροδυναμική αλληλεπίδραση κινητής και σταθερής πτερύγωσης, ενώ λιγότερη έµφαση δίνεται στη ϕυσική σηµασία των αποτελεσµάτων -που ούτως ή άλλως προέκυψαν δοκιµαστική εφαρµογή. Πραγµατοποιείται όλη εκείνη η δουλειά υποδοµής, ώστε να ευρεθεί µια διαδικασία σχηµατισµού των µελλοντικών εφαρµογών, να αποσαφηνιστούν τυχόν δυσνόητα τµήµατά της και εν τέλει να παγιωθεί, ώστε στο µέλλον να µπορεί να χρησιµοποιηθεί απρόσκοπτα σε πραγµατικές εφαρµογές.

## **1.1 Υπολογιστική Ρευστοδυναµική σε ϐαθµίδα Στροβιλοµηχανής**

Παρακάτω δίνονται γενικές κατευθυντήριες οδηγίες σχετικά µε την εφαρµογή της Υπολογιστικής Ρευστοµηχανικής σε ενιαία ϐαθµίδα στροβιλοµηχανής - όπως εφαρµόστηκε και στην παρούσα διπλωµατική. Κατά την επιλογή του είδους της προσοµοίωσης, ο µηχανικός έχει να επιλέξει µεταξύ µιας πληθώρας παραµέτρων. Αφενός καλείται να αποφασίσει για τη χωρική διάσταση της προσοµοίωσης. Οι 2∆ προσοµοιώσεις χρησιµοποιούνται για µια πρώτη προσέγγιση της λύσης και ενδέχεται να δώσουν λογικά αποτελέσµατα για εφαρµογές σε µηχανές µε µακριά και πολλά πτερύγια ή σε στροβίλους χαµηλής πίεσης. µια καλύτερη προσέγγιση της λύσης χωρίς υπερβολική αύξηση του υπολογιστικού κόστους γίνεται µε τις ψεύδο- 3∆ (quasi- 3D) προσοµοιώσεις. Είναι 2∆ προσοµοιώσεις, στις εξισώσεις των οποίων προστίθενται όροι πηγής, ώστε να λαµβάνεται υπόψη η αλλαγή στην ενεργή διατοµή ϱοής λόγω γεωµετρίας ή λόγω ανάπτυξης του οριακού στρώµατος. Τέλος, οι 3∆ προσοµοιώσεις είναι αναγκαίες σε ϕαινόµενα που η δευτερεύουσα ϱοή είναι σηµαντική και η ανάπτυξη του οριακού στρώµατος ταχεία όπως σε συµπιεστές ή µηχανές µε λίγα πτερύγια. Επίσης, αναγκαία είναι σε περιπτώσεις που απαιτείται υψηλή ακρίβεια όπως στον προσδιορισµό της ϑέσης ενός κύµατος κρούσης. Ακόµη ένα καθοριστικό στοιχείο µιας προσοµοίωσης αφορά το αν η ροή θα είναι συνεκτική ή ατριβής. Για προσκολλημένες ροές που όμως το οριακό στρώµα δεν παίζει σηµαντικό ϱόλο (οι κλίσεις ταχύτητας είναι πολύ µικρότερες από τις κλίσεις της πίεσης) στη διαµόρφωση της ϱοής η µη- συνεκτική ϱοή δίνει ορθολογικά αποτελέσµατα όσον αφορά την κατανοµή της πίεσης και τη ϕόρτιση του πτερυγίου. Η προσομοίωση συνεκτικής ροής είναι αναγκαία για να προλεχθούν απώλειες, δευτερεύουσες ροές και αποκολλήσεις. Ωστόσο, ο λόγος πλέον που ο µηχανικός ϑα επιλέξει να χρησιµοποιήσει ατριβή ϱοή στην προσοµοίωση δεν έχει να κάνει µε τους υπολογιστικούς πόρους και το κόστος, αλλά µε το γεγονός πως δε χρειάζεται να ανησυχεί για την πύκνωση του πλέγµατος κοντά στα στερεά όρια, τις τιµές του *y*+ και τα σφάλµατα λόγω µοντελοποίησης της τύρβης.

Ακολουθεί µια σύντοµη ιστορική ανασκόπηση για την πορεία της υπολογιστικής

προσοµοίωσης της χρονικά µεταβαλλόµενης ϱοής σε σχετικά προβλήµατα καθώς και παρουσίαση των σύγχρονων τάσεων επί του ϑέµατος. Η υπολογιστική προσοµοίωση της µη-µόνιµης ϱοής, ξεκίνησε µε τη δουλειά του Erdos[3] για ατριβή, 2∆ ϱοή σε συµπιεστή στροβιλοµηχανής. Η πρώτη προσοµοίωση για 3∆ ϱοή πραγµατοποιήθηκε από τους Koya and Kotake[4]. ΄Οµοια µε τον κώδικα του Erdos, το λογισµικό των Koya και Kotake χρησιµοποιούσε phase-lagged[5] περιοδικά όρια, που σηµαίνει ότι το επερχόµενο όριο λαµβάνει τις τιµές του προηγούµενου ορίου µε διαφορά ϕάσης που αντιστοιχεί σε χρόνο µιας περιόδου. Η χρήση των συνθηκών αυτών ϐελτιώθηκε στην πορεία από τον Giles[6] µε την πρόταση της µεθόδου time-inclination και εν τέλει µε τη µέθοδο του He "shape correction method", η οποία ϐασίζεται σε σειρές Fourier. Οι πρώτες οριακές συνθήκες χωρικής περιοδικότητας, καθώς και το πρώτο µοντέλο που χρησιµοποιούσε τις εξισώσεις Navier Stokes, εισήχθησαν µε την εργασία του Rai[7] το 1985. ΄Εκτοτε, πολλοί είναι οι κώδικες που έχουν αναπτυχθεί είτε 2∆ είτε 3∆, για ασυμπίεστες και συμπιεστές ροές. Οι επικρατούσες τάσεις επί του θέματος, προκειμένου να λάβουν υπόψη τη χρονικά μεταβαλλόμενη ροή, προτείνουν ολοκλήρωση στο χρόνο των χωρικά διακριτοποιηµένων εξισώσεων. Η µέθοδος Backward Difference Formula (BDF)[8] ή Πίσω ∆ιαφορών προελαύνει ολόκληρο το σύστηµα των εξισώσεων, σε πραγµατικό χρόνο, χρησιµοποιώντας ένα πεπλεγµένο σχήµα χρονοπροέλασης εώς την σύγκλιση σε περιοδικά µόνιµη ϱοή. Ενδεικτικά, για τυπικές ταχύστροφες στροβιλοµηχανές, η σύγκλιση επέρχεται µετα από χρόνο 5-6 περιόδους. Αντίστοιχη είναι η µέθοδος του Χρονικού Φάσµατος (Time Spectral Method[9]), η οποία είναι µια υψηλής ακρίβειας µέθοδος χρονικής ολοκλήρωσης και έχει επιδείξει αξιόλογη οικονοµία σε υπολογιστικό κόστος συγκρινόµενη µε την µέθοδο των Πίσω ∆ιαφορών, ωστόσο χρησιµοποιείται µόνο για περιοδικά µόνιµα προβλήµατα. Ουσιαστικά, χρησιµοποιεί ανάλυση Fourier και λύνει απευθείας τη µόνιµη περιοδική κατάσταση, αγνοώντας τη µεταβατική ϕάση. Ο αλγόριθµος επιλύει τις πλήρως µη-γραµµικές κατά Reynolds εξισώσεις Navier-Stokes και ως εκ τούτου λαμβάνει υπόψη τα μη-μόνιμα χαρακτηριστικά της ροής. Στο ίδιο μοτίβο κινείται και η χρήση της µεθόδου Αρµονικής Ισορροπίας [10], αποκλειστικά για περιοδικά προβλήματα. Στις μεθόδους αυτές, οι μεταβλητές ροής λογαριάζονται ως επαλληλία ενός χρονικά µόνιµου και ενός χρονικά µη-µόνιµου όρου. Η χρονικά µεταβαλλόµενη διαταραχή ανάγεται στην αρµονική της µορφή και το µέτρο/φάση της επιλύονται στη δεδοµένη συχνότητα. Μια τελευταία αναφορά σχετίζεται µε την πρόταση των Ekici και Hall [11] πάνω στη µέθοδο της Αρµονικής Ισορροπίας. Η ειδοποιός διαφορά ως προς την παραδοσιακή Harmonic Balance Method είναι ότι µόνο ένα συγκεκριµένο εύρος συχνοτήτων επιλύεται για κάθε σειρά πτερυγίων.

Οι προαναφερθείσες µέθοδοι στην ανωτέρω παράγραφο, διατηρούν, σε µεγαλύτερο ή µικρότερο ϐαθµό, τα µη-µόνιµα χαρακτηριστικά της ϱοής διατηρώντας, όµως παράλληλα σε υψηλά επίπεδα το χρόνο επίλυσης. Χρησιµοποιώντας χαµηλής τάξεως σχήµατα, επιτυγχάνεται επιτάχυνση της επίλυσης. Σε αυτήν την περιοχή εµπίπτει και το mixing plane[12]) µία µέθοδος που πρωτοδιατυπώθηκε το 1979 και έκτοτε αποτελεί την κύρια µέθοδο για το σχεδιασµό στροβιλοµηχανών στη ϐιοµηχανία. Οι τιµές που εισέρχονται ως είσοδοι στο στάτορα είναι οι περιφερειακά µέσες τιµές των ϱοϊκών µεγεθών στην έξοδο

του ϱότορα στο χρόνο µιάς περιόδου. Ασφαλώς αυτό εξοµαλύνει κάθε χρονικά µεταβαλλόµενο χαρακτηριστικό της ϱοής, αλλά και πάλι δίνει ικανοποιητικά αποτελέσµατα. Αντίστοιχα, έχει προταθεί η µέθοδος του ¨παγωµένου¨ ϱότορα, επίσης χρονικά µόνιµη. Η κινούµενη και ακίνητη πτερύγωση ϐρίσκονται σταθερές σε µια σχετική ϑέση µεταξύ τους και µε έναν µετασχηµατισµό, ώστε να ληφθεί υπόψη η επίδραση της περιστροφικής κίνησης του ϱότορα, επιλύεται η ϱοή. Προφανώς το πεδίο ϱοής εξαρτάται σε µεγάλο ϐαθµό από τη ϑέση των δύο συνιστωσών της ϐαθµίδας και ως εκ τούτου η µέθοδος της διεπιφάνειας επικοινωνίας δίνει καλύτερα αποτελέσµατα.Τέτοιες µέθοδοι αγνοούν πλήρως τα χρονικά µεταβαλλόµενα χαρακτηριστικά της ϱοής. Οι µέθοδοι BDF, Χρονικού Φάσµατος και Πεδίου Συχνοτήτων ναι µεν λαµβάνουν υπόψη τους τη µη-µονιµότητα, αλλά χρησιµοποιούν άλλες παραδοχές για να µειώσουν το κόστος.

### **1.2 OpenFOAM**

Στην παράγραφο που ακολουθεί δίνεται µια γενική εικόνα για λογισµικό Υπολογιστικής Ρευστοδυναµικής που χρησιµοποιήθηκε στην παρούσα διπλωµατική.

#### **1.2.1 Ιστορία**

Το αρτικόλεξο OpenFOAM αντιπροσωπεύει το πλήρες όνοµα του πακέτου Open Source Field Operation And Manipulation. Ξεκίνησε ως FOAM το 1993 στο Imperial College του Λονδίνου σαν συνεργασία των Henry Weller και Hrvoje Jasak. Το κίνητρο ήταν να δηµιουργηθεί εκ του µηδενός ένας συµπαγής κώδικας Υπολογιστικής Ρευστοµηχανικής χωρίς τις αγκυλώσεις των προηγούµενων λογισµικών γραµµένων σε Fortran, οι οποίοι συντάχθηκαν την περίοδο που η επιστηµονική κοινότητα ανακάλυπτε την Υπολογιστική Ρευστοδυναµική και µάθαινε από τα σφάλµατά της. Ο κώδικας µε την ονοµασία FOAM παρέµεινε κλειστός µέχρι το ∆εκέµβριο του 2004 οπότε και δόθηκε η πρώτη έκδοση µε ανοιχτό κώδικα. ΄Εκτοτε χρησιµοποιείται ευρέως σε µεγάλες ϐιοµηχανίες και πανεπιστήµια ανά τον κόσµο. Καθηµερινά υπάρχουν συνεισφορές, διορθώσεις και ϐελτιώσεις από µέλη της προγραµµατιστικής κοινότητας εµπλουτίζοντας έτσι το περιεχόµενο και τις δυνατότητές του. Το γεγονός αυτό, ωστόσο, οδήγησε στη δηµιουργία διαφορετικών εκδόσεων. Στην παρούσα διπλωµατική χρησιµοποιήθηκε η έκδοση OpenFOAM-1.6-ext µε έµφαση στις στροβιλοµηχανές. Η έκδοση αυτή δεν είναι παγιωµένη αλλά ανανεώνεται συνεχώς. Ο αναγνώστης µπορεί να ανατρέξει στην επίσημη ιστοσελίδα  $^1$  ή στο αντίστοιχο forum  $^2$ 

<sup>1</sup>http://www.opencfd.co.uk/

<sup>2</sup>http://www.cfd-online.com/Forums/openfoam/

#### **1.2.2 Χαρακτηριστικά**

- Είναι λογισµικό ανοικτού κώδικα. ΄Ετσι ο χρήστης µπορεί να το τροποποιεί σύµφωνα µε τις απαιτήσεις του προβλήµατός του. Ακόµα οι χρήστες µπορούν να συνεισφέρουν στον κώδικα, προσθέτοντας δικά τους κοµµάτια, διορθώσεις και ιδέες, αυξάνοντας έτσι την ταχύτητα ανάπτυξης του πακέτου Υπολογιστικής Ρευστοδυναµικής.
- Το γεγονός ότι είναι γραµµένο σε µια γλώσσα αντικειµενοστραφούς προγραµµατισµού, όπως η *C* ++, δίνει πολύ µεγάλη ευελιξία και δυνατότητες. Κάθε εφαρµογή, εργαλείο ή επιλύτης του OpenFOAM είναι µεταγλωτισµένο ξεχωριστά ως ϐιβλιοθήκη επιτρέποντας έτσι τη δυναµική σύνδεσή τους για τη δηµιουργία εκτελέσιµων.
- Χρησιµοποιεί τη Μέθοδο Πεπερασµένων ΄Ογκων για την επίλυση του εκάστοτε προβλήµατος.
- Η λύση της πινακοποιηµένης εξίσωσης αποθηκεύεται στο κέντρο των κελιών. Ενώ διαχειρίζεται µη-δοµηµένα πλέγµατα αποτελούµενα από πολυεδρικά στοιχεία.
- Η λύση είναι ¨διαχωρισµένη¨ (segregated), που σηµαίνει ότι για κάθε διαφορική εξίσωση του συστήµατος που διέπει το πρόβληµα, ξεχωριστοί πίνακες δηµιουργούνται για την επίλυσή του, σε αντίθεση µε το να δηµιουργηθεί ένας ενιαίος πίνακας για όλο το σύστηµα διαφορικών εξισώσεων. ΄Ετσι, ο κώδικας διατηρεί τη γενικότητά του, πληρώνοντας όµως το τίµηµα της πιο αργής επεξεργασίας.
- Η επίλυση των ϱοϊκών εξισώσεων γίνεται µε αλγόριθµο διόρθωσης πίεσης (SIMPLE, PISO, ICO, ...) .
- Επιτρέπει παράλληλη επεξεργασία σχεδόν σε όλα τα εργαλεία του χρησιµοποιώντας το σχήµα MPI (Message Passing Interface). Ως εκ τούτου δίνεται η δυνατότητα στο χρήστη να δηµιουργήσει µεγάλες και πολύπλοκες προσοµοιώσεις µε µικρό κατά το δυνατό υπολογιστικό κόστος.
- Τέλος, υπάρχει η δυνατότητα η επιλογή και αλλαγή των σχηµάτων αριθµητικής επίλυσης που χρησιµοποιούνται να πραγµατοποιείται κατά τη διάρκεια της προσοµοίωσης.

#### **1.2.3 Εκτελέσιµα αρχεία του OpenFOAM**

Στο OpenFOAM υπάρχουν δύο τύποι εκτελέσιµων αρχείων : οι επιλύτες solvers και τα εργαλεία utilities. Οι επιλύτες εκτείνονται σε ένα εντυπωσιακό εύρος, από στοιχειώδεις ϱοές (potentialFoam) µέχρι επίλυση οικονοµικών προβληµάτων (financialFOAM). Βέβαια η έµφαση δίνεται κυρίως σε εφαρµογές ϱευστοµηχανικής και µάλιστα στην παρούσα διπλωµατική µε την επίλυση της ϱοής σε ϐαθµίδα

στροβιλοµηχανής. Οι αντίστοιχοι επιλύτες που δοκιµάστηκαν αναλύονται σε επόµενο κεφάλαιο. Τα εργαλεία είναι εκτελέσιµα που διευκολύνουν το χρήστη στην προ-επεξεργασία (pre-processing) και στη µετ-επεξεργασία (post-processing). Η πρό-επεξεργασία αναφέρεται στις διαδικασίες πριν την επεξεργασία της ροής, όπως στη δηµιουργία χωρίου ϱοής, πλεγµατοποίηση, έλεγχος πλέγµατος, κίνηση πλέγµατος, µετατροπή πλέγµατος σε µορφή αναγνώσιµη από το OpenFOAM και άλλα. Στης διαδικασίες µετά-επεξεργασίας περιλαµβάνονται υπολογισµός δευτερογενών µεγεθών της ϱοής, οπτικοποίηση των αποτελεσµάτων, παρουσίαση και ανάλυση.

#### **1.2.4 Case**

Κάθε περίπτωση προβλήµατος (case) στο OpenFOAM έχει αντίστοιχη δοµή. Η ϐασική και απαραίτητη αυτή δοµή απεικονίζεται σχηµατικά παρακάτω :

- **0/**
- **constant/**
	- **polyMesh/**
		- \* points
		- \* cells
		- \* faces
		- \* boundary
	- ...Properties (...RASProperties, transportProperties,...)
	- ...Dict (dynamicMeshDict,...)
- **system/**
	- fvSolution
	- fvSchemes
	- ΄Αλλα λεξικά (dictionaries) για εργαλεία (Utilities). (decomposeParDict, createPatchDict, controlDict,... )
- Ο κατάλογος **0/** περιέχει αρχεία µε την αρχικοποίηση και τις οριακές συνθήκες των ϱοϊκών µεγεθών (**/U, /p, /k, /ω, /nut**). Σε κάθε ένα από τα αρχεία αυτά ορίζεται ο τύπος οριακής συνθήκης για κάθε οριακή επιφάνεια του πλέγµατος (patch). Ο χρήστης µπορεί να επιλέξει οριακή συνθήκη τύπου Dirichlet, Neumann και άλλες πιο εξειδικευµένες σε συγκεκριµένες εφαρµογές, όπως λ.χ. είσοδος της ϱοής µε συστροφή σε ϐαθµίδα στροβιλοµηχανής (swirlInletVelocity. Ο χρήστης προτρέπεται να ανατρέξει στο εγχειρίδιο χρήσης του OpenFOAM <sup>3</sup> προκειµένου να διερευνήσει όλες τις επιλογές του.

<sup>3</sup>http://www.openfoam.com/docs/user/case-file-structure.php

- Ο κατάλογος **constant/** περιέχει λεξικά µε τις ιδιότητες του ϱευστού (transportProperties), το µοντέλο τύρβης που ϑα χρησιµοποιηθεί (RASProperties) και τον υποκατάλογο **polyMesh/** που περιέχει τις πληροφορίες του πλέγµατος.
- Ο υποκατάλογος **polyMesh/** περιέχει την data structure του πλέγµατος. Το αρχείο points περιέχει τις συντεταγµένες όλων των κόµβων του πλέγµατος, το αρχείο **/cells** περιέχει όλες τις υπολογιστικές κυψέλες καθώς και τα σηµεία από τα οποία αυτές αποτελούνται, το αρχείο **/faces** περιέχει όλες τις οριακές επιφάνειας κάθε υπολογιστικής κυψέλης καθώς και από ποιούς κόµβους αυτές αποτελούνται. Τέλος, το αρχείο **/boundary** στο οποίο ορίζεται ο τύπος κάθε οριακής επιφάνειας του πλέγµατος (patch) (τοίχος, ατριβής τοίχος, συµµετρία, κ.λ.π.). Οµοίως ο χρήστης παραπέµπεται στο εγχειρίδιο χρήσης, για περεταίρω πληροφορίες. Να σηµειωθεί ότι τα παραπάνω αρχεία δηµιουργούνται αυτόµατα κατά τη διαδικασία της πλεγµατοποίησης - ή της µετατροπής του πλέγµατος σε µορφή αναγνώσιµη από το OpenFOAM - και δεν τα δηµιουργεί ο χρήστης, εκτός, ίσως, από το **/boundary** όπου χρειάζεται να παρέµβει µε το χέρι (Βλ. Παρ. 4.2 όπου ο χρήστης πρέπει να τροποποιήσει αρκετά το αρχείο).
- Τέλος, στον κατάλογο **system/**, το αρχείο fvSolution επιλέγει τους επιλύτες για τα διάφορα μεγέθη της ροής, το αρχείο fvSchemes τα σχήματα διακριτοποίησης των διαφορικών εξισώσεων ενώ τα διάφορα λεξικά ρυθμίζουν τα αντίστοιχα εργαλεία. Συγκεκριµένα το decomposeParDict καθορίζει τον τρόπο διάσπασης του χωρίου ϱοής προς παράλληλη επεξεργασία και το controlDict ϱυθµίζει τη συχνότητα και την ακρίβεια αποθήκευσης των λύσεων, το χρόνο έναρξης της επίλυσης και άλλα.

### **1.3 Μοντελοποίηση της Τύρβης**

Τύρβη είναι η κατάσταση της ϱοής η οποία χαρακτηρίζεται από ϕαινοµενικά τυχαίες και χαοτικές 3∆ κινήσεις µικρών και µεγάλων στροβίλων. Χαρακτηρίζεται χαοτική λόγω της µεγάλης χρονικής και χωρικής µεταβλητότητάς της, η τύρβη όµως δεν είναι χαοτική. Η σύγχρονη άποψη της επιστηµονικής κοινότητας υποστηρίζει ότι η δηµιουργία των στροβίλων έχει καθαρά ντετερµινιστικό χαρακτήρα. Ως εκ τούτου για τη µελέτη της και τη µοντελοποίησή της εισάγονται στατιστικές µέθοδοι ανάλυσης. Οι λόγοι που κάνουν τη µελέτη της τύρβης τόσο ουσιώδη, είναι αφενός ότι επηρεάζει κατά πολύ την εντροπία της ϱοής, το ϱυθµό µεταφοράς µάζας και ενέργειας, τις δυνάµεις που δέχεται ένα σώµα από το ϱευστό. Στα υπολογιστικά µοντέλα ϱοής που χρησιµοποιούνται, οι εξισώσεις είναι σχεδόν πάντα λιγότερες από τους αγνώστους, οπότε εµφανίζεται το πρόβληµα να ¨κλείσει¨ το σύστηµα µε την προσθήκη εξισώσεων. Ασφαλώς, εξαιρούνται οι περιπτώσεις στρωτών ροών ή περιπτώσεις που το χρησιµοποιούµενο µοντέλο είναι της Ευθείας Αριθµητικής Προσοµοίωσης Direct Numerical Simulation. ∆ηλαδή, στη συντριπτική πλειοψηφία των εφαρµογών που

άπτονται στο πεδίο του µηχανικού, η ακριβής επίλυση της ϱοής είναι ανέφικτη. Παρά την ανεπάρκεια όµως των γνώσεών του, ο µηχανικός οφείλει να προσφέρει στην κοινωνία τη λύση του εφικτού. ΄Ετσι, κρίνεται αναγκαία η µοντελοποίηση της τύρβης. Για την υπολογιστική επίλυση της ροής χρησιμοποιούνται τέσσερις προσεγγίσεις µε κριτήριο το πως µοντελοποιείται η τύρβη.

- **RANS**:Reynolds Averaged Navier Stokes. Στηρίζεται στην παραδοχή ότι η ταχύτητα της ϱοής διαχωρίζεται στη µέση τιµή και στις διαταραχές γύρω από αυτήν. από τις εξισώσεις RANS υπολογίζεται η µέση ταχύτητα και ενώ οι διαταραχές µοντελοποιούνται.
- **LES**:Large Eddy Simulation. Οι µεγάλες δίνες επιλύονται από τις εξισώσεις ενώ οι µικρές µοντελοποιούνται.
- **DES**:Detached Eddy Simulation. Είναι ένα υβριδικό µοντέλο όπου κοντά στο στερεό όριο χρησιµοποιεί µοντέλο RANS ενώ πιο µακριά LES.
- **DNS**: Direct Numerical Simulation. Ευθεία αριθμητική επίλυση της ροής χωρίς µοντελοποίηση της τύρβης. Εξαιρετικά ακριβής και ακριβή προσέγγιση.

Στην παρούσα διπλωµατική χρησιµοποιήθηκαν οι εξισώσεις RANS και πιο συγκεκριµένα το µοντέλο τύρβης δύο εξισώσεων *k −* [13]. Τα τυρβώδη χαρακτηριστικά της ϱοής λαµβάνονται υπόψη µε την προσθήκη δύο εξισώσεων µεταφοράς. Οι δυο µεταβλητές που προστίθενται είναι η τυρβώδης κινητική ενέργεια *k* και ο ϱυθµός καταστροφής της τυρβώδους κινητικής ενέργειας . Ουσιαστικά η µεταβλητή *k* εκφράζει την ενέργεια που περιέχει η τύρβη, ενώ η µεταβλητή την ένταση της τύρβης.

### **1.4 ∆οµή της Εργασίας**

Παρακάτω παρουσιάζονται συνοπτικά τα ϑέµατα που ϑίγει η παρούσα διπλωµατική εργασία, κατηγοριοποιηµένα ανά κεφάλαιο :

- Στο κεφάλαιο 2 παρουσιάζονται οι εξισώσεις ροής που χρησιμοποιούνται για την επίλυση προβλημάτων με ροϊκή αλληλεπίδραση κινούμενης-σταθερής πτερύγωσης.
- Στο κεφάλαιο 3 αναλύεται το οικείο λογισµικό γένεσης πλέγµατος, το οποίο ϐελτιώνεται και γενικεύεται στην παρούσα διπλωµατική. Πρόκειται για έναν κώδικα (**turboGen3D**) δηµιουργίας δοµηµένου υπολογιστικού πλέγµατος µε επίλυση ελλειπτικών εξισώσεων µε όρους πηγής, γύρω από 3∆ πτερυγώσεις στροβιλοµηχανών.
- Στο κεφάλαιο 4 παρουσιάζεται το ϑεωρητικό υπόβαθρο καθώς και οδηγίες χρήσης που αφορούν τα σχετικά εργαλεία του OpenFOAM που είναι απαραίτητα προκειμένου να επιτευχθεί η ροϊκή σύζευξη των χωρίων ροής

της κινητής και της σταθερής πτερύγωσης. Αυτά αφορούν την αριθµητική παρεμβολή των ροϊκών μεγεθών ανάμεσα στα δύο χωρία, την επικοινωνία των περιφερειακά περιοδικών επιφανειών, την κίνηση του πλέγµατος καθώς και το συνδετικό λογισµικό που εξασφαλίζει τη λειτουργία τους.

- Στο κεφάλαιο 5 παρουσιάζεται η δοκιµαστική εφαρµογή µε την οποία επιβεβαιώνεται η ορθή λειτουργία των προαναφερθέντων σχετικών εργαλείων του OpenFOAM. Παρουσιάζονται και σχολιάζονται τα αποτελέσµατα της επίλυσης τυρβώδους ροής σε βαθμίδα αξονικού συμπιεστή.
- Στο κεφάλαιο 6 συνοψίζονται τα ϐασικά στοιχεία της διπλωµατικής εργασίας και εξάγονται χρήσιµα συµπεράσµατα σχετικά µε τα ερωτήµατα που τίθενται στην αρχή. Τέλος, προτείνονται εργασίες σε συναφή ϑέµατα, στα οποία το παρόν αποτελεί ένα καλό εφαλτήριο.

1. Σκοπός- Αντικείμενο- Εισαγωγή

## **Κεφάλαιο 2**

## **Εξισώσεις Ροής**

Η εφαρµογή που δοκιµάστηκε στην παρούσα εργασία αφορά µη-µόνιµη, τριδιάστατη, ασυµπίεστη στρωτή και τυρβώδη ϱοή νευτόνιου ϱευστού χωρίς µετάδοση ϑερµότητας. Οι εξισώσεις που χρησιµοποιήθηκαν λαµβάνουν τις κατά Reynolds χρονικά µέσες τιµές των ϱοϊκών µεγεθών (RANS: Reynolds Averaged Navier Stokes) και στην περίπτωση της τυρβώδους ϱοής χρησιµοποιούν το µοντέλο τύρβης δύο εξισώσεων *K −* .

### **2.1 Εξισώσεις Μέσης Ροής Σταθερής Πτερύγωσης**

Για την ακίνητη πτερύγωση, οι εξισώσεις που διέπουν τη ροή είναι οι ακόλουθες:

$$
\nabla \cdot \vec{u} = 0 \tag{2.1}
$$

$$
\nabla \cdot (\vec{u} \cdot \vec{u}) - \nabla \cdot ((\nu + \nu_t) \cdot \nabla \cdot \vec{u}) = 0 \qquad (2.2)
$$

όπου µε

 $\overline{u}$  συμβολίζεται το διάνυσμα της ταχύτητας,

- *p* είναι η στατική πίεση διαιρεµένη µε τη σταθερή πυκνότητα,

- *ν* είναι η κινηµατική συνεκτικότητα του ϱευστού η οποία ϑεωρείται σταθερή,

-*ν<sup>t</sup>* είναι η τυρβώδης κινηµατική συνεκτικότητα του ϱευστού,

Οι εξισώσεις της ϱοής µαζί µε τις οριακές συνθήκες του προβλήµατος συνιστούν τις εξισώσεις κατάστασης. Σε προβλήµατα εσωτερικών ϱοών οι οριακές συνθήκες που πρέπει να επιβληθούν και οι οποίες συµπληρώνουν τις εξισώσεις 2.1, 2.2 είναι οι εξής :

(α) στην είσοδο του πεδίου, Dirichlet συνθήκη για κάθε συνιστώσα της ταχύτητας και µηδενική Neumann για τη στατική πίεση,

(ϐ) στην έξοδο του πεδίου, µηδενική Neumann συνθήκη για την ταχύτητα και µηδενική Dirichlet για την πίεση

(γ) στα στερεά τοιχώµατα, µηδενική Dirichlet για την ταχύτητα (συνθήκη µη-ολίσθησης και µη-εισχώρησης) και µηδενική Neumann για την πίεση.

## **2.2 Εξισώσεις Μέσης Ροής Κινητής Πτερύγωσης**

Η εξίσωση διατήρησης της µάζας σε όγκο ελέγχου που κινείται µαζί µε το σύστηµα αναφοράς, είναι :

$$
\nabla' \cdot \vec{u}' = 0 \tag{2.3}
$$

Στην παραπάνω εξίσωση για την απόκλιση div χρησιµοποιήθηκε το σύµβολο *∇*. Ο τόνος χρησιµοποιείται για να συµβολίσει µεταβολές ως προς το κινούµενο σύστηµα αναφοράς. ∆ηλαδή,

$$
\nabla' = (\frac{\partial}{\partial x'}, \frac{\partial}{\partial y'}) \tag{2.4}
$$

Αντίστοιχα, για την εξίσωση διατήρησης της ορµής σε κινούµενο σύστηµα για νευτώνιο ρευστό, είναι:

$$
\frac{\partial \vec{u}}{\partial t} + \nabla' \cdot (\vec{u} \cdot \vec{u}) = -[\vec{b_o} + \frac{\partial \vec{\Omega}}{\partial t} \times \vec{r} + 2(\vec{\Omega} \times \vec{u}) + \vec{\Omega} \times (\vec{\Omega} \times \vec{r})] \n-gradp + \nu \Delta' \vec{u}
$$
\n(2.5)

όπου µε

- *~ r 0* το διάνυσµα ϑέσης ενός σωµατιδίου ως προς το κινούµενο σύστηµα,
- Ω*~* το διάνυσµα της ταχύτητας περιστροφής,
- *~b<sup>o</sup>* η απόλυτη γωνιακή επιτάχυνση της αρχής των αξόνων του κινούµενου συστήµατος αναφοράς,
- <sup>Ω</sup>*<sup>~</sup> <sup>×</sup> ~ r 0* η κεντροµόλος επιτάχυνση ,
- $2(\vec{\Omega} \times \vec{u'})$  η επιτάχυνση Coriolis.

Στην ειδική περίπτωση σταθερής ταχύτητας περιστροφής Ω*~* , οπως στην δοκιµαστική περίπτωση που αναλύεται στο κεφάλαιο 5, είναι :

$$
\frac{\partial \vec{\Omega}}{\partial t} = 0 \tag{2.6}
$$

και ακόµη η αρχή του συστήµατος αναφοράς παραµένη ακίνητη ή κινείται µε σταθερή ταχύτητα, οπότε  $\vec{b}_o = 0$ . Τότε η εξίσωση 2.5 γίνεται:

$$
\frac{\partial \vec{u}}{\partial t} + \nabla' \cdot (\vec{u} \cdot \vec{u}) = -[2(\vec{\Omega} \times \vec{u}) + \vec{\Omega} \times (\vec{\Omega} \times \vec{r})] - grad p + \nu \Delta' \vec{u}
$$
 (2.7)

## **2.3 Χρησιµοποιούµενο Μοντέλο Τύρβης**

Τις εξισώσεις κατάστασης του προβλήµατος, συµπληρώνουν οι εξισώσεις του µοντέλου τύρβης υψηλών αριθµών Reynolds *k −* . Οι τελευταίες δίνονται από τις ακόλουθες σχέσεις :

$$
v_i \frac{\partial k}{\partial x_i} - \frac{\partial}{\partial x_i} \left[ (\nu + \frac{\nu_t}{P_{r_k}}) \frac{\partial k}{\partial x_i} \right] - P_k + \epsilon = 0 \tag{2.8}
$$

$$
v_i \frac{\partial \epsilon}{\partial x_i} - \frac{\partial}{\partial x_i} \left[ (\nu + \frac{\nu_t}{P_{r_\epsilon}}) \frac{\partial \epsilon}{\partial x_i} \right] - c_1 f_1 P_k \frac{\epsilon}{k} + c_2 f_2 \frac{\epsilon^2}{k} = 0 \tag{2.9}
$$

όπου *k* είναι η τυρβώδης κινητική ενέργεια, είναι η καταστροφή της τυρβώδους κινητικής ενέργειας και *P<sup>k</sup>* η παραγωγή της τυρβώδους κινητικής ενέργειας, η οποία δίνεται από την έκφραση

$$
P_k = \tau_{ij} \frac{\partial v_i}{\partial x_j} = v_t \left( \frac{\partial v_i}{\partial x_j} + \frac{\partial v_j}{\partial x_i} \right) \frac{\partial v_i}{\partial x_j}
$$
(2.10)

Η τυρβώδης συνεκτικότητα *ν<sup>t</sup>* υπολογίζεται από τη σχέση 2.11

$$
\nu_t = c_\mu \frac{k^2}{\epsilon} \tag{2.11}
$$

οι σταθερές του µοντέλου είναι ίσες µε *c<sup>µ</sup>* = 0*.*09*, f*<sup>1</sup> = 1*, f*<sup>2</sup> = 1*, c*<sup>1</sup> = 1*.*44*, c*<sup>2</sup> =  $1.92, P_{r_k} = 1.0, P_{r_{\epsilon}} = 1.3$ 

## **Κεφάλαιο 3**

## **Γένεση του Πλέγµατος**

Στο πλαίσιο της παρούσας εργασίας τροποποιήθηκε και ϐελτιώθηκε προυπάρχον οικείο λογισµικό γένεσης πλέγµατος. Πρόκειται για ένα γενέτη τριδιάστατων δοµηµένων πλεγµάτων γύρω από πτερυγώσεις στροβιλοµηχανών. ΄Οπως αναφέρθηκε και πιο πριν, το λογισµικό OpenFOAM διαχειρίζεται µη-δοµηµένα πλέγµατα, αλλά ουσιαστικά δεν περιορίζεται από αυτό : αντιµετωπίζει όλα τα πλέγµατα ως µη-δοµηµένα. Στην παρούσα εργασία προτιµήθηκε η δηµιουργία δοµηµένου πλέγµατος λόγω του γεγονότος ότι υπήρχε προϋπάρχον σχετικό λογισµικό και εµπειρία από το ΕΘΣ/ΕΜΠ. Η παλαιότερη έκδοση του κώδικα έχει τη δυνατότητα να ϕτιάχνει Λαπλασιανό πλέγµα τύπου Η για γραµµικές πτερυγώσεις ( linear cascade), για περιφερειακές ( peripheral cascade), για στρεβλές κινούµενες πτερυγώσεις, ακόµα και για πτερυγώσεις σε µηχανές µικτής ϱοής. Στην περίπτωση που το πτερύγιο είναι γραµµικό, τα πλέγµατα στην κορυφή και τη ϱίζα Λαπλασιανά, που όµως η πρώτη απόσταση από το όριο είναι καθορισµένη και σταθερή σε όλο το πλέγµα ενώ η διεύθυνση που ενώνει τους δύο πρώτους κόµβους - µετρώντας από το όριο του χωρίου, είναι κάθετη σε αυτό. Ο κώδικας γενικεύτηκε ώστε να µπορεί να διαχειριστεί ορισµένες δυσµενείς καταστάσεις, να δέχεται µεγαλύτερο εύρος επιλογών από το χρήστη και να δίνει πλέγµατα καλύτερης ποιότητας. Στις παραγράφους που ακολουθούν αναλύεται η παλαιότερη έκδοση του κώδικα, η συµβολή και οι τροποποιήσεις που πραγµατοποιήθηκαν στο πλαίσιο της παρούσας διπλωµατικής εργασίας καθώς και ένα ολοκληρωµένο εγχειρίδιο κατανόησης για τη µετέπειτα χρήση και εξέλιξή του.

### **3.1 Γενικά για Πλέγµατα**

Οι μερικές διαφορικές εξισώσεις που διέπουν την κίνηση ενός ρευστού, δεν έχουν αναλυτική λύση παρά µόνο σε πολύ απλοϊκές περιπτώσεις. Προκειµένου, λοιπόν, να αναλυθεί η ϱοή σε πραγµατικά προβλήµατα του µηχανικού ο χώρος κατακερµατίζεται σε µικρότερα χωρία απλού σχήµατος και οι αντίστοιχες διακριτοποιηµένες εξισώσεις λύνονται σε καθένα από τα χωρία αυτά µε τη µέθοδο των πεπερασµένων στοιχείων, των πεπερασµένων όγκων ή των πεπερασµένων διαφορών. Κάθε τέτοιο διακριτό χωρίο ονοµάζεται κελί. Οι οριακές του επιφάνειες µέσω των οποίων επικοινωνεί µε τα γειτονικά του κελιά ή µε το περιβάλλον ονοµάζονται όψεις, πλευρικές επιφάνειες ή πρόσωπα (προκειµένου να υπάρχει συνέπεια µε την ορολογία του OpenFOAM που αναλύεται στο επόµενο κεφάλαιο). Η ϐασική κατηγοριοποίηση των πλεγµάτων γίνεται µε ϐάση το σχήµα των κελιών τους (εξάεδρα, τετράεδρα, πρίσµατα, κ.λ.π.) και µε ϐάση τον τρόπο σύνδεσης των κελιών τους σε δοµηµένα, µη-δοµηµένα και υβριδικά. Η ειδοποιός διαφορά µεταξύ των δύο πρώτων κατηγοριών έγκειται στο ότι στα δοµηµένα πλέγµατα κάθε κόµβος µπορεί να παρασταθεί από τρεις αριθµούς (στη γενική 3∆ περίπτωση) που δηλώνουν την αύξουσα σειρά που έχει ο δεδοµένος κόµβος στις τρεις διευθύνσεις. ΄Ετσι η συνδεσιµότητα των κελιών είναι αυτονόητη, γλιτώνοντας µνήµη και υπολογιστικό κόστος. Η τελευταία κατηγορία είναι ο συνδυασµός των δύο καθώς κάποια τµήµατα του πλέγµατος είναι δοµηµένα και κάποια µη-δοµηµένα.

Η πλεγµατογένεση καταναλώνει ένα σηµαντικό τµήµα του χρόνου σε µια µελέτη µε χρήση υπολογιστικής ϱευστοµηχανικής, αφού δεν υπάρχει ενιαία μεθοδολογία που να μπορεί να εφαρμοστεί σε όλες τις περιπτώσεις ροής. Ενδεικτικά αναφέρονται η πλεγµατογένεση µε επίλυση ελλειπτικών µερικών διαφορικών εξισώσεων, οι µέθοδοι Προελαύνοντος Μετώπου (Advancing Front Methods[14]) και η τριγωνοποίηση κατά Delaunay[15] για τα µη-δοµηµένα.

Στην υπολογιστική ρευστοδυναμική η ποιότητα του πλέγματος καθορίζει σε µεγάλο ϐαθµό και την ποιότητα της λύσης της ϱοής. Τα χαρακτηριστικά που απαιτούνται από ένα ποιοτικό πλέγµα είναι τα ακόλουθα :

- Πυκνότητα. Πρέπει να είναι αρκετά πυκνό στα σηµεία όπου υπάρχουν µεγάλες κλίσεις των ϱοϊκών µεγεθών. Το µέγεθος όµως του πλέγµατος είναι καθοριστικός παράγοντας για το υπολογιστικό κόστος µιας προσοµοίωσης. ΄Ετσι η πύκνωση ενός καλού πλέγµατος οφείλει να είναι προσεκτικά διανεµηµένη. Στο σηµείο αυτό έγκειται και το µεγάλο πλεονέκτηµα των µη-δοµηµένων πλεγµάτων, αφού επιτρέπουν τοπική πύκνωση χωρίς να επηρεάζουν τα κελιά που ϐρίσκονται µακρύτερα.
- Οµαλότητα. Είναι Ϲητούµενο το πλέγµα να είναι οµαλό ως προς το µέγεθος των κελιών καθώς και ως προς τις πλεγµατικές γραµµές. Ασυνέχειες, µεγάλες κλίσεις των πλεγµατικών γραµµών και µεγάλες διαφοροποιήσεις στα µεγέθη γειτονικών κελιών καταστρέφουν την ποιότητα του πλέγµατος. Ως εµπειρικός κανόνας είναι καλό ο λόγος του µεγέθους δυο γειτονικών κελιών, να µην ξεπερνάει το 1.25.
- Ορθογωνιότητα. Είναι επιθυµητό τα κελιά του πλέγµατος να είναι κατά το δυνατόν ορθογώνια. Τα αντικριστά πρόσωπα του κελιού αλληλοαναιρούν τα αριθµητικά σφάλµατα και περιορίζουν την αριθµητική διάχυση.

### **3.2 Προυπάρχον Λογισµικό**

Η ϐασική ιδέα του υπάρχοντος κώδικα είναι να δηµιουργεί δύο επιφανειακά Λαπλασιανά πλέγµατα - στη ϱίζα του πτερυγίου και στην κορυφή του αντίστοιχακαι στη συνέχεια τα ενώνει παρεµβάλλοντας στην καθ΄ ύψος διεύθυνση όσα σηµεία ορίζει ο χρήστης. Το επιφανειακό πλέγµα είναι προσαρµοσµένο στη γεωµετρία του ορίου και προέρχεται από ένα πρωτογενές πλέγµα µε την επίλυση ενός συστήµατος διαφορικών εξισώσεων ελλειπτικού τύπου. Οι ϑέσεις των οριακών κόµβων είναι εξ αρχής δεδοµένες (οριακές συνθήκες τύπου Dirichlet) ενώ οι ϑέσεις των ενδιάµεσων κόµβων µεταβάλλονται επαναληπτικά µέχρι ικανοποίησης του συστήµατος των διαφορικών εξισώσεων. Ως εκ τούτου προτού ξεκινήσει η επίλυση των διαφορικών εξισώσεων, απαιτείται το περίγραµµα του πλέγµατος καθώς και ένα πρωτογενέςπρόχειρο πλέγµα. Το λογισµικό αποτελείται από δυο εκτελέσιµα αρχεία, το πρώτο αφορά τη διαχείριση των δεδοµένων και το δεύτερο την καθεαυτή επιφανειακή πλεγµατογένεση.

Για τη λειτουργία του κώδικα, απαιτούνται από το χρήστη τέσσερα αρχεία δεδοµένων. Το πρώτο αρχείο µε το υποχρεωτικό όνοµα profile.curve, περιέχει από 2 έως 12 αεροτοµές, τα σηµεία των οποίων είναι δοσµένα µε ωρολογιακή ϕορά σε καρτεσιανές συντεταγµένες. Ακόµα δύο αρχεία µε ονόµατα Hub και Shroud τα οποία ορίζουν τις γενέτειρες του άξονα περιστροφής και του κελύφους της µηχανής αντίστοιχα. Η πρώτη στήλη είναι αδιάφορη για το πρόγραµµα, η δεύτερη στήλη εισάγει την αξονική απόσταση ενώ η τρίτη στήλη την ακτίνα. Τέλος, ένα αρχείο εισόδου ini3D µε µεταβλητές που καθορίζουν την ποιότητα του πλέγµατος, οι παράµετροι του οποίου αναλύονται παρακάτω.

Στο (Σχ.3.1) ϕαίνεται το διάγραµµα ϱοής του κώδικα και στη συνέχεια επεξηγείται κάθε τµήµα του.

- Αρχικά ο κώδικας διαβάζει τις γενέτειρες του κελύφους και του άξονα της µηχανής αντίστοιχα. Προσθέτει δύο σηµεία ακόµα στην αρχή και στο τέλος της κάθε γενέτειρας, ώστε να υπάρχει η δυνατότητα υπολογισµού της παραγώγου της καµπύλης µε χρήση κεντρικών διαφορών ακόµη και στα ακραία σηµεία. Επιπρόσθετα υπολογίζεται το µήκος που ϐρίσκεται το σηµείο επάνω στη γενέτειρα, µετρούµενο από το πρώτο σηµείο αυτής. Το τελευταίο γίνεται προς αποφυγήν ατυχούς περίπτωσης όπου έχουμε στροβιλομηχανή μικτής ροής ή ακτινικής. Στην οριακή περίπτωση παραπάνω από ένα σηµεία να έχουν ίδια αξονική συντεταγµένη, συνεπώς χρειαζόµαστε ένα µέγεθος που να προσδιορίζει σε ποιό σηµείο της µηχανής ϐρισκόµαστε. Τέλος, ελέγχεται εαν ο αριθµός των σηµείων των δύο γενέτειρων, άξονα και κελύφους, είναι ίδιος.
- Οι αεροτοµές διαβάζονται κυκλικά από την γεωµετρική ακµή εκφυγής, µέσω της γεωµετρικής ακµής πρόσπτωσης και πάλι στην ακµή εκφυγής οι κόµβοι της οποίας είναι διπλογραµµένοι. Οι συντεταγµένες των αεροτοµών τοποθετούνται σε ένα διδιάστατο πίνακα ενώ δηµιουργούνται ακόµα δύο αρχεία airfoil.shroud και airfoil.hub για τα προφίλ του πτερυγίου στο κέλυφος και στον άξονα.
- Μετά τη γένεση του επιφανειακού πλέγµατος στον άξονα και στο κέλυφος της µηχανής, δηµιουργείται ένα αρχικό πλέγµα. Οι κόµβοι του αρχικού αυτού

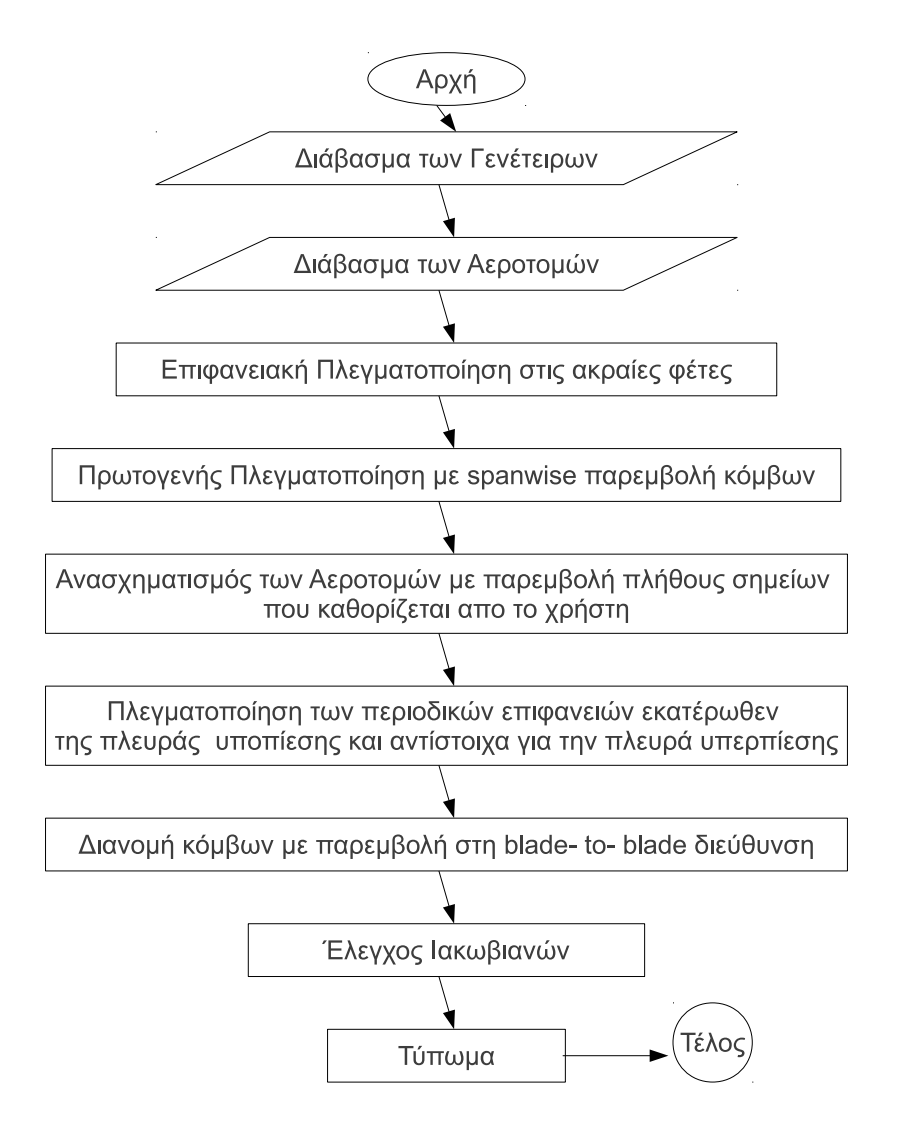

Σχήµα 3.1: Λογικό ∆ιάγραµµα Ροής της παλαιότερης έκδοσης του κώδικα

πλέγµατος διανέµονται µε µια καθ΄ ύψος του πτερυγίου γραµµική παρεµβολή µεταξύ των δύο πλεγµατικών επιφανειών.

• Προκειμένου να δημιουργηθούν ξανά οι αεροτομές, ελέγχεται η φορά σάρωσης της κάθε αεροτοµής. Ο κώδικας είναι σε ϑέση να διαχειριστεί είτε ωρολογιακή είναι ανθωρολογιακή ϕορά σάρωσης. Προτού γίνει η αναδιανοµή των σηµείων πάνω στην αεροτοµή, χρησιµοποιείται ένα τέχνασµα - το οποίο εμφανίζεται πολλές φορές στον κώδικα: Η υπορουτίνα που αναδιανέμει και παρεµβάλλει τα σηµεία σε µια τριδιάστατη καµπύλη, απαιτεί ως όρισµα τρεις µονοδιάστατους πίνακες, έτσι σε κάθε περίπτωση που οι πίνακες συντεταγµένων είναι διδιάστατοι γίνεται µεταφορά των δεδοµένων σε τρεις µονοδιάστατους προσωρινούς πίνακες, πραγµατοποιείται η παρεµβολή και γίνεται ακόµα µια µεταφορά πίσω στους αρχικούς διδιάστατους πίνακες. Στη συνέχεια γίνεται ακόµη µία παρεµβολή σηµείων κατά τη διεύθυνση του ύψους του πτερυγίου.

- Για λόγους ποιότητας του πλέγµατος ο κώδικας δεν επιλύει τις εξισώσεις Sorenson για όλο το χωρίο ροής, παρά μόνο για μια μικρή περιοχή που εκτείνεται εκατέρωθεν του πτερυγίου. ΄Ετσι, στις περιοδικές επιφάνειες το πλέγµα δηµιουργείται ξεχωριστά. Επιλύονται οι εξισώσεις γένεσης καµπυλόγραµµων πλεγµάτων για τις περιοδικές επιφάνειες στην πλευρά υποπίεσης - οι οποίες εκτείνονται από τον άξονα έως το κέλυφος της µηχανής, µπροστά και πίσω από το πτερύγιο- και το προκείµενο πλέγµα ΄στρέφεται΄ γύρω από τον άξονα κατά το ϐήµα, ώστε να δηµιουργηθούν και οι αντίστοιχες περιοδικές επιφάνειες στην πλευρά υπερπίεσης. Στη συνέχεια παρεµβάλλει ενδιάµεσα σηµεία µεταξύ των αντίστοιχων περιοδικών επιφανειών.
- Τέλος, πραγµατοποιείται έλεγχος µέσω του υπολογισµού των Ιακωβιανών κάθε εξάεδρου και τυπώνεται το πλέγµα.

Η καθεαυτή διαδικασία γένεσης του πλέγµατος περιγράφεται αναλυτικά παρακάτω. Ούτως ή άλλως είναι ξεχωριστό εκτελέσιµο αρχείο.

- Ο κώδικας διαβάζει τη γενέτειρα στην επιφάνεια της οποίας ϑα πραγµατοποιηθεί η γένεση του πλέγµατος. Προσθέτει δυο ακόµα ϕανταστικούς κόµβους και υπολογίζει το µήκος πάνω στη γενέτειρα στο οποίο ϐρίσκεται κάθε σηµείο.
- Υπολογίζεται το µοναδιαίο διάνυσµα της επιφάνειας καθώς και τη µέση καµπυλότητά της, στοιχεία που ϑα χρειαστούν αργότερα κατά την επίλυση των ελλειπτικών εξισώσεων γένεσης καµπυλόγραµµων συντεταγµένων.
- ∆ιαβάζονται οι συντεταγµένες των κόµβων της αεροτοµής για τη συγκεκριµένη γενέτειρα από το αρχείο εισόδου profile.curve. Ακόµα, εντοπίζεται ο αύξων αριθμός ενός σημείου που βρίσκεται κοντά στην ακμή πρόσπτωσης της ροής και αποτελεί ένα πρώτο σηµείο που καθορίζει τη συνολική πλεγµατογένεση. Στο εξής το - χάρη συντοµίας- το σηµείο αυτό ϑα ονοµάζεται πρωτεύον σηµείο ή ¨σηµείο πρόσπτωσης¨. Το αντίστοιχο σηµείο της γεωµετρικής ακµής εκφυγής ϑα ονοµάζεται ¨σηµείο εκφυγής¨. Τέλος, εντοπίζεται και η ϕορά αποθήκευσης των κόµβων της αεροτοµής.
- Ανάλογα με την φορά αποθήκευσης κόμβων της αεροτομής, στρέφεται είτε η πλευρά υποπίεσης είτε η πλευρά υπερπίεσης, έτσι ώστε στο κάτω µέρος να ϐρίσκονται οι κόµβοι της πλευράς υποπίεσης. Στη συνέχεια, εντοπίζεται το κοντινότερο σηµείο της γενέτειρας στο ¨σηµείο πρόσπτωσης¨ της αεροτοµής και αντικαθίσταται από το ίδιο το πρωτεύον σηµείο, ώστε να ταυτίζονται. Οι γενέτειρα στη συνέχεια πυκνώνεται εκ νέου στο τµήµα µέχρι πριν το σηµείο πρόσπτωσης. Για τη δηµιουργία των περιοδικών επεκτάσεων του

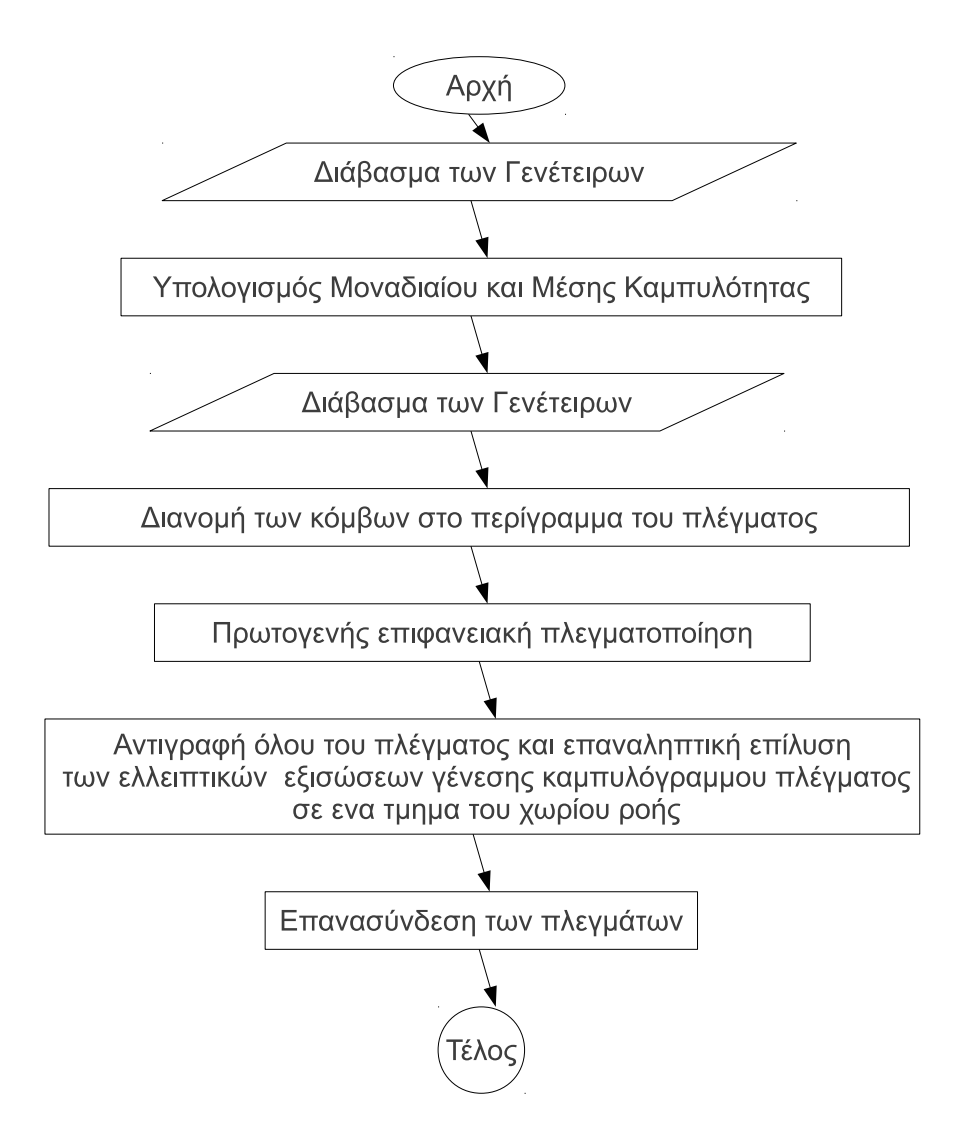

Σχήµα 3.2: Λογικό ∆ιάγραµµα Ροής της παλαιότερης έκδοσης του κώδικα

χωρίου ϱοής, χρησιµοποιείται ένα πολυώνυµο τετάρτου ϐαθµού (*R ∗ φ*)(*s*). Για την εύρεση των συντελεστών του, απαιτείται να διέρχεται από το σηµείο πρόσπτωσης, να ακολουθεί τη γωνία υποδοχής της ϱοής, να διέρχεται από καθορισµένο σηµείο στην είσοδο και να έχει εκεί µηδενική κλίση. Ο υπολογισµός της γωνίας υποδοχής της ϱοής γίνεται µε την εύρεση της κλίσης της ευθείας που ενώνει το ¨σηµείο πρόσπτωσης¨ µε το µέσο όρο των σηµείων που ϐρίσκονται 8 κόµβους πριν και 8 κόµβους µετά από αυτό. Το σηµείο από το οποίο απαιτείται να διέρχεται το πολυώνυµο στην είσοδο καθορίζεται ως σημείο τομής της γραμμής εισόδου της ροής με την ευθεία που διέρχεται από το ¨σηµείο πρόσπτωσης¨ και έχει κλίση ίση µε το 1/4

της ανωτέρω υπολογισµένης γωνίας υποδοχής της ϱοής. Καθώς τα παραπάνω µεταβάλλονται δραστικά από περίπτωση σε περίπτωση, στη νέα έκδοση έχουν γενικευτεί. Ακολούθως, η περιοδική επέκταση στρέφεται κατά το ϐήµα, ώστε να δηµιουργηθεί το αντίστοιχο όριο του χωρίου. Με δεδοµένα τα αρχικά σηµεία των περιοδικών γραµµών, διανέµονται οι εσωτερικοί κόµβοι της εισόδου στη δεδοµένη ακτίνα χρησιµοποιώντας γεωµετρική πρόοδο. Αντίστοιχη διαδικασία πραγµατοποιείται για την κατασκευή των περιοδικών ορίων κατάντι του πτερυγίου.

Συνοπτικά το προς επίλυση σύστηµα διαφορικών παίρνει τελικά τη µορφή :

$$
g^{11}\frac{\partial^2 x}{\partial^2 \xi} + 2g^{12}\frac{\partial x^2}{\partial \xi \partial \eta} + g^{22}\frac{\partial^2 x}{\partial \eta^2} + f_1\frac{\partial x}{\partial \xi} + f_2\frac{\partial x}{\partial \eta} = 2\mu N_x \tag{3.1}
$$

$$
g^{11}\frac{\partial^2 y}{\partial^2 \xi} + 2g^{12}\frac{\partial y^2}{\partial \xi \partial \eta} + g^{22}\frac{\partial^2 y}{\partial \eta^2} + f_1\frac{\partial y}{\partial \xi} + f_2\frac{\partial y}{\partial \eta} = 2\mu N_y \tag{3.2}
$$

$$
g^{11}\frac{\partial^2 z}{\partial^2 \xi} + 2g^{12}\frac{\partial z^2}{\partial \xi \partial \eta} + g^{22}\frac{\partial^2 z}{\partial \eta^2} + f_1\frac{\partial z}{\partial \xi} + f_2\frac{\partial z}{\partial \eta} = 2\mu N_z
$$
 (3.3)

όπου *g ij* είναι ο ανταλλοίωτος µετρικός τανυστής. Το µ είναι η µέση καµπυλότητα και το *N<sup>r</sup>* το κάθετο διάνυσµα στην επιφάνεια. Το δεξί µέλος των εξισώσεων αφορά την απαίτηση οι νέες ϑέσεις των κόµβων να ϐρίσκονται πάνω στην επιφάνεια, καθώς πρόκειται για επιφανειακή και όχι επίπεδη πλεγµατοποίηση. Οι συντελεστές *f*1 και *f*2 είναι οι όροι πηγής. Η ϕυσική σηµασία των όρων αυτών είναι να επιβάλλουν επιπλέον ιδιότητες στο πλέγµα. Στον πλεγµατοποιητή **turboGen3D** λαµβάνουν κατάλληλη µορφή ώστε το πλέγµα να είναι ορθογωνικό στο όριο και να έχει δεδοµένη και σταθερή την πρώτη απόσταση από το όριο. ΄Ετσι οι όροι αυτοί υπολογίζονται από τις εξισώσεις :

$$
f^{1}(\xi,\eta) = f^{1}(\xi,1)exp(-a\eta) + f^{1}(\xi,\eta_{max})exp(-a(\eta_{max}-\eta))
$$
\n(3.4)

$$
f^{2}(\xi,\eta) = f^{2}(\xi,1)exp(-a\eta) + f^{2}(\xi,\eta_{max})exp(-a(\eta_{max}-\eta))
$$
 (3.5)

#### **3.3 Προσωπική Συµβολή**

Στη συνέχεια παρουσιάζονται οι παρεµβάσεις στον κώδικα που πραγµατοποιήθηκαν στο πλαίσιο της παρούσας εργασίας. Στο σχήμα 3.3 φαίνεται το διάγραμμα ροής της νέας έκδοσης, ενώ στη συνέχεια αναλύονται οι περισσότερο λεπτοµερειακές τροποποιήσεις.

1. Στη νέα έκδοση ο κώδικας παρεµβάλλει και στις δυο γενέτειρες τον ίδιο αριθµό σηµείων. ΄Ετσι αίρεται ο περιορισµός ισότητας του αριθµού σηµείων της γενέτειρας και ο έλεγχος αίρεται. Ακόµη στα αρχεία εισόδου των γενέτειρων hub.curve και shroud.curve απαιτούνται μόνο δύο στήλες δεδομένων: η ακτίνα και η αξονική απόσταση.

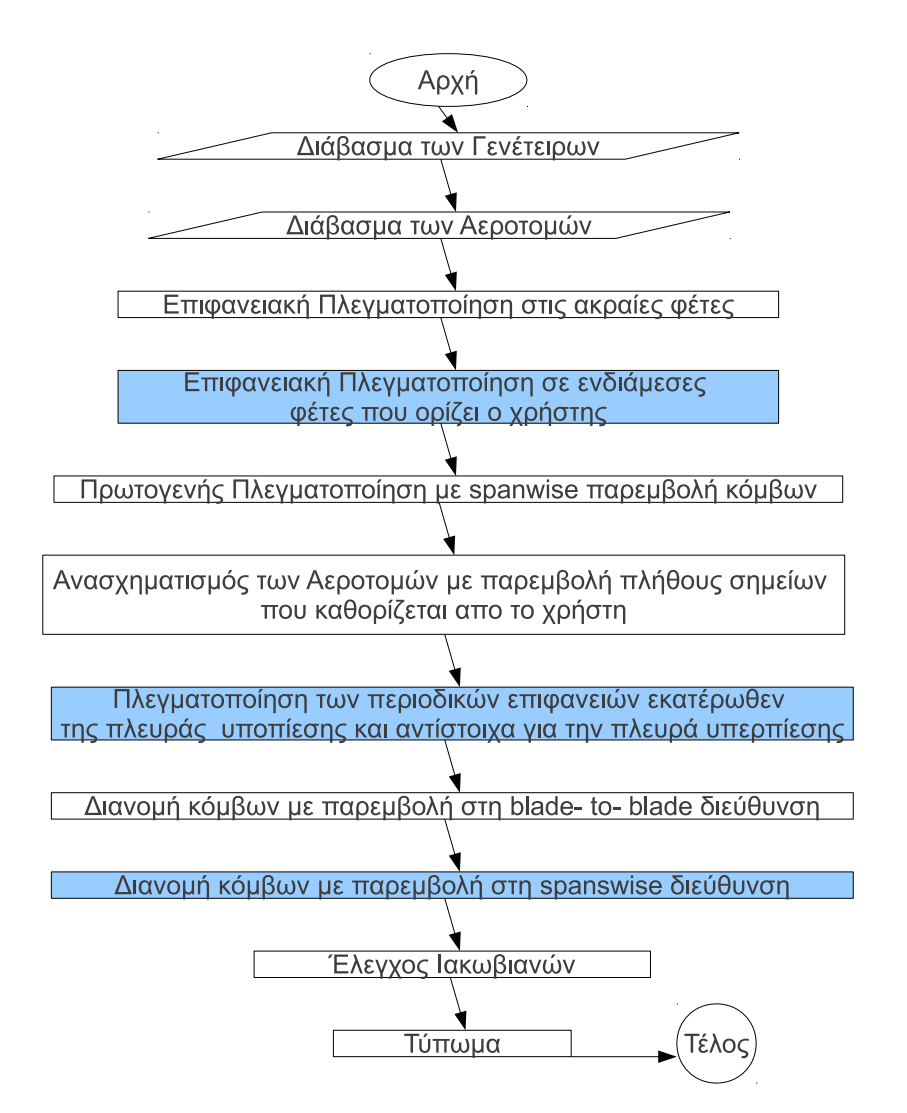

Σχήµα 3.3: Λογικό ∆ιάγραµµα Ροής της παλαιότερης έκδοσης του κώδικα

- 2. Ο τρόπος εισαγωγής των αεροτοµών έχει αλλάξει. Πλέον η ϑέση του κόµβου που αντιστοιχεί στο ¨σηµείο πρόσπτωσης¨ δίνεται εξωτερικά, από το χρήστη. Στην πρώτη γραµµή του αρχείου profile.curve δίνεται ο αριθµός των αεροτοµών, στη δεύτερη ο αριθµός των σηµείων κάθε αεροτοµής και στην τρίτη η ϑέση του πρωτεύοντος σηµείου. Ανάµεσα στις αεροτοµές δεν υπάρχουν κενές γραµµές, ενώ η απαίτηση ο πρώτος κόµβος να γράφεται ξανά στο τέλος συνεχίζει να υφίσταται.
- 3. Ο τρόπος που γίνεται η επιφανειακή πλεγµατοποίηση έχει αλλάξει σε µεγάλο ϐαθµό.
	- (αʹ) Η παλαιότερη έκδοση του κώδικα ήταν προσαρµοσµένη στη γένεση πλέγµατος γύρω από πτερύγιο συµπιεστή όπου η ϱοή εισερχόταν αξονικά και εξερχόταν ακτινικά. ΄Ετσι ο σχηµατισµός των περιοδικών προεκτάσεων
γινόταν µε ένα πολυώνυµο *φ*(*s*) για την ανάντι προέκταση και *R*(*s*) για την κατάντι, όπου η ανεξάρτητη µεταβλητή *s* είναι το διάστηµα που διανύει κάποιος προχωρώντας κατά µήκος της γενέτειρας του πτερυγίου. Πλέον, το πολυώνυµο είναι της µορφής (*R∗φ*)(*s*) ώστε να µπορεί να αντεπεξέλθει στη γενικότερη περίπτωση μηχανής μικτής ροής.

- (ϐʹ) Ο υπολογισµός της κλίσης του πολυωνύµου που δηµιουργεί της ανάντι και κατάντι περιοδικές προεκτάσεις γίνεται µε την εύρεση της κλίσης της ευθείας που ενώνει το ¨σηµείο πρόσπτωσης¨ µε το µέσο όρο των σηµείων που ϐρίσκονται περίπου στο 10% του µήκους χορδής µετά το ¨σηµείο πρόσπτωσης¨ και 10% του µήκους χορδής πριν από αυτό. Αντίστοιχα ισχύουν για την γεωµετρική ακµή εκφυγής του πτερυγίου. Η παραπάνω γενίκευση επιτρέπει ο κώδικας να είναι ευέλικτός για µεγάλο εύρος πλεγµάτων - αναφορικά µε το µέγεθος τους και το επίπεδο πύκνωσης πάνω στην αεροτοµή. (Σχήµα 3.6)
- (γʹ) Κατά το σχηµατισµό του πολυωνύµου ο κώδικας προσδιορίζει µέσω της υπορουτίνας angle το µεσηµβρινό επίπεδο στο οποίο ϐρίσκονται τα σηµεία απ΄ όπου ϑα διέλθει το πολυώνυµο. Η υπορουτίνα αυτή, λαµβάνει ως εισόδους τις καρτεσιανές συντεταγµένες του σηµείου και επιστρέφει τη γωνία που ϐρίσκεται περί τον άξονα της µηχανής εντός του διαστήµατος [0,2π]. Ωστόσο στην οριακή περίπτωση, που οι γωνίες είναι κοντά στο 2π ενδεχοµένως η µια εκ των δύο να επιστραφεί στο [0,π/2] και έτσι το πολυώνυµο να κάνει άσκοπες και ανεπιθύµητες περιστροφές. Το πρόβληµα αυτό αντιµετωπίστηκε µε έναν περιορισµό στη διαφορά των δυο γωνιών αλλά και στην απόλυτη τιµή τους, ώστε να µην ξεπερνά τις 180 µοίρες.
- (δʹ) Πλέον η επιλογή του χωρίου που ϑα λυθούν οι εξισώσεις δεν είναι προκαθορισµένο. Εκ των προτέρων - για λόγους ποιότητας πλέγµατοςυπήρχε η αναγκαιότητα οι ελλειπτικές εξισώσεις να λύνονται σε ένα περιορισµένο χώρο γύρω από το πτερύγιο και όχι σε όλο το χωρίο ϱοής. Ο χρήστης επιλέγει πόσα σηµεία πριν το ¨γε και πόσα σηµεία µετά το TE ϑα εκτείνεται το χωρίο όπου ϑα επιλυθούν οι ελλειπτικές εξισώσεις γένεσης του πλέγµατος.
- (εʹ) Τέλος, η σηµαντικότερη ίσως- παρέµβαση που έγινε στον κώδικα, αφορά το είδος του παραγόµενου πλέγµατος. Μέχρι πρότινος τα δηµιουργούµενα επιφανειακά πλέγµατα ήταν Λαπλασιανά. Στη νέα έκδοση του turboGen3D το επιφανειακό πλέγµα είναι οµαλοποιηµένο, όπως το αντίστοιχο Λαπλασιανό, στο εσωτερικό του, αλλά ακόµη στο όριο υπάρχει ορθογωνικότητα των πλεγµατικών γραµµών και η πρώτη πλεγµατική γραµµή έχει καθορισµένη και σταθερή απόσταση από το αντίστοιχο όριο καθ΄ όλο το µήκος της. Μετά τη γένεση του πρώτου ¨πρόχειρου¨ πλέγµατος, το πλέγµα διορθώνεται µέχρις συγκλίσεως των ελλειπτικών εξισώσεων µε όρους πηγής. (Σχήµατα 3.5, 3.7)
- 4. Το πλέγµα στην υπολειπόµενη επιφάνεια εκατέρωθεν του πτερυγίου, κατά τη δηµιουργία του, λαµβάνει υπόψη τον τρόπο που είναι διανεµηµένοι οι κόµβοι στο πλέγµα Sorrenson µε τη µεταφορά της πληροφορίας καθετότητας και πύκνωσης. ΄Ετσι η σύνδεση των πλεγµάτων και η µετάβαση από το ένα στο άλλο είναι περισσότερο οµαλή. (Σχήµα 3.4)
- 5. Μετά τη γέννεση επιφανειακού πλέγµατος στο hub και στο shroud του πτερυγίου, πραγµατοποιείται επιφανειακή πλεγµατοποίηση και σε ενδιάµεσο ύψος πτερυγίου σε µία ή περισσότερες ενδιάµεσες επιφάνειες. Ο χρήστης καθορίζει πόσες και ποιες ϑα είναι οι ενδιάµεσες αυτές επιφάνειες στο αρχείο εισόδου.
- 6. κατά τη δηµιουργία του πρωτογενούς χωρικού πλέγµατος πλέον η καθ΄ ύψος παρεµβολή γίνεται µε splines. Η µέχρι πρότινος χρήση γραµµικής παρεµβολής δηµιουργούσε προβλήµατα στην καθ΄ ύψος σύνδεση περισσοτέρων από δύο πλεγµατικών επιφανειών.
- 7. Η ανακατανοµή και πύκνωση κατά ϐούληση του χρήστη στη spanwise διεύθυνση δίνει µεγάλη ελευθερία για τη ϱύθµιση της ποιότητας του πλέγµατος, χωρίς να αυξάνει υπερβολικά τον αριθµό των κόµβων. (Σχήµα 3.8)
- 8. Τέλος, το αρχείο εισόδου ini3D έχει τροποποιηθεί και εµπλουτιστεί. Προστέθηκαν επιλογές που καθορίζουν σε πόσες και ποιες επιφάνειες ϑα γίνει επιφανειακή πλεγματοποίηση, πόσοι κόμβοι πριν και μετά το πτερύγιο θα ορίζουν το κοµµάτι στο οποίο η πλεγµατοποίηση ϑα γίνει µε επίλυση των ελλειπτικών εξισώσεων, κάθε πόσες επαναλήψεις ϑα γίνεται ο επανυπολογισµός και ενηµέρωση των όρων πηγής.

# **3.4 Εγχειρίδιο Χρήσης**

Στην παρούσα παράγραφο, εξηγούνται ϐασικές µεταβλητές που εµφανίζονται στον κώδικα, δίνονται γενικές οδηγίες χρήσεως του πλεγµατοποιητή καθώς και παρατηρήσεις- προτάσεις για δυσµενείς περιπτώσεις.

Παρακάτω παρατίθεται το νέο αρχείο εισόδου **ini3D**:

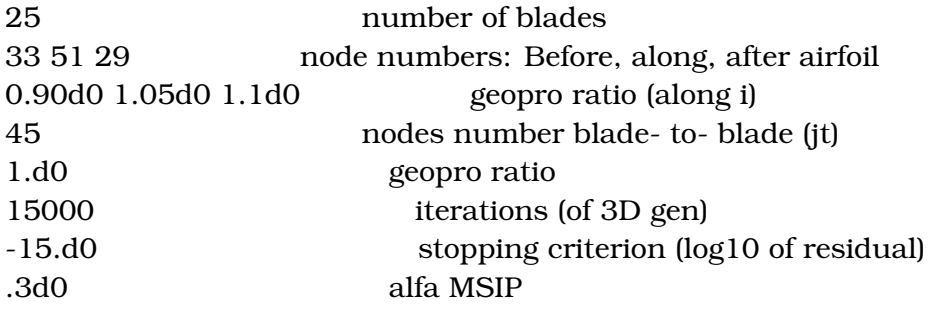

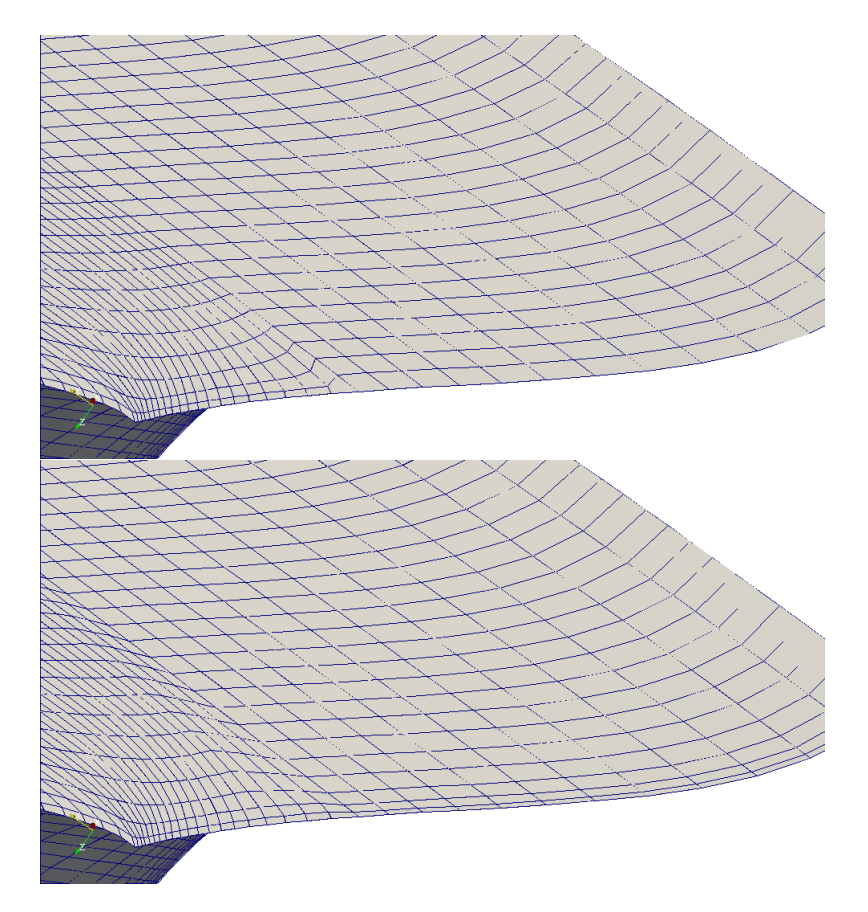

Σχήµα 3.4: Πάνω : Πλέγµα χωρίς Μεταφορά της πληροφορίας Sorenson στα άκρα του χωρίου ϱοής. Κάτω : Πλέγµα µε Μεταφορά της πληροφορίας Sorenson στα άκρα του χωρίου ϱοής.

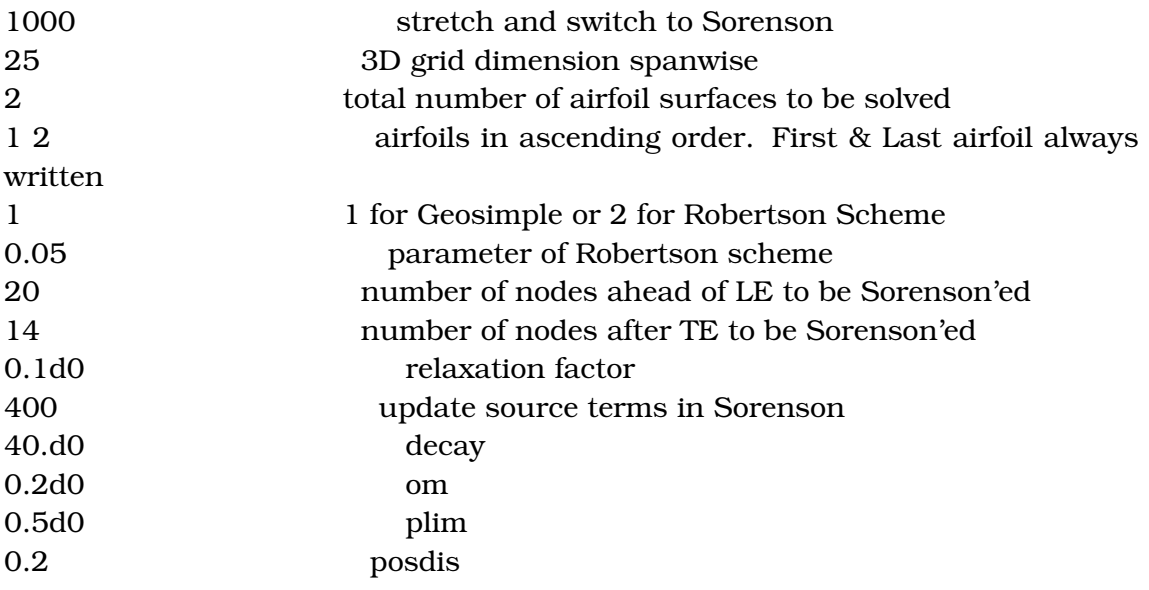

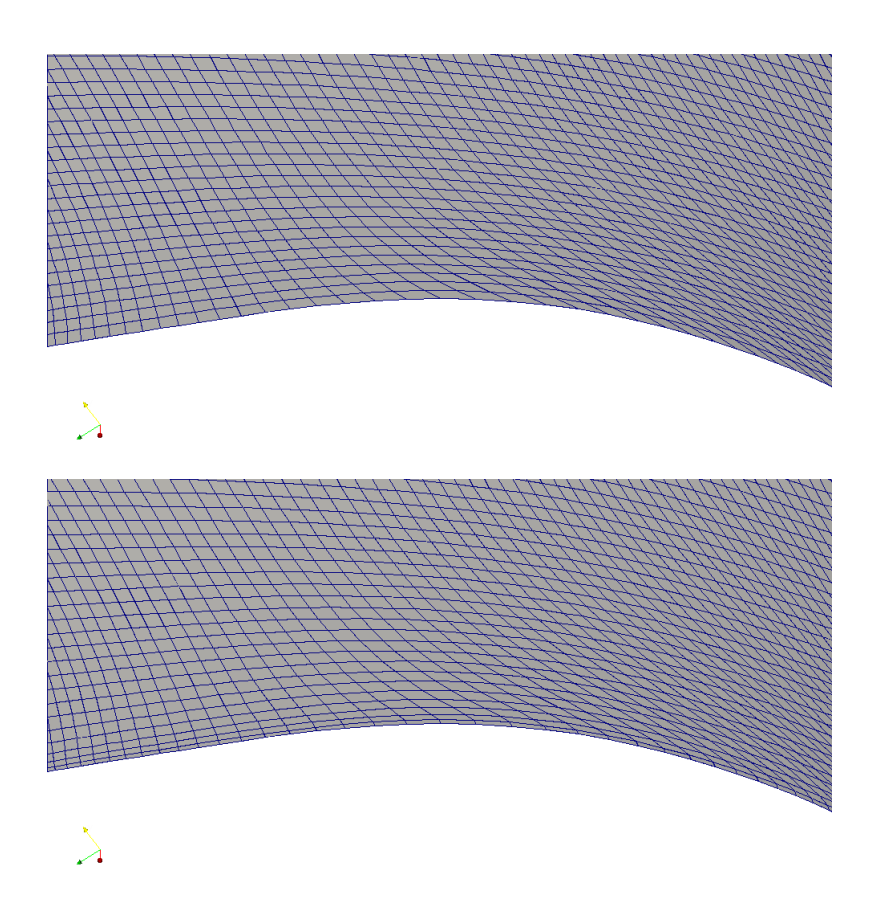

Σχήµα 3.5: Πάνω : Πλέγµα Laplace. Κάτω : Πλέγµα Sorenson µε καθετότητα των πλεγµατικών γραµµών στα άκρα και καθορισµένη πρώτη απόσταση από το όριο.

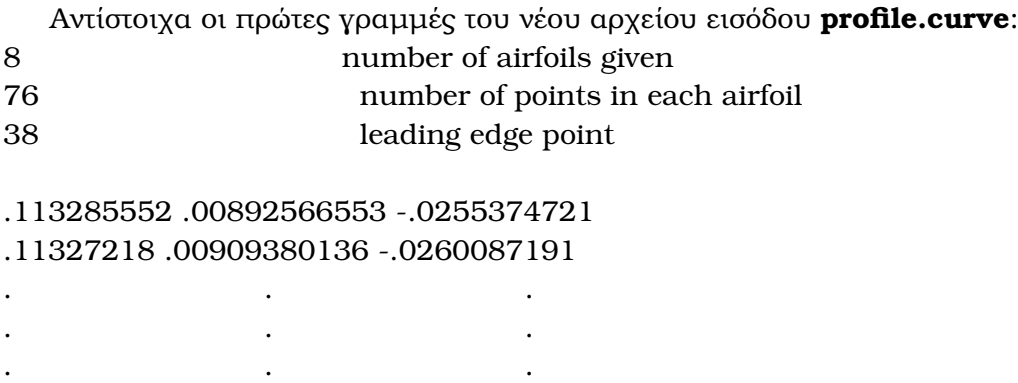

Εδώ πρέπει να τονιστεί η αναγκαιότητα το πρώτο σηµείο της αεροτοµής να είναι γραµµένο ξανά στην τελευταία σειρά και οι αεροτοµές να χωρίζονται από µια κενη γραµµή.

• Για την καλύτερη σύγκλιση του κώδικα, συνίσταται η επίλυση των ελλειπτικών εξισώσεων µε όρους πηγής να ξεκινά αφού έχει συγκλίνει σε ικανοποιητικό ϐαθµό η επίλυση του λαπλασιανού πλέγµατος.

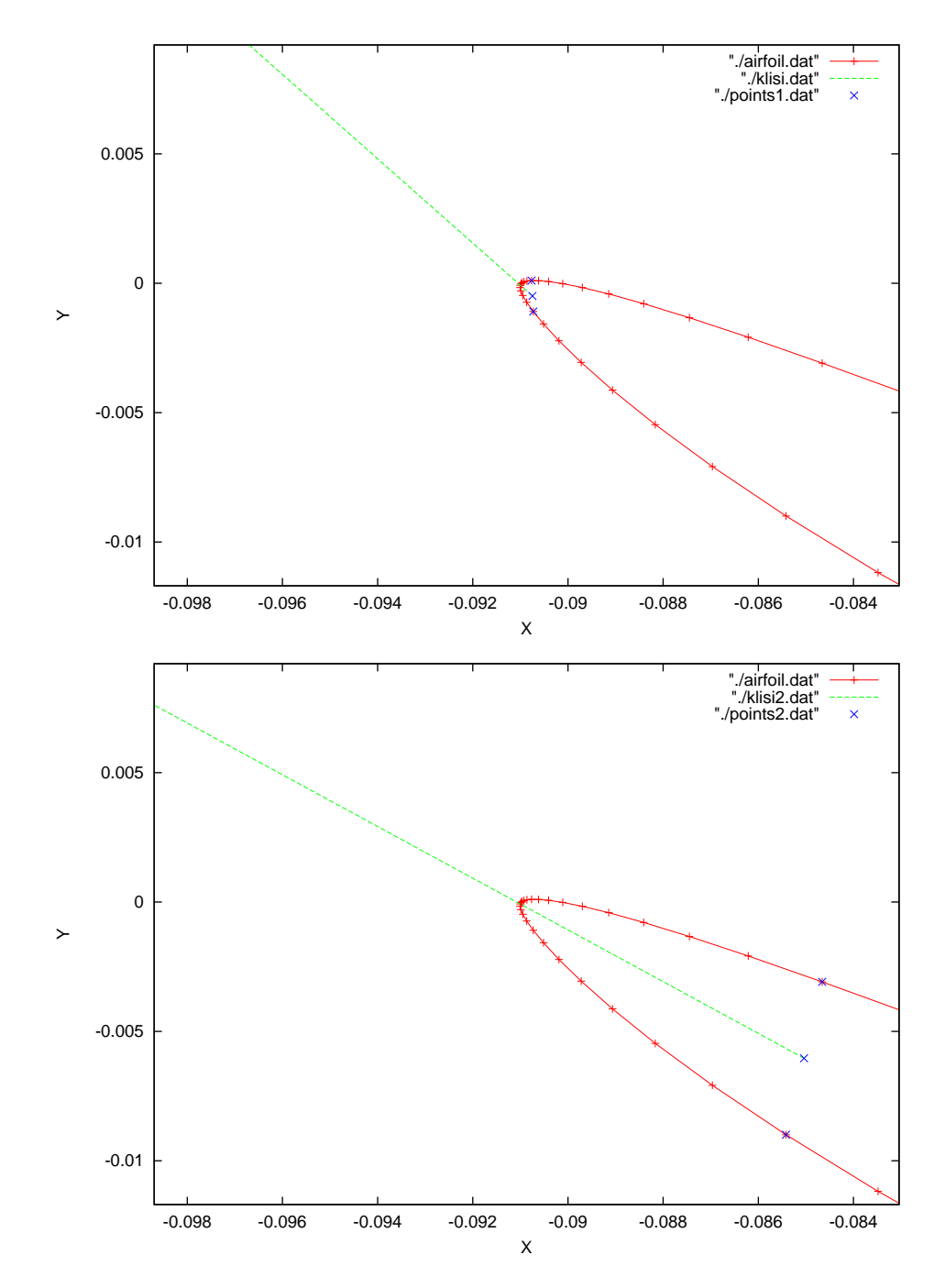

Σχήµα 3.6: Πάνω : Υπολογισµός κλήσης µε χρήση του µέσου όρου 5 σηµείων ΠΡΙΝ και 5 σηµείων ΜΕΤΑ το LE. Κάτω : Υπολογισµός κλήσης µε χρήση του µέσου όρου των σηµείων που ϐρίσκονται περίπου στο 10 % της χορδής ΠΡΙΝ και ΜΕΤΑ το LE.

• Η µεταβλητή του αρχείου εισόδου µε όνοµα posdis εκφράζει το ποσοστό της απόστασης του πρώτου κόµβου από το όριο σε σχέση µε την αντίστοιχη απόσταση στο Λαπλασιανό πλέγµα. Είναι καθοριστικός παράγοντας τόσο για την ποιότητα του πλέγµατος, όσο και για το αν ο κώδικας ϑα συγκλίνει ή όχι.

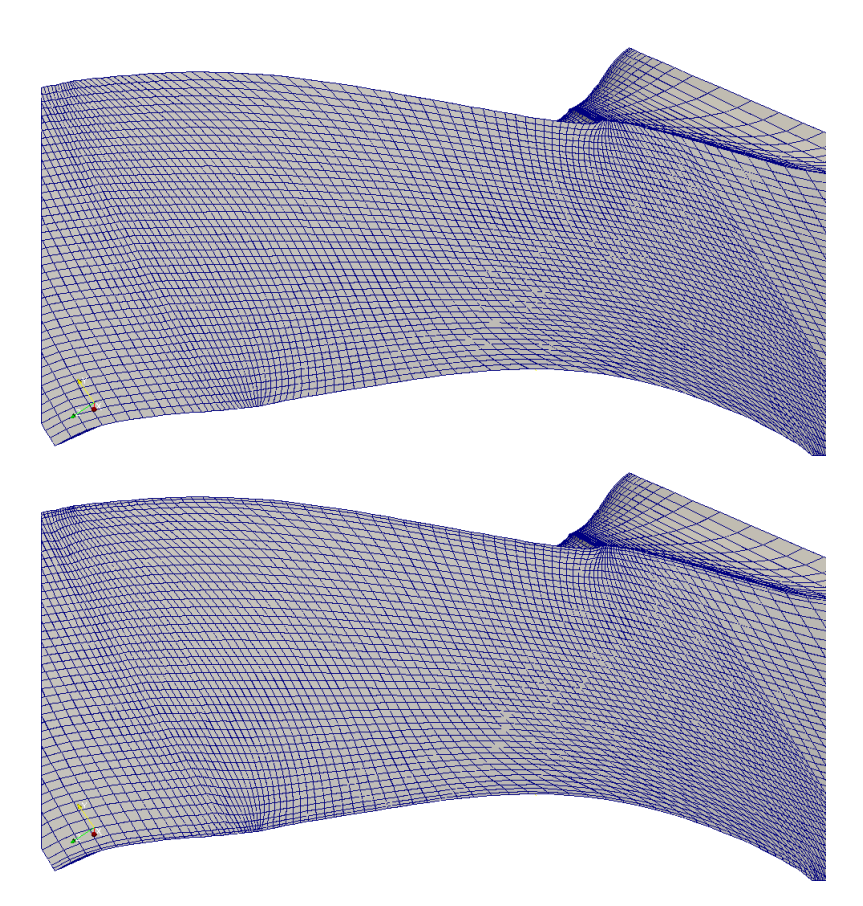

Σχήµα 3.7: Πάνω : Πλέγµα Laplace. Κάτω : Πλέγµα µε καθετότητα των πλεγµατικών γραµµών στα άκρα και καθορισµένη πρώτη απόσταση από το όριο.

Ο χρήστης έχει τη δυνατότητα ρύθμισης μεταβάλλοντας την posdis παράλληλα µε τον αριθµό των κόµβων (jt) κατά της blade- to- blade διεύθυνση.

- Ακόµα, αλληλοεξαρτώµενα είναι τα µεγέθη που καθορίζουν το χωρίο όπου ϑα γίνει η επίλυση των ελλειπτικών εξισώσεων µε όρους πηγής και αυτών που καθορίζουν τους κόµβους του πλέγµατος πριν και µετά το πτερύγιο. Σε περίπτωση που οι εξισώσεις επιλυθούν πολύ κοντά εκατέρωθεν του πτερυγίου, το πλέγµα εµφανίζει µη-ορθογωνιότητες ενώ στην περίπτωση που επιλυθούν πολύ µακριά, εµφανίζονται απότοµες µεταβολές στο µέγεθος των γειτονικών κελιών.
- Οι ενδιάµεσες επιφάνειες στις οποίες επιθυµεί ο χρήστης να δηµιουργηθεί πλέγµα πρέπει να δίνονται µε αύξουσα σειρά ενώ οι πρώτη και τελευταία επιφάνεια (που δηµιουργούνται πάντα) πρέπει πάντα να δηλώνονται στο αρχείο εισόδου.

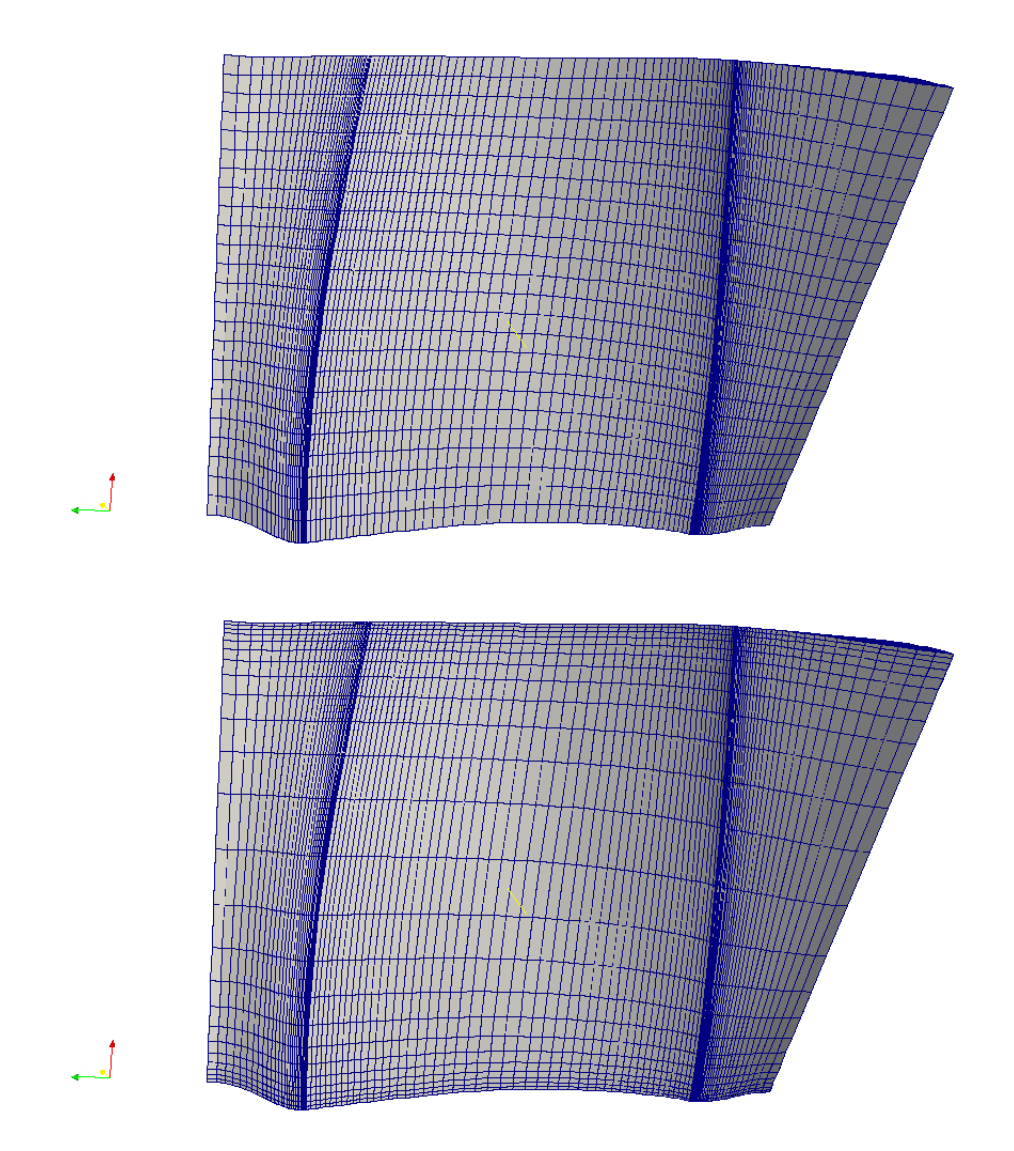

Σχήμα 3.8: Πάνω: Πλέγμα χωρίς πύκνωση στην καθ' ύψος διεύθυνση. Κάτω: Πλέγµα µε πύκνωση στην καθ΄ ύψος διεύθυνση.

# **3.5 Αποτελέσµατα**

Παρακάτω παρατίθενται εικόνες από τη γένεση πλέγµατος γύρω πτερυγώσεις στροβιλοµηχανών.

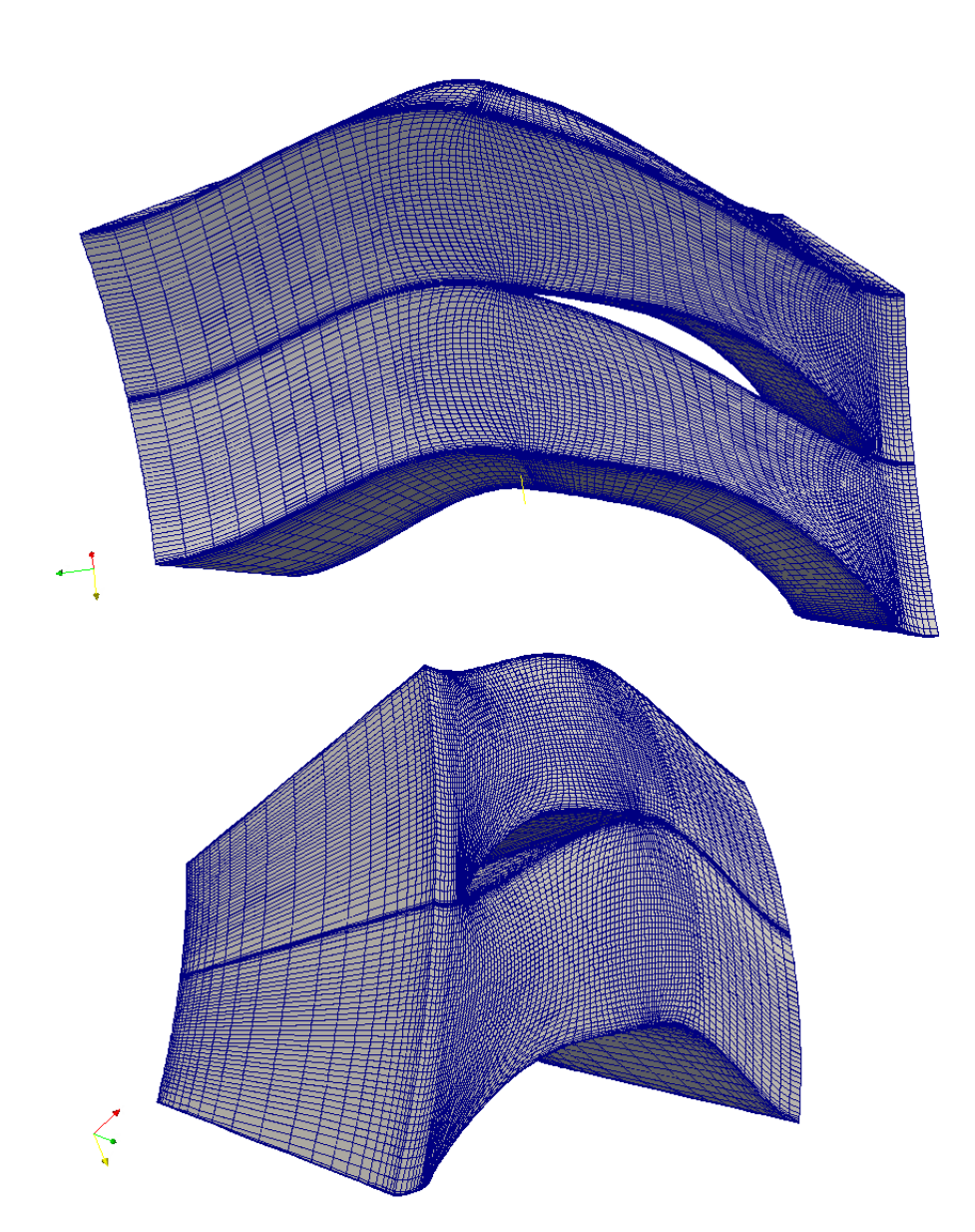

Σχήµα 3.9: Πλέγµα γύρω από σταθερή πτερύγωση συµπιεστή που δηµιουργήθηκε µε το turboGen3D

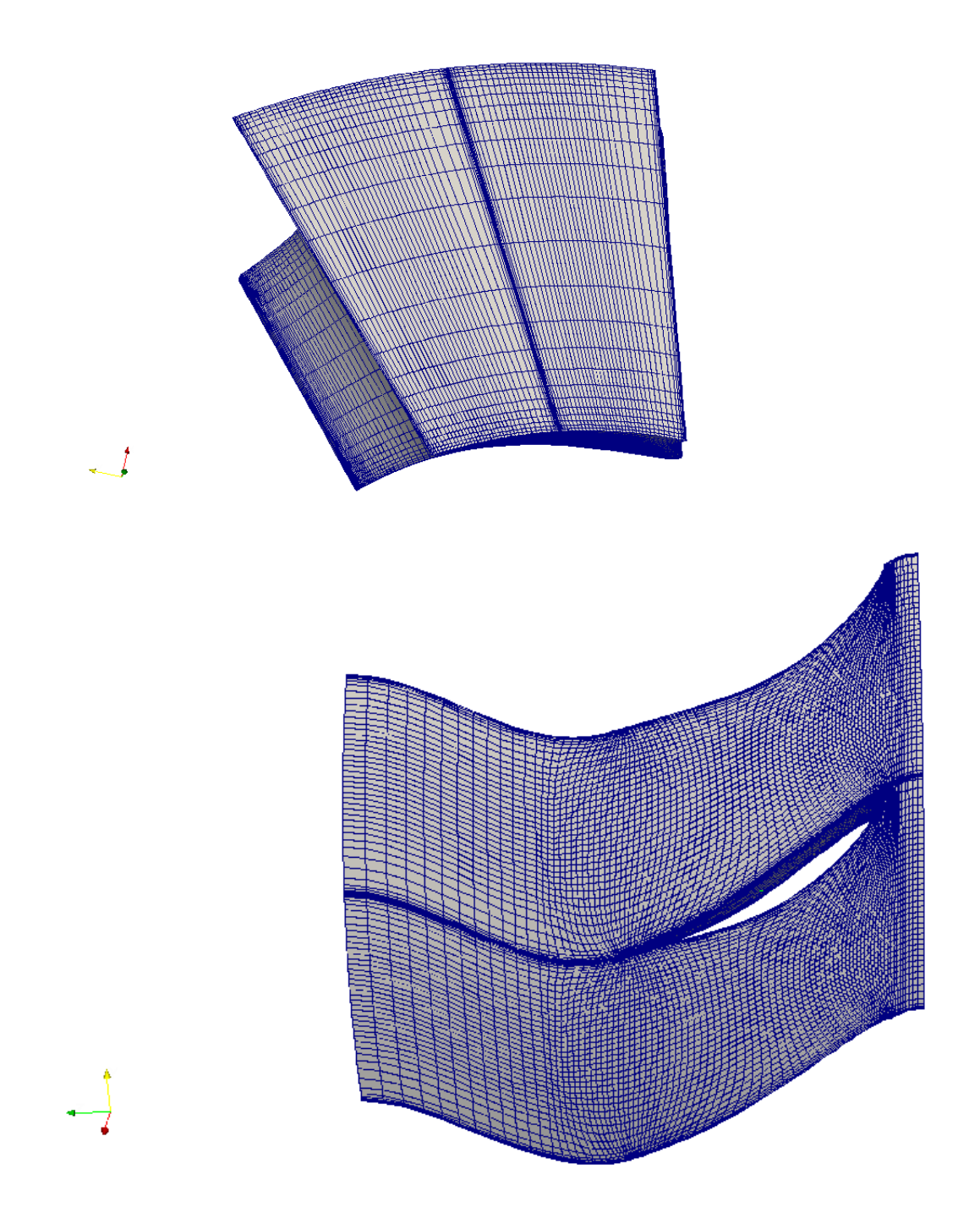

Σχήµα 3.10: Πλέγµα γύρω από σταθερή πτερύγωση συµπιεστή που δηµιουργήθηκε µε το turboGen3D

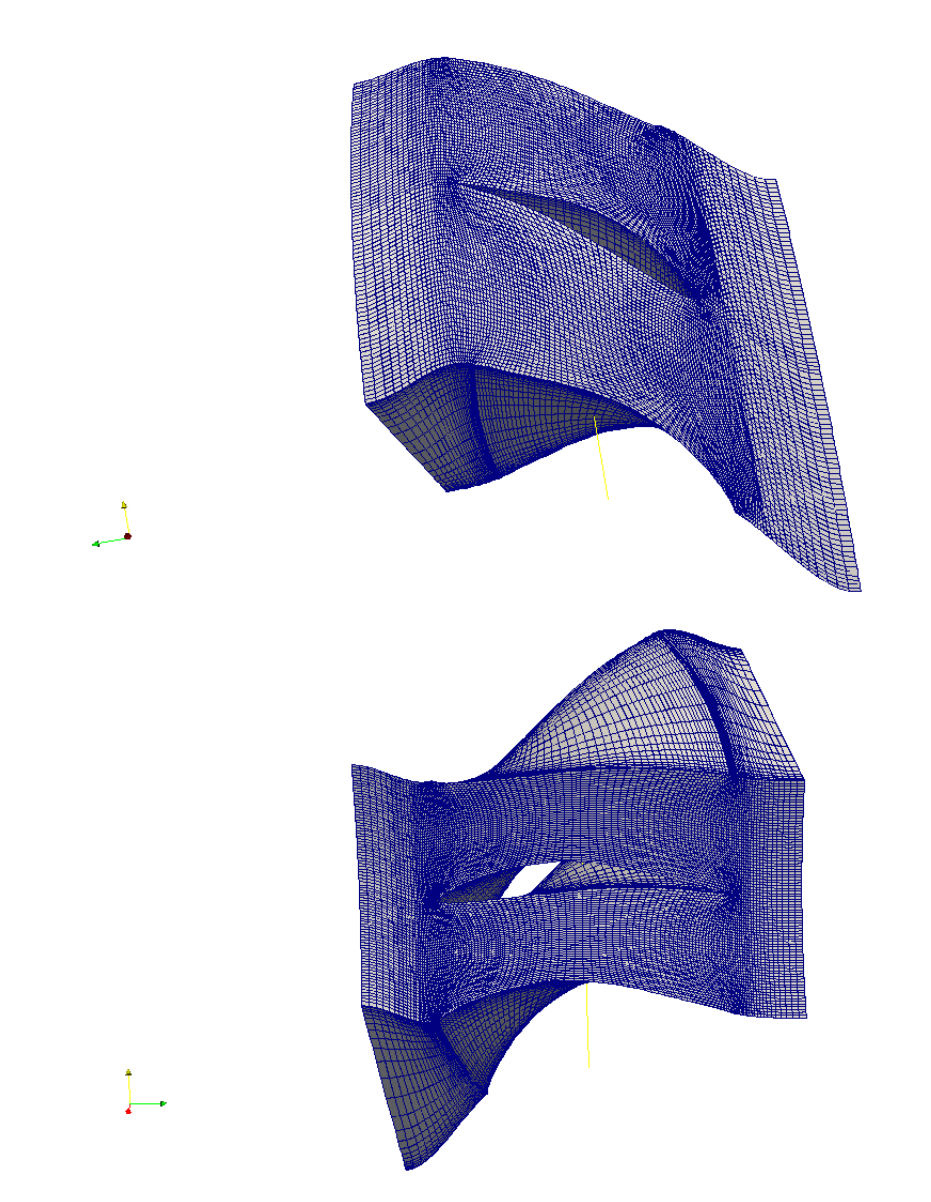

Σχήµα 3.11: Πλέγµα γύρω από κινητή πτερύγωση συµπιεστή που δηµιουργήθηκε µε το turboGen3D

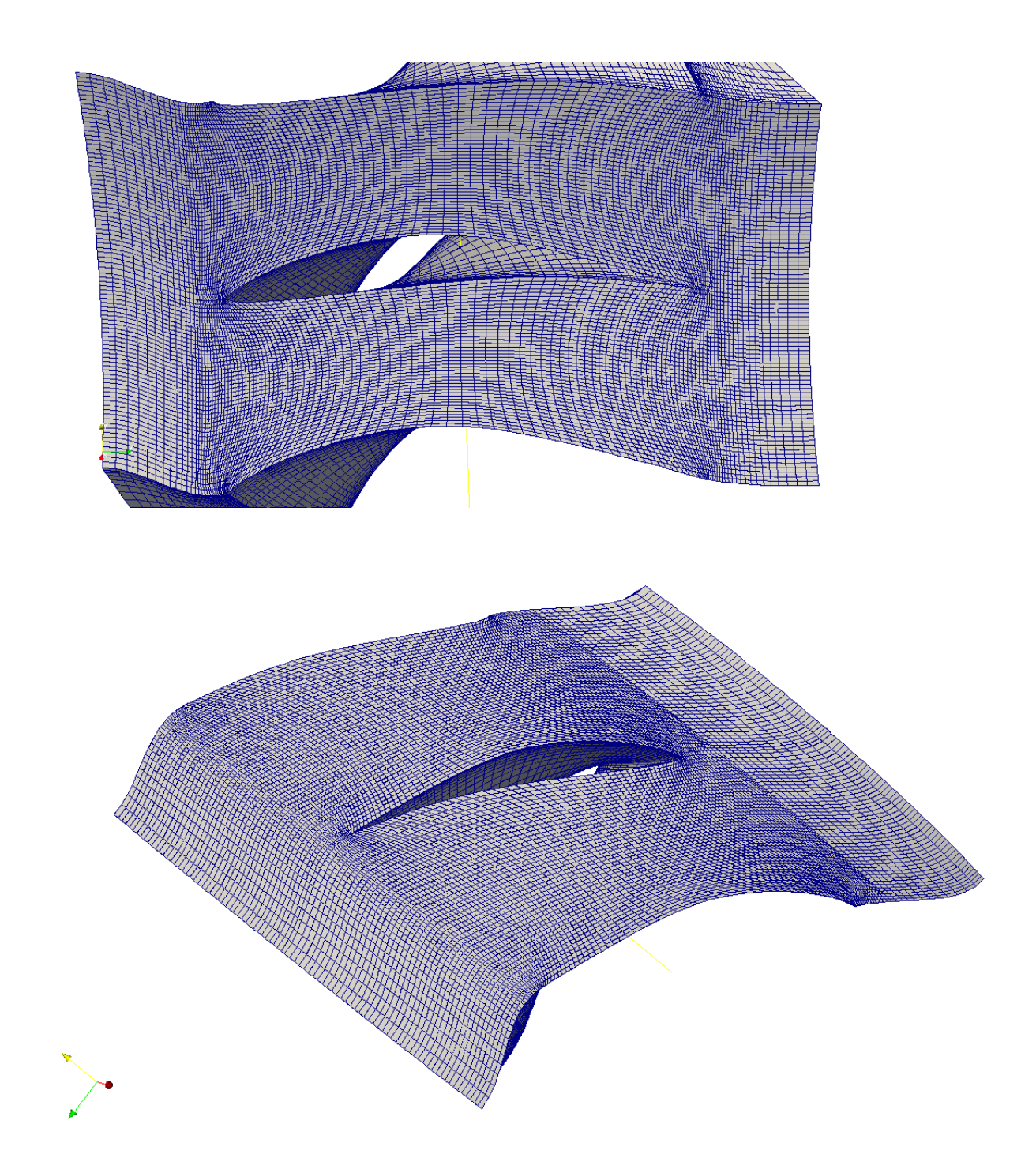

Σχήµα 3.12: Πλέγµα γύρω από κινητή πτερύγωση συµπιεστή που δηµιουργήθηκε µε το turboGen3D

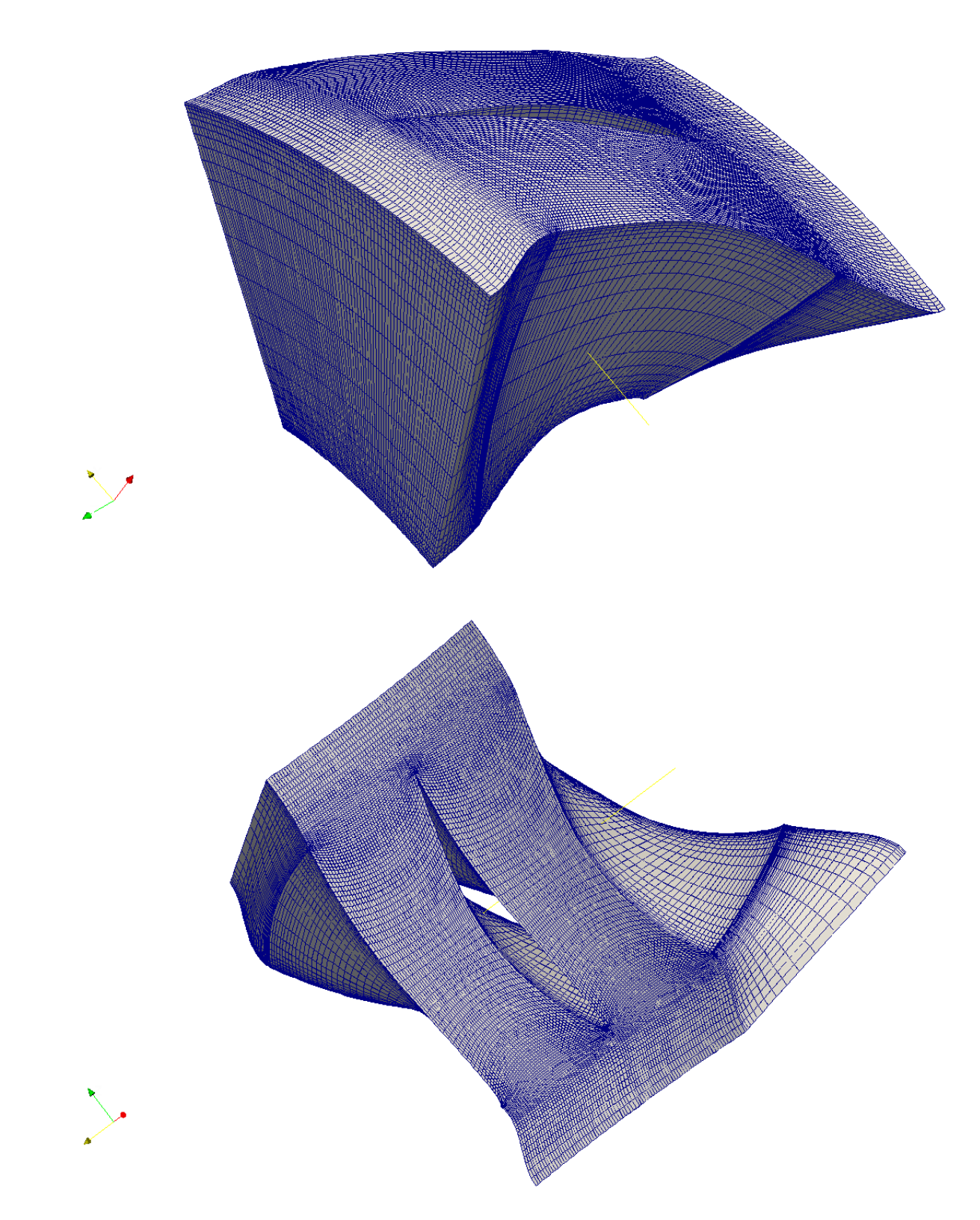

Σχήµα 3.13: Πλέγµα γύρω από κινητή πτερύγωση συµπιεστή που δηµιουργήθηκε µε το turboGen3D

# **Κεφάλαιο 4**

# **Σχετικά Εργαλεία του πακέτου OpenFOAM για εφαρµογές σε πτερυγώσεις στροβιλοµηχανών**

΄Οπως αναφέρθηκε στο κεφάλαιο 1 το OpenFOAM ξεκίνησε µε έµφαση στην επίλυση της ϱοής σε χωρία εξωτερικής αεροδυναµικής. Ωστόσο, πρόσφατα ξεκίνησε µια προσπάθεια από διάφορα εργαστήρια και εταιρείες να τροποποιηθεί κατάλληλα ώστε να αντεπεξέρχεται στις πρόσθετες απαιτήσεις που παρουσιάζει η υπολογιστική προσοµοίωση της ϱοής σε πτερυγώσεις στροβιλοµηχανών. Στο παρόν κεφάλαιο αναλύονται τα επιπλέον εργαλεία του OpenFOAM που είναι απαραίτητα, πέραν του επιλύτη της ϱοής, προκειµένου να προσοµοιωθεί υπολογιστικά η ϱοή σε ϐαθµίδα στροβιλοµηχανής. Τα εργαλεία αυτά αφορούν κυρίως συνένωση πλεγµάτων (**mergeMeshes**) - όπως, λόγου χάρη, του πλέγµατος της σταθερής και της κινητής πτερύγωσης, επικοινωνία πλεγµατικών επιφανειών (**ggi, cyclicGgi,overlapGgi**)[16] και κίνηση του πλέγµατος. Εξηγείται αναλυτικά ο τρόπος χρήσης τους (αρχεία εισόδου, σύνταξη, κ.τ.λ.) αλλά και ο τρόπος που υλοποιούνται στο OpenFOAM. Στόχος είναι να δοθεί στον αναγνώστη µια ολοκληρωµένη εικόνα για καθένα από τα εργαλεία και να υπάρχει σχετική εξοικείωση µε αυτά, καθώς είναι απαραίτητα για την κατανόηση των εφαρµογών του κεφαλαίου 5. Ως παραπροϊόν της ανάλυσης, προκύπτουν χρήσιµες παρατηρήσεις και σχόλια για την αντιµετώπιση προβληµάτων κατά τη χρήση των εργαλείων αυτών.

Η προσοµοίωση της ϱοής σε πτερυγώσεις στροβιλοµηχανών προϋποθέτει την επιβολή συνθηκών περιοδικότητας της ϱοής στα αντίστοιχα περιοδικά όρια του πλέγµατος κάθε πτερύγωσης. Προκειµένου να εξασφαλιστεί η περιοδικότητα, πρέπει να υπάρχει επικοινωνία µεταξύ επιφανειών οι οποίες απέχουν κατά το ϐήµα της πτερύγωσης. Το OpenFOAM, µέχρι την έκδοση 1.5, µπορεί να διαχειριστεί την επικοινωνία περιοδικών πλεγµατικών επιφανειών γραµµικών πτερυγώσεων, που µάλιστα µε µεταφορά κατά το ϐήµα της πτερύγωσης ταυτίζονται κόµβο-προς-κόµβο. Στην έκδοση 1.5 γίνεται για πρώτη ϕορά η προσθήκη του εργαλείου ggi και πλέον η περιοδικότητα στη γραµµική πτερύγωση µπορεί να εξασφαλιστεί και χωρίς την πλήρη ταύτιση των οριακών πλεγµατικών επιφανειών. Τέλος, µε την προσθήκη του εργαλείου cyclicGgi στην έκδοση 1.6-ext γίνεται εφικτή η περιοδικότητα σε περιφερειακή πτερύγωση.

Μια ακόμη ιδιαιτερότητα της ροής σε στροβιλομηχανές είναι οι διεπιφάνειες επικοινωνίας διαδοχικών χωρίων κινούµενων και ακίνητων πτερυγώσεων. Σε µια τέτοιου είδους εφαρµογή, η σχετική ϑέση των δυο επιφανειών µεταβάλλεται σε κάθε χρονικό ϐήµα και, συνακόλουθα, η επικοινωνία τους δεν µπορεί να ϐασίζεται σε µια κόµβο προς κόµβο αντιστοιχία, αφού στη γενική περίπτωση οι κόµβοι των δυο επιφανειών δεν ταυτίζονται. Χρειάζεται ένα είδος παρεµβολής ή περιφερειακής µεσοποίησης (peripheral averaging) των ϱοϊκών µεγεθών. Είναι σύνηθες τα δύο χωρία ϱοής να µην αλληλοεπικαλύπτονται πλήρως είτε λόγω διαφορετικού ϐήµατος είτε λόγω µετακίνησης του χωρίου της κινούµενης πτερύγωσης. Το εργαλείο overlapGgi (έκδοση 1.6-ext) ικανοποιεί την ανάγκη αυτή χρησιµοποιώντας το σχήµα παρεµβολής GGI.

Οι ιδιαιτερότητες αυτές των στροβιλοµηχανών, οδήγησαν στη δηµιουργία ενός συνόλου εργαλείων για το πακέτο λογισµικού ανοιχτού κώδικα OpenFOAM υπό την καθολική ονοµασία Γενική Πλεγµατική Παρεµβολή (General Grid Interpolation) ή συντοµογραφικά GGI. Να σηµειωθεί εδώ οτι, πολλές ϕορές, το ίδιο συναντάται και ως Γενική Πλεγµατική ∆ιεπιφάνεια (General Grid Interface). Ουσιαστικά αναφέρονται στο ίδιο σχήµα παρεµβολής το οποίο γίνεται πάνω στη διεπιφάνεια.

Για την καλύτερη κατανόηση της ακόλουθης ανάλυσης υπενθυµίζεται στον αναγνώστη η ϐασική δοµή των 3 καταλόγων που απαιτούνται για οποιαδήποτε υπολογιστική προσοµοίωση στο **OpenFoam**. Περισσότερο αναλυτική περιγραφή εµπεριέχεται στο κεφάλαιο 1.

#### • **0/**

• **constant/**

#### - **polyMesh/**

- \* points
- \* cells
- \* faces
- \* boundary
- ...Properties (...RASProperties, transportProperties,...)
- ...Dict (dynamicMeshDict,...)

#### • **system/**

- fvSolution
- fvSchemes

- ΄Αλλα λεξικά (dictionaries) για εργαλεία (Utilities). (decomposeParDict, createPatchDict, controlDict,... )

# **4.1 Εργαλείο ggi του OpenFoam**

Το **ggi** ως εργαλείο χρησιµοποιείται για τη σύζευξη δυο οριακών πλεγµατικών επιφανειών - των οποίων οι κόµβοι δεν ταυτίζονται- σε µια ενιαία διεπιφάνεια, η οποία έχει τη δυνατότητα να παρεµβάλει τις ϱοϊκές πληροφορίες µεταξύ των εκατέρωθεν επιφανειών. Μία τέτοια περίπτωση είναι η επικοινωνία των περιοδικών επιφανειών που απέχουν κατά το ϐήµα σε γραµµική πτερύγωση ή η επικοινωνία δύο επιφανειών µε πλήρη αλληλοκάλυψη ( Σχ. 4.1). Το ένα από τα δυο πλέγµατα ορίζεται ως κύριο **(master)** και το άλλο ως δευτερεύον **(slave)** ή σκιώδες **(shadow)**. Το ϐασικό πλεονέκτηµα του αλγορίθµου προέρχεται από την άρση της απαίτησης για τοπολογικές τροποποιήσεις των δυο πλεγµάτων στη διεπιφάνεια. Αντ΄ αυτού χρησιµοποιείται παρεµβολή µε χρήση σταθµισµένων παραγόντων οι οποίοι μεταφέρουν την πληροφορία εκατέρωθεν, εξασφαλίζοντας τη συνέχεια της ροής στο σύνολο της επιφάνειας αθροιστικά. Η εκτίµηση των σταθµικών παραµέτρων ϐασίζεται στον τρόπο που τέµνονται οι επιφάνειες των κελιών του δευτερεύοντος πλέγµατος (faces ή πλευρικές επιφάνειες) όταν προβάλλονται στις αντίστοιχες του κύριου. Κατά συνέπεια, το παραπλήσιο µέγεθος των κελιών των δυο πλεγµάτων σε µια περιοχή κοντά στις προς επικοινωνία επιφάνειες είναι ϐασική απαίτηση για να υπολογιστούν σωστά οι ανωτέρω παράµετροι. Στο εξής ο όρος **ggi** ϑα αναφέρεται στο εργαλείο του OpenFoam ενώ ο όρος **GGI** στον αλγόριθµο υλοποίησης.

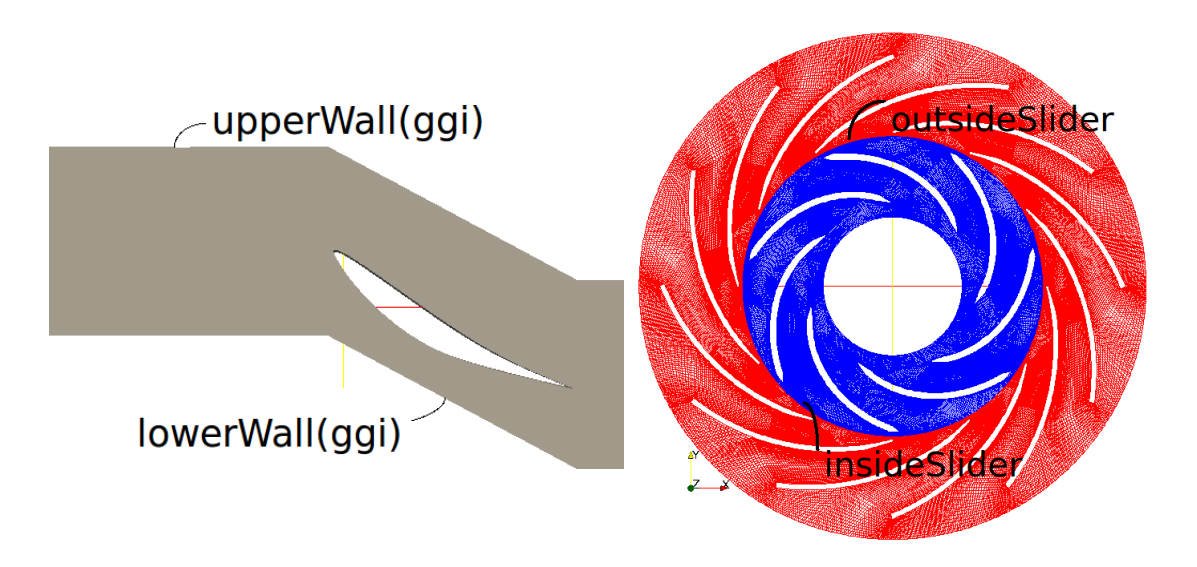

Σχήµα 4.1: Αριστερά : Χρήση του ggi σε γραµµική πτερύγωση. ∆εξιά : Χρήση του ggi σε πλήρως επικαλυπτόµενες επιφάνειες[1].

Παρακάτω αναλύεται ο τρόπος µε τον οποίον υλοποιείται το σχήµα της παρεµβολής **GGI** [17] στο πακέτο **OpenFoam**.

Ο όρος πρόσωπο χρησιµοποιείται - ως απευθείας µετάφραση του αγγλικού όρου face - για να δηλώσει την οριακή επιφάνεια ενός στοιχείου πεπερασµένου όγκου (Σχ. 4.2). Ο όρος patch περιγράφει µια οριακή πλεγµατική επιφάνεια - όχι απαραίτητα επίπεδη- που αποτελείται από ένα σύνολο οριακών προσώπων. ΄Ολες οι ονοµατισµένες επιφάνειες στο σχήµα 4.10 αναφέρονται σε patches.

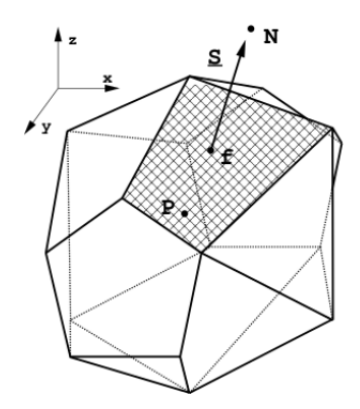

Σχήµα 4.2: Πεπερασµένος ΄Ογκος. Η γραµµοσκιασµένη οριακή επιφάνεια του κελιού στο εξής ονοµάζεται πρόσωπο. (*P* - κέντρο κελιού, Ν - κέντρο γειτονικών κελιών, *S<sup>f</sup>* διάνυσµα κάθετο στην επιφάνεια µε µέτρο την επιφάνεια σε *m*<sup>2</sup> .)

Οι εξισώσεις που καθορίζουν τις τιµές των µεταβλητών της ϱοής µεταξύ του master patch και slave patch προέρχονται από τη ϐασική λογική διακριτοποίησης της µεθόδου πεπερασµένων όγκων. Ουσιαστικά εκφράζουν ότι η συντηρητική διακριτοποίηση των εξισώσεων πάνω στη διεπιφάνεια επιτυγχάνεται µε τη χρήση της σταθµισµένης παρεµβολής, στην ακόλουθη µορφή :

• Για τις τιµές των µεταβλητών ϱοής από την κύρια στη δευτερεύουσα επιφάνεια :

$$
\phi_{S_i} = \sum_n W_{M_n to S_i} * \phi_{M_n} \tag{4.1}
$$

• Για τις τιμές των μεταβλητών ροής από τη δευτερεύουσα στην κύρια επιφάνεια:

$$
\phi_{M_j} = \sum_m W_{S_m \text{to} M_j} * \phi_{S_i}
$$
\n(4.2)

Ο τρόπος υπολογισµού των σταθµικών παραγόντων *W* ϕαίνεται παρακάτω (Εξ. 4.9) Από την απαίτηση της συντηρητικότητας της διακριτοποίησης, προκύπτουν οι ακόλουθοι περιορισµοί :

$$
\sum W_{M_n to S_i} = 1.0 \tag{4.3}
$$

$$
\sum W_{S_m \text{to} M_j} = 1.0 \tag{4.4}
$$

$$
W_{M_n to S_i} * |S_{M_n}| = W_{S_m to M_j} * |S_{S_m}| = |S_{\cap M to S}| \tag{4.5}
$$

Η εξίσωση 4.5 προκύπτει από την απαίτηση το τµήµα της επικάλυψης σε κάθε πλευρική επιφάνεια να ισουται µε την τοµή των δύο πλευρικών επιφανειών. Με την επιπλέον απαίτηση

$$
\text{Av } W_{M_n to S_i} > 0 \Longrightarrow W_{S_i to M_n} > 0 \tag{4.6}
$$

που σηµαίνει ότι αν τέµνεται η κύρια πλευρική επιφάνεια µε τη δευτερεύουσα τότε και η δευτερεύουσα ϑα τέµνεται µε την κύρια. Στη γενική περίπτωση όµως :

$$
W_{M_n to S_i} \neq W_{S_i to M_n} \tag{4.7}
$$

όπου

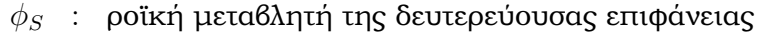

*φ<sup>M</sup>* : ϱοϊκή µεταβλητή κύριας επιφάνειας

- *i* : i-οστό τµήµα της δευτερεύουσας επιφάνειας
- *j* : j-οστό τµήµα της κύριας επιφάνειας
- *n* : αριθµός γειτνιαζόντων κύριων προσώπων κελιών για το i-οστό δευτερεύον πρόσωπο
- *m* : αριθµός γειτνιαζόντων δευτερευουσών προσώπων κελιών για το j-οστό κύριο πρόσωπο
- *WM toS* : σταθµικός παράγοντας που επιβάλλεται στην κύριο-προς-δευτερεύον παρεµβολή
- *WStoM* : σταθµικός παράγοντας που επιβάλλεται στην δευτερεύον-προς-κύριο παρεµβολή

*|SM|* : µέτρο της επιφάνειας του κύριου προσώπου

*|SS|* : µέτρο της επιφάνειας του δευτερεύοντος προσώπου

*|S∩M toS|* : τοµή των ανωτέρω επιφανειών

Η εκτίμηση των σταθμικών αυτών παραμέτρων παίζει τον πιο καθοριστικό ρόλο στην επιτυχία της επικοινωνίας µεταξύ των πλεγµάτων και πραγµατοποιείται µε γνώµονα τη γεωµετρική τοµή των εκατέρωθεν επιφανειών - προβαλλόµενες η µία στην άλλη.

Η τιµή του σταθµικού όρου συνάγεται από την εξ. 4.9 η οποία ϐασίζεται αποκλειστικά στην επιφάνεια του προσώπου και στην τοµή του κύριου µε το δευτερεύον πρόσωπο. Για το κύριο πρόσωπο, είναι :

$$
W_{MtoS_i} = \frac{|S_{\cap MtoS}|}{|S_{M_n}|} \tag{4.8}
$$

$$
W_{StoM_j} = \frac{|S_{\cap StoM}|}{|M_{S_m}|}
$$
(4.9)

και αντίστοιχα για το δευτερεύον. Ουσιαστικά οι σταθµικοί όροι του αλγορίθµου

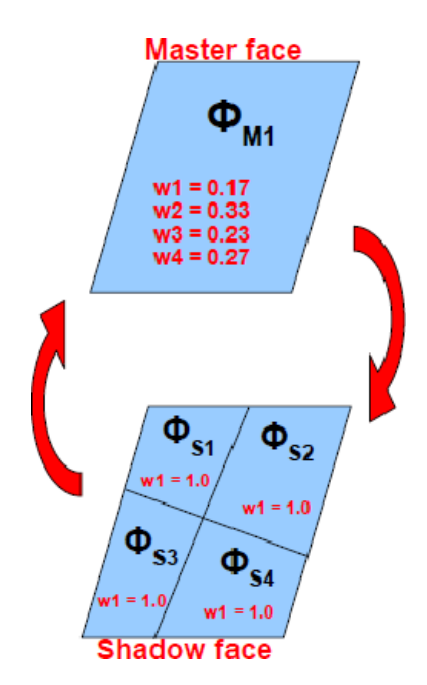

Σχήµα 4.3: Οι παράγοντες στάθµισης λαµβάνονται ως ποσοστό της τοµής των δυο προσώπων ως προς την επιφάνεια του κυρίου.

**GGI** είναι το ποσοστό της αλληλοεπικαλυπτόµενης επιφάνειας µεταξύ των δυο προσώπων ως προς την επιφάνεια του κυρίου ή του δευτερεύοντος (Σχ. 4.3). Ωστόσο, ο υπολογισµός δεν είναι τόσο απλός. Απαιτείται να προηγηθεί µια αποδοτική διαδικασία εύρεσης και τοµής των αντίστοιχων προσώπων. Συνοπτικά η διαδικασία έχει ως εξής :

- Ορισµός του Περιβάλλοντος Πλαισίου γύρω από το κύριο πρόσωπο ( Σχ. 4.5)
- Εύρεση δευτερευουσών προσώπων που πιθανώς γειτνιάζουν µε το κύριο ( Σχ. 4.6)
- Επιβεβαίωση των γειτνιαζόντων δευτερευουσών προσώπων µε χρήση του Θεωρήµατος ∆ιαχωριστικών Αξόνων ( Σχ. 4.7)
- Ορισµός και υπολογισµός της κάθε τοµής κύριου και δευτερεύοντος προσώπου µε χρήση του αλγορίθµου Sutherland - Hodgman ( Σχ. 4.8)
- Υπολογισµός των σταθµικών παραγόντων µε την προαναφερθείσα διαδικασία

Ο καθορισµός της ¨γειτονιάς¨ (neighbourhood) για κάθε πρόσωπο του κύριου πλέγµατος, ανάγεται στην εύρεση των δευτερευόντων προσώπων που τέµνουν το δεδοµένο κύριο πρόσωπο. Χωρίς να χρησιµοποιηθεί εκ των προτέρων η τοπολογία των δυο πλεγµάτων, το πρόβληµα εύρεσης αυτό έχει ϐαθµό πολυπλοκότητας *O*(*n* 2 ) άρα αναµένεται να έχει υψηλό υπολογιστικό κόστος εκτός αν χρησιµοποιηθούν ¨έξυπνοι¨ αλγόριθµοι. Το πρόβληµα επιλύεται ¨έξυπνα¨ µε τη χρήση ϐελτιστοποιηµένης εύρεσης και ελέγχων ταχείας απόρριψης (quick- reject

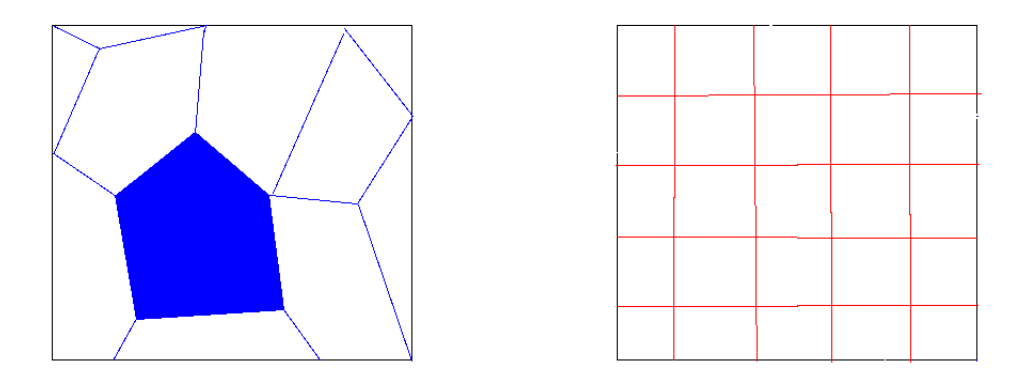

Σχήµα 4.4: Αριστερά : Πρωτεύον Επιφανειακό πλέγµα. Με µπλέ (σκούρο) ϕαίνεται η πρωτεύουσα πλευρική επιφάνεια µιας υπολογιστικής κυψέλης. ∆εξιά : ∆ευτερεύον επιφανειακό πλέγµα.

tests).

΄Ενας πρωτογενής τέτοιος έλεγχος επιτυγχάνεται µε το σχήµα απόρριψης όλων των δευτερεύουσων προσώπων που δεν ανήκουν σε µια περιοχή γύρω από το κύριο πρόσωπο. Προκειµένου να ευρεθούν αυτά, χρησιµοποιείται ο αλγόριθµος του **Περιβάλλοντος Πλαισίου** (Bounding Box). Πρόκειται για ένα ¨κουτί¨ το οποίο περιβάλλει την προς εξέταση πλευρική επιφάνεια. Μάλιστα, οι πλευρές του ¨κουτιού¨ αυτού επιλέγονται να είναι ανά δύο παράλληλες στους τρεις άξονες αντίστοιχα, τότε το πλαίσιο ονοµάζεται **AABB (Axis Aligned Bounding Box)**. Τα ΑΑΒΒ περιβάλλουν, αρκετά καλά, αντικείµενα µε παραπλήσιο σχήµα και χρησιµεύουν για τον έλεγχο τοµής αντικειµένων τα οποία ακουµπούν το ένα στο άλλο. Ο έλεγχος τοµής δύο κουτιών τους είναι απλός καθώς απαιτεί ελέγχους των προβολών (ευθύγραµµα τµήµατα) τους στους τρεις άξονες αντίστοιχα. ΄Εχουν το µειονέκτηµα όµως ότι αν το αντικείµενο που περιβάλλουν περιστραφεί τότε πρέπει να επαναυπολογιστούν.

Τα υποψήφια γειτνιάζοντα πρόσωπα που προκύπτουν από την παραπάνω διαδικασία, στη συνέχεια, υποβάλλονται σε ένα ακόµη τέτοιου είδους έλεγχο. Καθώς το τελευταίο αυτό ϕιλτράρισµα που επιβάλλεται, είναι 2∆, είναι προαπαιτούµενη η προβολή όλων των πιθανών γειτονικών προσώπων, στο επίπεδο του κύριου προσώπου. Ωστόσο, η απαίτηση αυτή σε περιπτώσεις µε έντονες γεωµετρικές ασυνέχειες, δίνει αρκετά µεγαλύτερο αριθµό υποψήφιων γειτνιαζόντων προσώπων και ως εκ τούτου ο αλγόριθµος καθίσταται ακριβός. ΄Ετσι επιβάλλεται από το χρήστη µια ανοχή ως προς τη διεύθυνση διανυσµάτων της επιφάνειας των πιθανών γειτονικών πλευρικών επιφανειών, αφού είναι αναµενόµενο τα διανύσµατα των επικαλυπτόµενων πλευρικών επιφανειών να έχουν παραπλήσια διεύθυνση. Ακολούθως, πραγµατοποιείται η προβολή των υποψηφίων στο επίπεδο του κύριου προσώπου και εφαρµόζεται η τελευταία διαλογή µε τη χρήση του **Θεωρήµατος**

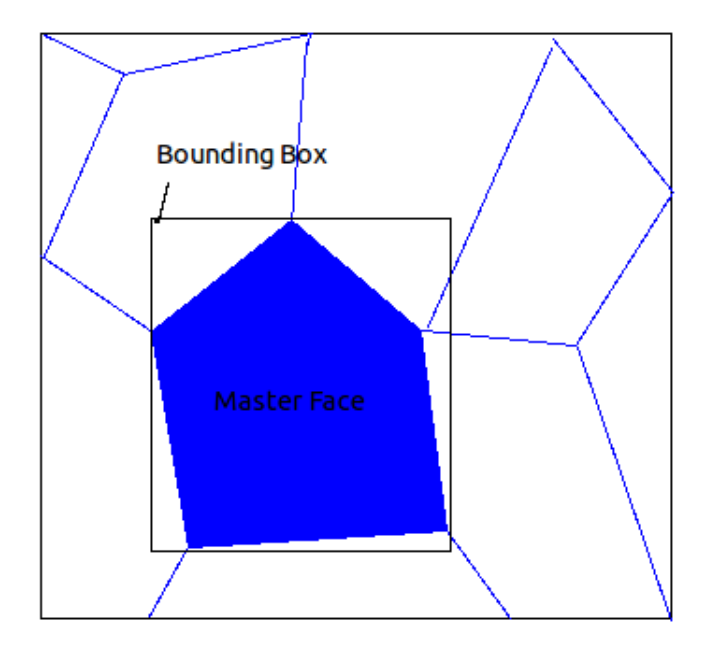

Σχήµα 4.5: Ορισµός του Περιβάλλοντος Πλαισίου γύρω από την κύρια πλευρική επιφάνεια µιας υπολογιστικής κυψέλης.

**∆ιαχωριστικών Αξόνων (Separating Axis Theorem)** ([18]. Σύµφωνα µε αυτό δύο κυρτά σχήµατα δεν επικαλύπτονται αν και µόνο αν υπάρχει άξονας στον οποίο οι προβολές τους δεν επικαλύπτονται ( Σχ. 4.7).

Αφού εντοπιστούν τα γειτνιάζοντα δευτερεύοντα πρόσωπα, ακολουθεί η τοµή των κοινών τµηµάτων (µε το κύριο) µε χρήση του αλγορίθµου των Sutherland-Hodgman ( Σχ. 4.8) ο οποίος εξηγείται παρακάτω. Είναι αρκετά γενικός, απλός, γρήγορος και έχει τη δυνατότητα να διαχειρίζεται µεγάλο εύρος περιπτώσεων για οποιοδήποτε πλέγµα κυρτών πολύεδρων.

Ο **αλγόριθµος των Sutherland-Hodgman** [2] ξεκινά µε την εύρεση όλων των κορυφών του προς τοµή πολυγώνου. Η πλευρά του πολυγώνου τοµής επεκτείνεται επ΄ άπειρο και αποκόπτεται το τµήµα του σχήµατος που ανήκει στο εξωτερικό ηµιεπίπεδο της πλευράς αυτής. Πλέον, η νέα κορυφή του υποκείµενου πολυγώνου, είναι η τοµή της ευθείας που προέκυψε από την πλευρά του πολυγώνου τοµής, και της πλευράς του αρχικού πολυγώνου. Η διαδικασία επαναλαµβάνεται για όλες τις πλευρές του πολυγώνου τοµής. Αφού εντοπιστούν όλες οι νέες κορυφές ενώνονται µεταξύ τους σύµφωνα µε τις πλευρές του αρχικού σχήµατος.

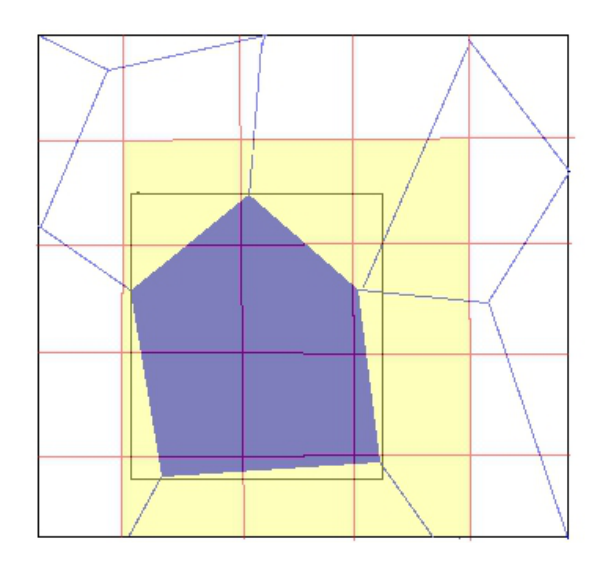

Σχήµα 4.6: Εύρεση δευτερευουσών πλευρικών επιφανειών που πιθανώς γειτνιάζουν µε την κύρια πλευρική επιφάνεια της υπο µελέτης υπολογιστικής κυψέλης.

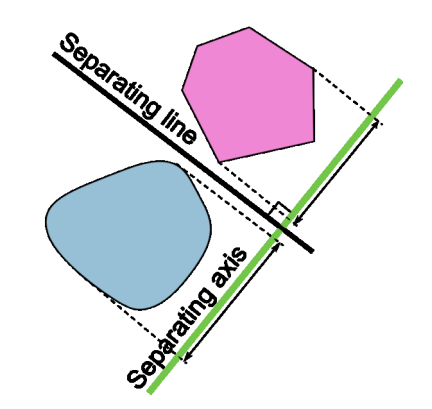

Σχήµα 4.7: Θεώρηµα ∆ιαχωριστικών Αξόνων

Τέλος, υπολογίζονται οι παράγοντες στάθµισης και, στο τέλος, οι τιµές των ϱοϊκών µεταβλητών στις δύο επιφάνειες.

΄Ενα ακόµη ενσκήπτον πρόβληµα σχετίζεται µε την επίδραση της ποιότητας της διακριτοποίησης σε κυλινδρικά χωρία και, γενικότερα, σε χωρία ροής σε στροβιλοµηχανές. Λόγω της διακριτοποίησης του χώρου τα πρόσωπα στα οποία πρέπει να γίνει η παρεµβολή των ϱοϊκών µεγεθών ενδέχεται να µη ϐρίσκονται στο ίδιο επίπεδο, αλλά να τέµνονται. Μάλιστα κάποια τµήµατα του κυρίου πλέγµατος ϐρίσκονται στο δευτερεύον και αντίστροφα. Τυπικό είναι το παράδειγµα του σχήµατος 4.9 όπου απεικονίζει την επαφή δυο κυλίνδρων µε ίδια ακτίνα από διαφορετικά πλέγµατα. Στην περίπτωση αυτή, καταλήγουµε σε µια παραβίαση των

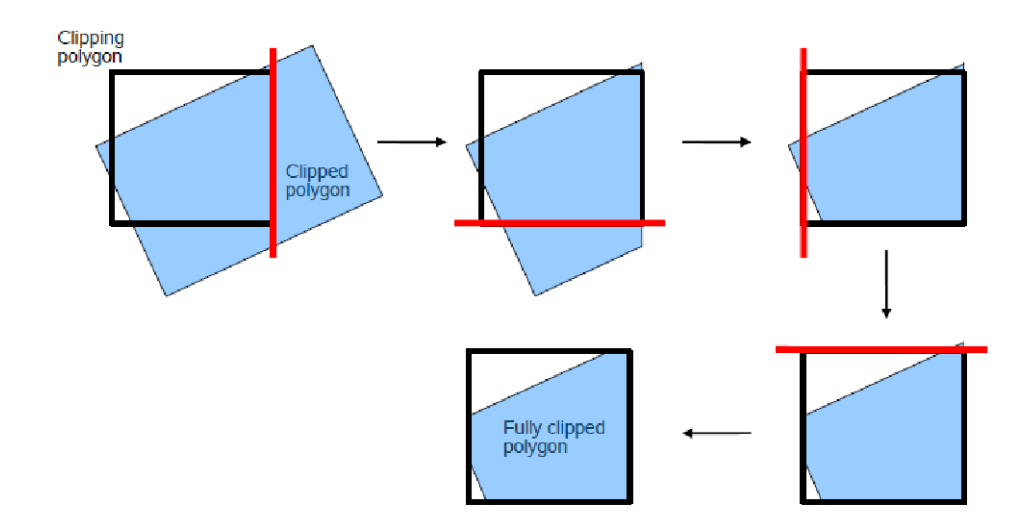

Σχήµα 4.8: Σχηµατικά ο αλγόριθµος των Sutherland-Hodgman[2]

εξισώσεων 4.3,4.4 και 4.5, που σηµαίνει απώλεια πληροφορίας και ενδεχόµενη ασυνέχεια των ϱοϊκών µεγεθών. Το τέχνασµα που χρησιµοποιείται στο σηµείο αυτό είναι µια διόρθωση στις τιµές των σταθµικών όρων, ώστε το άθροισµά τους να δίνει µονάδα. Οι διορθώσεις αυτές πραγµατοποιούνται µε γνώµονα τις αρχικές εσφαλµένες- τιµές των σταθµικών παραγόντων. Ως εκ τούτου σταθµίζεται ακόµη και η διόρθωση των παραγόντων.

Παρακάτω δίνονται αναλυτικές οδηγίες σχετικά µε το τί ϑα πρέπει ακόµα να τροποποιήσει ο χρήστης σε σχέση µε τα όσα έχουν αναφερθεί στο κεφάλαιο 1 προκειµένου να χρησιµοποιήσει το ggi. Για την καλύτερη κατανόηση χρησιµοποιείται το παράδειγµα του σχήµατος 4.1 ϐ. Τα αρχεία στα οποία πρέπει να επέµβει είναι :

## 1. **case/system/decomposeParDict**

#### 2. **case/constant/polyMesh/boundary**

3. **case/0/U** , **case/0/p** ,**case/0/k** ..

Για το αρχείο **case/system/decomposeParDict**, είναι (παρατίθεται ολόκληρο το αρχείο):

```
FoamFile
```
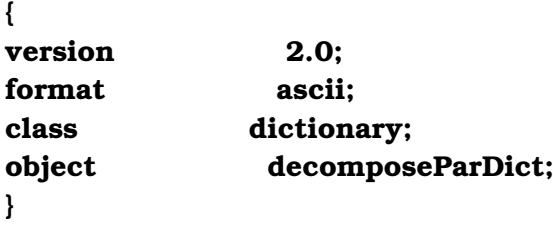

**// \* \* \* \* \* \* \* \* \* \* \* \* \* \* \* \* \* \* \* \* \* \* \* \* \* \* \* \* \* \* \* \* \* \* \* \* \***

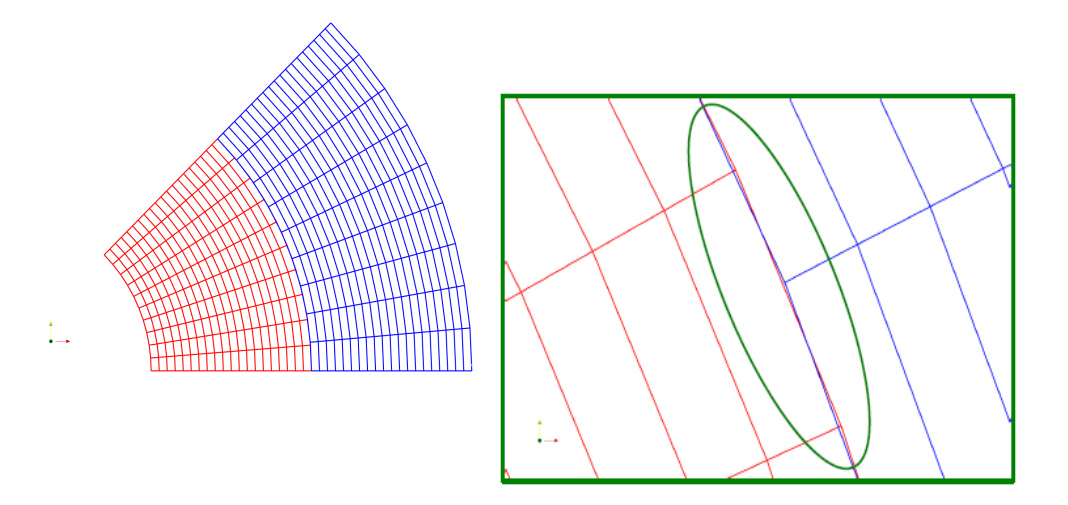

Σχήµα 4.9: Προβλήµατα µε τεµνόµενες επιφάνειες των προς επικοινωνία προσώπων

## **//**

**//- Keep owner and neighbour on same processor for faces in zones: // preserveFaceZones ();**

**//- Keep owner and neighbour on same processor for faces in patches: // preservePatches ();**

**globalFaceZones ( insideZone outsideZone ); // Those are the names of the face zones //that correspond to any type of ggi connection**

**numberOfSubdomains 4; // The problem will be decomposed //in 4 different processors**

**method metis;**

## **metisCoeffs { processorWeights ( 1 1 1 1 ); }**

όπου η διαφοροποίηση έγκειται στο λήµµα **globalFaceZones** όπου γράφονται όλες οι Ϲώνες κελιών που επικοινωνούν µε το σχήµα ggi (ή κάποιο παράγωγό του overlapGgicyclicGgi). Η διαδικασία σχηματισμού των ζωνών αυτών περιγράφεται στην παράγραφο 4.5 του παρόντος κεφαλαίου.

Το αρχείο εισόδου **case/constant/polyMesh/boundary** που αφορά τον τύπο των οριακών επιφανειών του χωρίου για τις αντίστοιχες ggi επιφάνειες γράφεται ως εξής - για τα υπόλοιπα patches παραµένει ως έχει σύµφωνα µε τα όσα γράφηκαν στο κεφάλαιο 1 :

```
insideSlider
{
type ggi;
nFaces 352;
startFace 181736;
shadowPatch outsideSlider;
}
outsideSlider
{
nFaces 308;
startFace 188808;
type ggi;
shadowPatch insideSlider;
```

```
// ************************************************************************* //
```
Εδώ, insideSlider και outsideSlider είναι τα patches στα οποία ϑα εφαρµοστεί η παρεµβολή κατά GGI (Σχ. 4.1 ϐ) .

Τέλος, για όλες τις οριακές συνθήκες ( λόγου χάρη της ταχύτητας) **case/0/U** τα λήµµατα των αντίστοιχων ggi patches διαµορφώνονται ως εξής :

## **insideSlider**

**}**

**46**

```
{
type ggi;
}
outsideSlider
{
type ggi;
}
// ************************************************************************* //
```
## **4.2 Εργαλείο cyclicGgi του OpenFoam**

Το **cyclicGgi** αποτελέι µια παραλλαγή του **ggi** και απαντά στην ανάγκη επιβολής της περιφερειακής περιοδικότητας σε πτερύγωση στροβιλοµηχανής - το **ggi** όπως προαναφέρθηκε εφαρµόζεται µόνο για περιοδικότητα σε γραµµική πτερύγωση ή σε περιπτώσεις που οι δυο επιφάνειες ταυτίζονται γεωµετρικά (Σχ. 4.1). Εφαρµόζεται µεταξύ των περιφερειακά περιοδικών επιφανειών και ουσιαστικά αποτελεί συνδιασµό της αλγορίθµου Γενικής Πλεγµατικής Παρεµβολής µε στροφή της επιφάνειας και των ϱοϊκών µεγεθών κατά το ϐήµα της πτερύγωσης, ώστε να επέλθει σύµπτωση µε την αντίστοιχη περιοδική της επιφάνεια. ΄Οπως και το **ggi** δεν απαιτεί τα δυο επιφανειακά οριακά πλέγµατα να ταυτίζονται κόµβο προς κόµβο.

΄Οσον αφορά την υλοποίησή του στο **OpenFoam**, αρχικά δηµιουργείται µια µετασχηµατισµένη επιφάνεια - προκειµένου να υπάρχει πλήρης ταύτιση των επιφανειών, ακολουθεί η στροφή των διανυσµατικών και τανυστικών µεγεθών και τέλος πραγµατοποιείται ο υπολογισµός των σταθµικών όρων µε χρήση του ϐασικού σχήµατος παρεµβολής **GGI** ως ανωτέρω.

Τα αρχεία εισόδου που δίνονται τόσο για το cyclicGgi όσο και για το overlapGgi ως παραδείγµατα του παρόντος κεφαλαίου προέρχονται από την ίδια εφαρµογή προκειµένου ο αναγνώστης να ϐλέπει ξεκάθαρα τις αντιστοιχίες ( Σχ. 4.10). Στο σχήµα απεικονίζεται µια εφαρµογή αλληλεπίδρασης κινητής µε σταθερή πτερύγωση σε αξονικό συµπιεστή µε περιφερειακή περιοδικότητα, όπου το lowerWall1 επικοινωνεί µε το upperWall1 (περιφερειακά περιοδικές επιφάνειες της κινούµενης πτερύγωσης) µέσω του cyclicGgi και το lowerWall2 µε το upperWall2 για την ακίνητη πτερύγωση αντίστοιχα. Τέλος, το patch insideSlider επικοινωνεί µε το patch outsideSlider µέσω του overlapGgi (Βλ. παράγραφο 4.3).

Οµοίως ϑα πρέπει να τροποποιηθούν αρχεία :

- 1. **case/system/decomposeParDict**
- 2. **case/constant/polyMesh/boundary**
- 3. **case/0/U** , **case/0/p** ,**case/0/k** ..

Για το αρχείο **case/system/decomposeParDict**, είναι (γράφεται µόνο το τµήµα του αρχείου που πρέπει να προστεθεί):

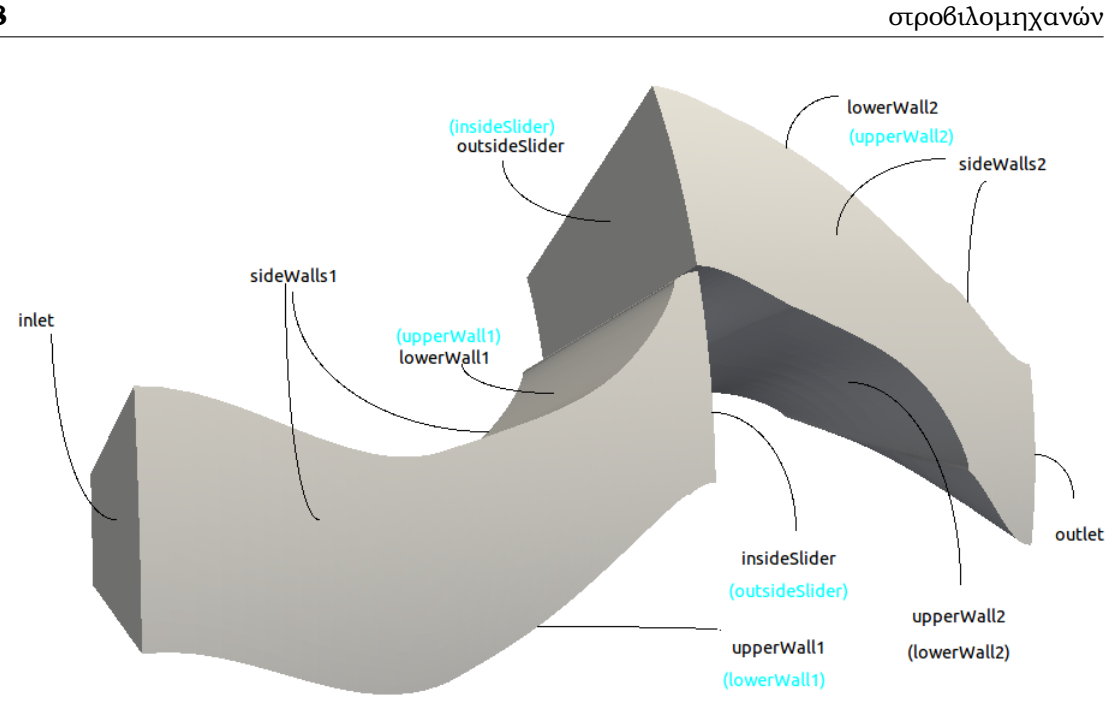

4. Σχετικά Εργαλεία του πακέτου OpenFOAM για εφαρµογές σε πτερυγώσεις

Σχήµα 4.10: Επεξήγηση του χωρίου ϱοής που χρησιµοποιείται ως παράδειγµα στο παρόν κεφάλαιο. Με µαύρο ( σκούρο) χρώµα ϕαίνονται τα ονόµατα των patches ενώ µε µπλέ ( ανοιχτό) τα αντίστοιχα patches µε τα οποία επικοινωνούν.

**globalFaceZones ( lowerWall1Zone upperWall1Zone lowerWall2Zone upperWall2Zone ); // Those are the names of the face zones //that correspond to any type of ggi connection**

Το αντίστοιχο αρχείο εισόδου **case/constant/polyMesh/boundary** διαµορφώνεται ακολούθως ( Βλ. σχήµα 4.10):

**upperWall2 { type cyclicGgi; nFaces 504; startFace 189928; shadowPatch lowerWall2; zone upperWall2Zone; bridgeOverlap true; rotationAxis (0 0 1);**

```
rotationAngle 14.4;
separationOffset (0 0 0);
}
lowerWall2
{
type cyclicGgi;
nFaces 504;
startFace 189424;
shadowPatch upperWall2;
zone lowerWall2Zone;
bridgeOverlap true;
rotationAxis (0 0 1);
rotationAngle -14.4;
separationOffset (0 0 0);
}
lowerWall1
{
type cyclicGgi;
shadowPatch upperWall1;
zone lowerWall1Zone;
bridgeOverlap true;
rotationAxis (0 0 1);
rotationAngle -14.4;
separationOffset (0 0 0);
nFaces 1440;
startFace 619680;
}
upperWall1
{
type cyclicGgi;
shadowPatch lowerWall1;
zone upperWall1Zone;
bridgeOverlap true;
rotationAxis (0 0 1);
rotationAngle 14.4;
separationOffset (0 0 0);
nFaces 1440;
startFace 621120;
}
// ************************************************************************* //
```
- Στο λήµµα **nFaces** αναφέρεται ο αριθµός προσώπων από τα οποία αποτελείται το εν λόγω **patch**. Ο αριθµός αυτός προκύπτει κατά τη διαδικασία γένεσης του πλέγµατος και ∆ΕΝ τον ορίζει ο χρήστης. (Βλ. Κεφ. 1)
- Στο λήµµα **startFace** δηλώνεται ο αύξων αριθµός του πρώτου προσώπου που ανήκει στο **patch**. Οµοίως ο αριθµός αυτός προκύπτει κατά τη διαδικασία γένεσης του πλέγµατος και ∆ΕΝ τον ορίζει ο χρήστης. (Βλ. Κεφ. 1)
- Στο λήµµα **shadowPatch** δηλώνεται µε ποιά σκιώδη επιφάνεια ϑα επικοινωνήσει το προκείµενο **patch**. Ορίζεται από τον χρήστη.
- Στο λήµµα **zone** δηλώνεται ποιά Ϲώνη προσώπων σχετίζεται µε το προκείµενο **patch**. Ορίζεται από τον χρήστη.
- Στο λήµµα **rotationAxis** δηλώνεται ο άξονας της µηχανής. Εδώ, δηλώνεται ότι η στροβιλοµηχανή περιστρέφεται γύρω από τον άξονα των z. Ορίζεται από τον χρήστη. ( Στη γενικότερη περίπτωση, ο άξονας γύρω από τον οποίο ϑα πρέπει να στραφεί η προκείµενη επιφάνεια για να συµπέσει µε τη σκιώδη της. )
- Στο λήµµα **rotationAngle** δηλώνεται η γωνία σε µοίρες που ϑα πρέπει να στραφεί η προκείµενη επιφάνεια για να συµπέσει µε τη σκιώδη της γύρω από τον άξονα περιστροφής. Λόγου χάρη εδώ δηλώθηκαν 14.4 µοίρες που αντιστοιχούν σε 360*/*14*.*4 = 25 πτερύγια. Ορίζεται από τον χρήστη.
- Το λήµµα **bridgeOverlap** λαµβάνει τιµή ¨αληθή¨ (true) αν µετά τη στροφή, οι αντίστοιχες επιφάνειες ταυτίζονται πλήρως, ενώ λαµβάνει τιµή ¨ψευδή¨ false)σε κάθε άλλη περίπτωση. Να σηµειωθεί εδώ ότι τα αποτελέσµατα της επικοινωνίας δεν είναι καθόλου ασφαλή σε περίπτωση που το **bridgeOverlap** είναι ψευδής, παρά µόνο στην περίπτωση που ο αριθµός των µή επικαλυπτόµενων προσώπων είναι πολύ µικρός. Οµοίως ορίζεται από τον χρήστη.

Αντίστοιχα για το αρχείο εισόδου **case/0/U**, είναι :

```
upperWall2
{
type cyclicGgi;
}
lowerWall2
{
type cyclicGgi;
}
upperWall1
{
```
**type cyclicGgi; } lowerWall1 { type cyclicGgi; }**

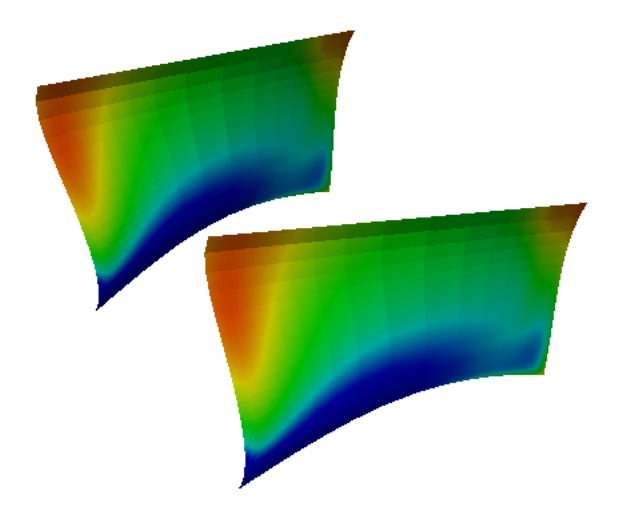

Σχήµα 4.11: Κατανοµή Ταχυτήτων σε επιφάνειες µε περιφερειακή περιοδικότητα

# **4.3 Εργαλείο overlapGgi του OpenFoam**

Το **overlapGgi** χρησιµοποιείται σε περιπτώσεις περιφερειακά ολισθαίνουσας διεπιφάνειας (Σχ. 4.12) όπου οι δυο προς επικοινωνία επιφάνειες δεν αλληλοκαλύπτονται γεωµετρικα. Εφαρµόζεται µεταξύ των δυο συνιστωσών της ολισθαίνουσας διεπιφάνειας και ϕροντίζει ώστε µε κατάλληλη αντιγραφή προς εαυτόν να σχηµατίζει ολόκληρη την περιφερειακή διεπιφάνεια και οι δυο συνιστώσες να αλληλοκαλύπτονται ( Σχ. 4.12). Στη συνέχεια, τα µεγέθη ϱοής µετασχηµατίζονται κατάλληλα ώστε να αρµόζουν στην περιφερειακή επιφάνεια και οι τιµές τους παρεµβάλλονται µε το γενικό αλγόριθµο του **GGI**. Κάθε στιγµή υπολογίζονται τα µεγέθη του πεδίου ϱοής µόνο στο τµήµα της περιφερειακής επιφάνειας που εµπλέκεται στην άµεση επικοινωνία των δυο πλεγµάτων. Σε περίπτωση που υπάρχει

πλήρης αλληλοκάλυψη δε χρειάζεται να χρησιµοποιηθεί το **overlapGgi** αλλά αρκεί το **ggi**. Οµοίως και εδώ ϑα πρέπει να τροποποιηθούν αρχεία :

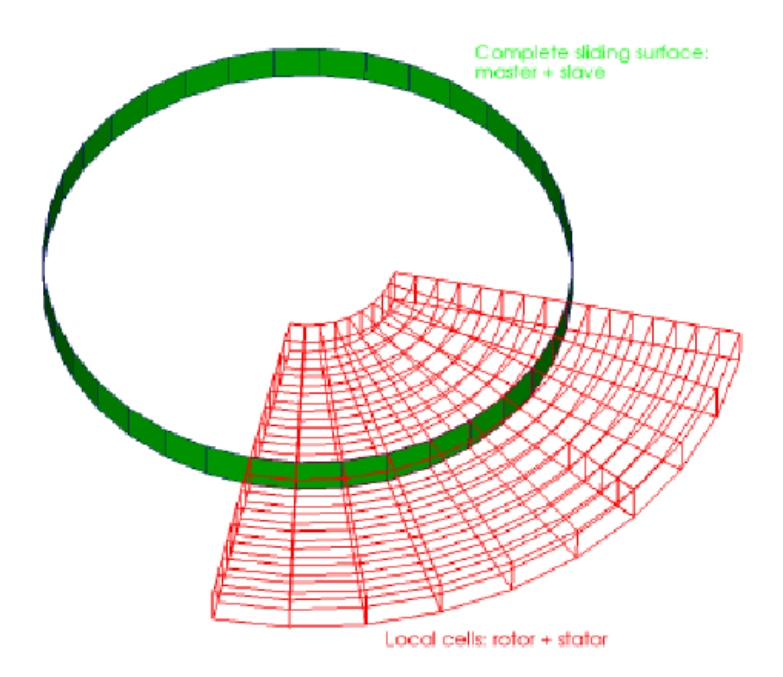

Σχήµα 4.12: Σχηµατισµός ολόκληρης της περιφερειακής διεπιφάνειας

- 1. **case/system/decomposeParDict**
- 2. **case/constant/polyMesh/boundary**
- 3. **case/0/U** , **case/0/p** ,**case/0/k** ..

Για το αρχείο **case/system/decomposeParDict**, είναι (γράφεται µόνο το τµήµα του αρχείου που πρέπει να προστεθεί):

**globalFaceZones ( insideZone outsideZone ); // Those are the names of the face zones //that correspond to any type of ggi connection**

Στο αντίστοιχο αρχείο εισόδου **case/constant/polyMesh/boundary** προστίθενται αντιστοίχως ( Βλ. σχήµα 4.10):

```
insideSlider
{
type overlapGgi;
nFaces 352;
startFace 181736;
rotationAxis (0 0 1);
bridgeOverlap true;
nCopies 25;
shadowPatch outsideSlider;
zone insideZone;
}
outsideSlider
{
type overlapGgi;
nFaces 308
startFace 188808;
shadowPatch insideSlider;
zone outsideZone;
bridgeOverlap true;
rotationAxis (0 0 1);
nCopies 25;
}
```

```
// ************************************************************************* //
Τέλος, για το αρχείο εισόδου case/0/U, είναι :
```

```
outsideSlider
{
type overlapGgi;
}
insideSlider
{
type overlapGgi;
}
```
Οι έννοιες των ληµµάτων είναι αντίστοιχες µε αυτές του **cyclicGgi**. Εδώ εµφανίζεται ακόµη το λήµµα **nCopies**. Πρόκειται για τον αριθµό που το χωρίο ϑα αντιγραφεί προς εαυτόν, ώστε να καλύψει ολόκληρη την περιφερειακή επιφάνεια. Στην προκείµενη εφαρµογή είναι ο αριθµός των πτερυγίων. Σε περίπτωση που οριστεί αριθµός που δεν εξασφαλίζει τη δηµιουργία του πλήρους δακτυλιοειδούς χωρίου, το **overlapGgi** δε λειτουργεί. Στο σχήµα 4.13 απεικονίζεται η επικοινωνία των επιφανειών µε την προοδευτική κίνηση του ϱότορα. Το πάνω τµήµα κάθε σχήµατος δείχνει την εγκάρσια κατανοµή ταχυτήτων στην είσοδο της ακίνητης πτερύγωσης,

ενώ η κάτω επιφάνεια την αντίστοιχη κατανοµή ταχυτήτων στην έξοδο της κινούµενης πτερύγωσης. Οι κατανοµές στις δυο επιφάνειες προφανώς δεν ταυτίζονται, αφού κατά την επικοινωνία των επιφανειών λαµβάνεται υπόψη η σχετική ϑέση των πτερυγώσεων.

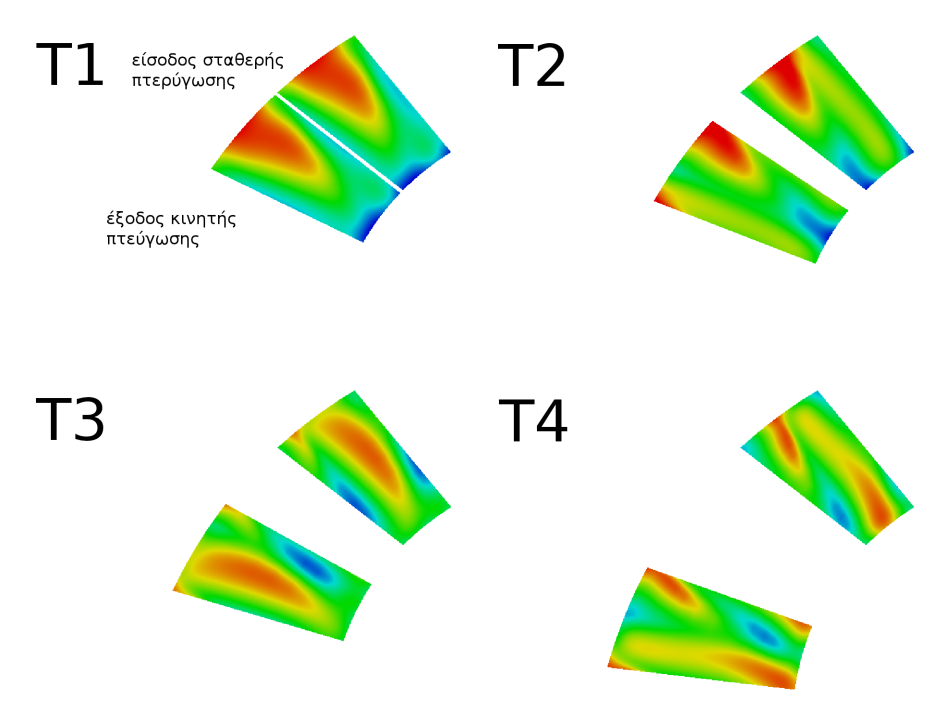

Σχήµα 4.13: Επικοινωνία των επιφανειών. Το πάνω τµήµα κάθε σχήµατος δείχνει την εγκάρσια κατανοµή ταχυτήτων στην είσοδο του στάτορα, ενώ η κάτω επιφάνεια την αντίστοιχη κατανοµή ταχυτήτων στην έξοδο του ϱότορα

# **4.4 Εργαλείο mergeMeshes του OpenFoam**

Το **overlapGgi** προκειµένου να λειτουργήσει απαιτεί ένα ενιαίο 3∆ πλέγµα χωρισµένο σε δυο τµήµατα - στα όρια των οποίων εφαρµόζεται η επικοινωνία µε το **overlapGgi**. Η σύνδεση αυτή γίνεται µε την εντολή **mergeMesh**. Να σηµειωθεί πως η εντολή αυτή δεν εξασφαλίζει τη ϕυσική επικοινωνία των δυο χωρίων, απλώς τα συγχωνεύει στον ίδιο κατάλογο. ∆ηλαδή, το αρχείο που περιέχει τα όρια του ενιαίου χωρίου **case/constant/polyMesh/boundary** ϑα περιέχει αθροιστικά τα όρια και των δυο συνενωθέντων πλεγµάτων. Για τη λειτουργία της απαιτεί δυο καταλόγους καθένας εκ των οποίων περιέχει το προς ένωση πλέγµα στην τυπική µορφή αρχείων του **OpenFoam**. Η σύνταξη της εντολής γίνεται µε τον ακόλουθο τρόπο :

#### **> mergeMesh dir1 case1 dir2 case2**

όπου dir1,dir2 οι κατάλογοι στους οποίους ϐρίσκονται οι υποκατάλογοι case1 και case1 αντίστοιχα, και case1,case2 οι υποκατάλογοι που περιέχουν τα προς συνένωση πλέγµατα.

Το νέο πλέγµα αποθηκεύεται στο ϕάκελο case1 σε έναν υποφάκελο µε όνοµα την επόµενη χρονική στιγµή, σύµφωνα µε το αρχείο **case/system/controlDict**.

Να σηµειωθεί ότι η εντολή αυτή δεν λειτουργεί για 2∆ ή ψευδο-3∆ πλέγµατα στην τρέχουσα έκδοση του OpenFoam 1.6-ext.

## **4.5 Εντολές setSets- setsToZones**

Προκειµένου να οµαδοποιηθούν τα πρόσωπα που ϑα κινούνται και τα πρόσωπα που ϑα εµπλέκονται στην επικοινωνία της διεπιφάνειας κατά GGI, είναι απαραίτητες κάποιες ακόµη εντολές που προηγούνται της διαδικασίας διάσπασης του χωρίου ροής προς παράλληλη επεξεργασία. Οι ζώνες προσώπων αυτές όπως προαναφέρθηκε, είναι απαραίτητο να ϐρίσκονται ολόκληρες σε κάθε επεξεργαστή. Απαιτείται, λοιπόν, ένα αρχείο **setBatch** το οποίο δηµιουργείται από το χρήστη, τοποθετείται µέσα στον κατάλογο της εφαρµογής και έχει την ακόλουθει µορφή :

```
faceSet insideZone new patchToFace insideSlider
faceSet outsideZone new patchToFace outsideSlider
faceSet lowerWall1Zone new patchToFace lowerWall1
faceSet lowerWall2Zone new patchToFace lowerWall2
faceSet upperWall1Zone new patchToFace upperWall1
faceSet upperWall2Zone new patchToFace upperWall2
quit
όπου - λόγου χάρη- insideZone ϑα είναι η Ϲώνη κελιών που δηµιουργείται από το
patch insideSlider. Αφού δηµιουργηθεί το παραπάνω αρχείο, η σειρά των εντολών
που ακολουθεί είναι :
>setSet -batch setBatch
>regionCellSets
```
**>setsToZones -noFlipMap**

# **4.6 Περιστροφική Κίνηση του Πλέγµατος**

Στο **OpenFOAM** δίνονται διαφορετικές επιλογές για την κίνηση του πλέγµατος [19, 20], η οποία ενδέχεται να περιέχει τοπολογικές αλλαγές, αλλαγές στο όριο, προσθαφαιρέσεις κελιών ή και απλή κίνηση του πλέγµατος ως συµπαγές στερεό. Για την εφαρµογή που παρουσιάζεται στο επόµενο κεφάλαιο, χρησιµοποιήθηκε η ϐιβλιοθήκη **turboFvMesh** [21] η οποία είναι εστιασµένη στην περιστροφή του πλέγµατος σε χωρίο ϱοής γύρω από κινούµενες πτερυγώσεις στροβιλοµηχανών. Η ϐιβλιοθήκη αυτή χρησιµοποιεί έναν επιλύτη για τον προσδιορισµό των νέων ϑέσεων των σηµείων, που προκύπτουν από τις ϑέσεις την προηγούµενη χρονική στιγµή. Ο επιλύτης ουσιαστικά λύνει την εξίσωση κίνησης στο όριο του πλέγµατος και στη συνέχεια χρησιµοποιεί τη λύση για να ενηµερώσει τη νέα ϑέση του σηµείου. Μάλιστα καθώς η συγκεκριµένη ϐιβλιοθήκη απευθύνεται αποκλειστικά σε εφαρµογές στροβιλοµηχανών, δε χρειάζεται η εξίσωση κίνησης του ορίου - αφού είναι πάντα η οµαλή κυκλική κίνηση- αλλά ο προσδιορισµός κάποιων παραµέτρων της κίνησης που αναλύονται παρακάτω όπως ϕορά και ταχύτητα περιστροφής. Η κίνηση του ενός ορίου ϑα επηρεάσει όλα τα σηµεία του πλέγµατος. Αν η κίνηση του ορίου εξαρτάται από το χρόνο ή από τη λύση το **turboFvMesh** δεν επαρκεί.

Η χρήση των ϐιβλιοθηκών που καθορίζουν την κίνηση ή τροποποίηση του πλέγµατος, γίνεται µέσω ενός αρχείου εισόδου (dictionary) µε το όνοµα **dynamicMeshDict**, που ϐρίσκεται στον κατάλογο **case/constant/**. Παρακάτω αναλύονται οι διαθέσιµες επιλογές για το **dynamicMeshDict** σε συνδιασµό µε χρήση της ϐιβλιοθήκης **turboFvMesh**.

Αρχικά επιλέγεται η ϐιβλιοθήκη που ϑα χρησιµοποιηθεί.

```
FoamFile
{
version 2.0;
format ascii;
class dictionary;
object dynamicMeshDict;
}
// * * * * * * * * * * * * * * * * * * * * * * * * * * * * * * * * * * * * *
```
**//**

**{**

## **dynamicFvMesh turboFvMesh;**

Ακολουθούν οι επιλογές για το σύστηµα συντεταγµένων, όπου ορίζεται η µορφή των συντεταγµένων (καρτεσιανές, κυλινδρικές, σφαιρικές), το κέντρο της κυκλικής τροχιάς, η διεύθυνση και η ϕορά του άξονα της κίνησης. Τέλος, καθορίζεται η ταχύτητα περιστροφής σε στροφές ανά λεπτό (RPM) για κάθε Ϲώνη κελιών (cellZones).

```
turboFvMeshCoeffs
{
coordinateSystem
{
type cylindrical;
origin (0 0 0);
axis (0 0 1);
direction (1 0 0);
}
rpm
```
**56**

```
cellRegion0 -901.45;
}
slider
{
upperWall1Zone -901.45;
lowerWall1Zone -901.45;
insideZone -901.45;
}
}
// ************************************************************************* //
   όπου
```
- **type** είναι ο τύπος των συντεταγµένων. Η ϐιβλιοθήκη **turboFvMesh** χρησιµοποιεί µόνο κυλινδρικές συντεταγµένες.
- **origin** είναι το κέντρο της κυκλικής κίνησης (ίδιο για όλες τις ζώνες κελιών).
- **axis** ο άξονας περιστροφής.
- **· direction**: καθορίζει σε συνδιασμό με το πρόσημο των στροφών τη φορά περιστροφής του πλέγµατος.
- Στα λήµµατα **rpm** και **slider** (ονόµατα που επιλέγονται από το χρήστη) καθορίζονται οι Ϲώνες (ϐλ. **cellRegion0, upperWall1Zone, lowerWall1Zone, insideZone** )και η αντίστοιχη ταχύτητα περιστροφής σε στροφές ανά λεπτό εδώ -901.45 RPM.
- **type**
- Το κέντρο της κυκλικής κίνησης είναι ίδιο για όλες τις ζώνες κελιών.
- Η ϐιβλιοθήκη **turboFvMesh** δεν έχει επιλογή για καρτεσιανές συντεταγµένες.
# **Κεφάλαιο 5**

# **Εφαρµογή**

Στην παρούσα διπλωµατική δοκιµάστηκε µια ενδεικτική εφαρµογή ασυµπίεστης ϱοής σε ϐαθµίδα αξονικού συµπιεστή, προκειµένου να επιβεβαιωθεί η ορθή λειτουργία των προαναφερόµενων εργαλείων. Υπενθυµίζεται σε αυτό το σηµείο ότι ο σκοπός της διπλωµατικής εργασίας αυτής, είναι η διερεύνηση των δυνατοτήτων του πακέτου OpenFOAM και η αποκρυστάλλωση της διαδικασίας που είναι απαραίτητη για να ¨στηθούν¨ τέτοιου είδους εφαρµογές στο µέλλον. Η έµφαση δίνεται σε όλη αυτή τη δουλειά υποδοµής και όχι στη ϕυσική σηµασία των αποτελεσµάτων - ούτως ή άλλως ο κώδικας δεν πιστοποιείται µε σύγκριση πειραµατικών δεδοµένων.

Η προκαταρκτική µονοδιάστατη ανάλυση έδωσε τα παρακάτω µεγέθη. Η γωνία υποδοχής της ροής είναι στις 45 μοίρες για το ρότορα, η αξονική ταχύτητα *V* = 10*m/s*, η γωνιακή συχνότητα *ω* = 94*.*4*rad/s* και οι στροφές *n* = 901*.*45*RPM*. Η περιφερειακή συνιστώσα της ταχύτητας είναι  $U = \omega \cdot R = 10.38$ *m/s*. Η γωνία εξόδου της ροής από το πτερύγιο του ρότορα, ακολουθεί τη γωνία μετάλλου (περί τις 22 µοίρες) και η γωνία εισόδου της ϱοής για την ακίνητη πτερύγωση προκύπτει στις 30.9 μοίρες. Η ροή είναι ασυμπίεστη και ως εκ τούτου η αξονική συνιστώσα της ταχύτητας παραµένει σταθερή σε κάθε σηµείο της ϐαθµίδας, κατά τη µονοδιάστατη ανάλυση.

Το υπολογιστικό πλέγµα δηµιουργήθηκε µε τον πλεγµατοποιητή 3Dturbogen του ΜΠΥΡ∆&Β/ΕΜΠ (ϐλ. Κεφ. 3). Παρακάτω περιγράφεται η επεξεργασία της εφαρµογής πριν την προσοµοίωση της ϱοής, από την αρχική αεροτοµή ως το σχηµατισµό του πλέγµατος.

Οι αρχικές αεροτοµές στο ¨πόδι¨ του πτερυγίου ϕαίνονται στο σχήµα 5.1. από τις αεροτοµές αυτές, µε τη ϐοήθεια ενός κώδικα που αναπτύχθηκε σε Fortran, παράγονται 8 νέες αεροτοµές σε διάφορες ακτινικές ϑέσεις του πτερυγίου (δηλαδή οι αεροτοµές ¨πατάνε¨ πάνω σε κυλινδρική επιφάνεια), προκειµένου να δηµιουργηθεί το αρχείο εισόδου που απαιτεί ο γενέτης πλέγµατος 3Dturbogen του ΜΠΥΡ∆&Β/ΕΜΠ. Μάλιστα για την κινούµενη πτερύγωση (ϱότορας) στις αεροτοµές προσδίδεται συστροφή, ώστε σε κάθε ακτινική ϑέση το πτερύγιο να υποδέχεται οµαλά τη ϱοή, ενώ αντίστοιχα οι αεροτοµές της κινούµενης πτερύγωσης στρέφονται, ώστε να συµφωνούν µε τη γωνία εισόδου της ϱοής που προέκυψε από τη µονοδιάστατη

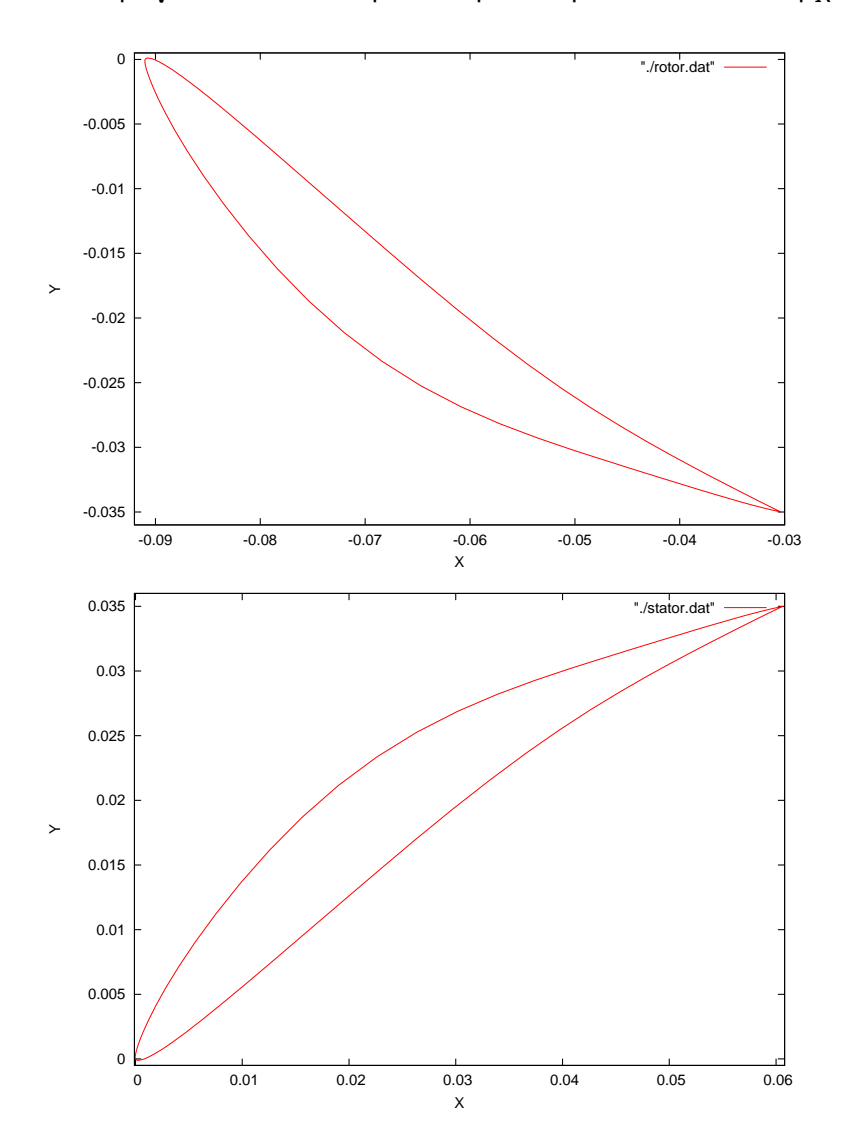

ανάλυση παραπάνω. Το αποτέλεσµα ϕαίνεται στο σχήµα 5.2. Το πλέγµα που παράγεται σε κάθε περίπτωση αποθηκεύεται σε δυο αρχεία **geo.hyb**

Σχήμα 5.1: Πάνω: Αεροτομή της κινούμενης πτερύγωσης πάνω στον άξονα της µηχανής. Κάτω : Αεροτοµή της ακίνητης πτερύγωσης.

και **geo.nod**. Ωστόσο, είναι σε µορφή αναγνώσιµη µόνο από το λογισµικό του εργαστηρίου (δηλ. σε µορφή .hyb και .nod). Ακολουθεί η µετατροπή των πλεγµάτων σε µορφή gmesh µε χρήση του οικείου λογισµικού ltt2gmesh το οποίο λαµβάνει ως είσοδο τα αρχεία **geo.hyb** και **geo.nod** και πλέον το πλέγµα ϐρίσκεται σε ένα αρχείο meshRotor.msh και meshStator.msh για κάθε συνιστώσα της ϐαθµίδας αντίστοιχα. Προκειµένου να ονοµατιστούν οι οριακές επιφάνειες του πλέγµατος ανάλογα µε τον τύπο τους, στο τέλος καθενός .msh αρχείου προστίθενται τα ονόµατα που ϑα αντιστοιχούν στα διαφορετικά logfr. Τα logfr είναι αριθµοί που προσδίδονται σε κάθε κόµβο προκειµένου να το χαρακτηρίσουν ως προς το είδος του ορίου στο οποίο ανήκει (λ.χ. το logfr "3" αντιστοιχεί σε τοίχο, ενώ το logfr "4" στην είσοδο του χωρίου

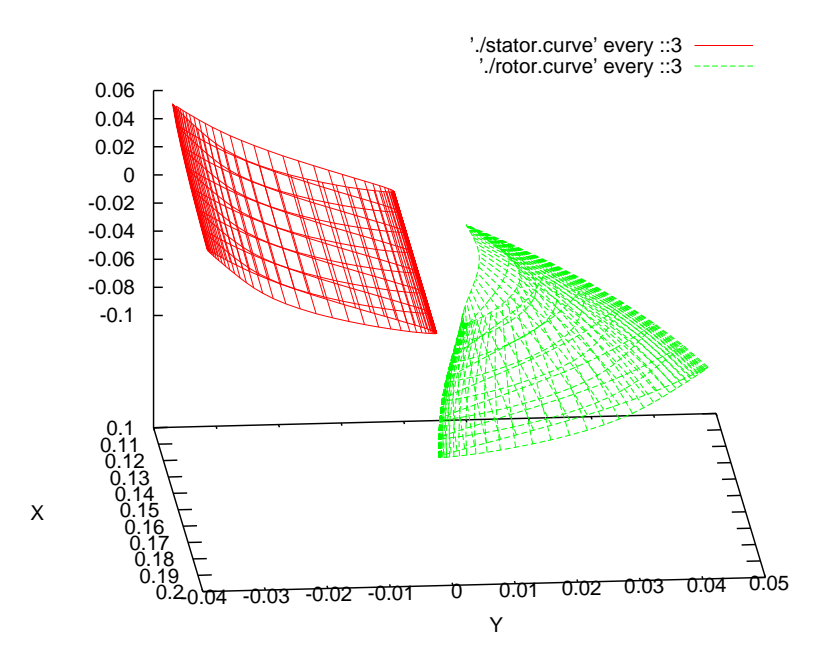

Σχήµα 5.2: Προοπτικό σχήµα µε τις αεροτοµές των δυο πτερυγίων. Με πράσινο (ανοικτό) χρώµα ϕαίνεται η κινούµενη πτερύγωση - µπορεί κανείς να διακρίνει τη συστροφή του πτερυγίου- ενώ µε κόκκινο (σκούρο) η ακίνητη.

ϱοής). Σε κάθε γραµµή γράφεται το logfr - που προέκυψε από τον 3Dturbogen- και δίπλα το αντίστοιχο όνοµα που επιθυµεί ο χρήστης να έχει το συγκεκριµένο patch. Στη δεύτερη γραµµή, ο αριθµός δηλώνει τον αριθµό των οριακών επιφανειών του πλέγµατος που ϑα ονοµαστούν (6 στην προκειµένη περίπτωση).

Για το αρχείο meshRotor.msh που αντιστοιχεί στο ρότορα, είναι:

**\$PhysicalNames 6 2 "sideWalls1" 3 "rotor" 6 "lowerWall1" 7 "upperWall1" 4 "inlet" 5 "insideSlider" \$EndPhysicalNames**

Ενώ για το αρχείο meshStator.msh που αντιστοιχεί στο στάτορα, είναι :

```
$PhysicalNames
6
```
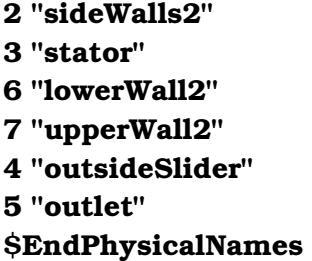

Μετά την προσθήκη των ονοµάτων, το αρχείο .msh τοποθετείται σε ένα κατάλογο µε την τυπική δοµή του OpenFOAM -όπως αυτή περιγράφεται στο κεφάλαιο 1. Με την εντολή :

#### **>gmeshToFoam mesh.msh**

το πλέγµα µετατρέπεται σε µορφή OpenFOAM. Η διαδικασία πραγµατοποιείται τόσο για την κινούµενη πτερύγωση, όσο και για την ακίνητη. Εν τέλει, προκύπτουν δυο κατάλογοι (rotor/ και stator/), στην τυπική τους µορφή, εκ των οποίων ο ένας περιέχει το πλέγµα του ϱότορα και ο άλλος το πλέγµα του στάτορα. Συνοπτικά, έχουµε :

• **rotorStator/**

\* **rotor/**

**\* stator/**

Τα δυο πλέγµατα πρέπει να συνενωθούν σε ένα (ϐλ. παρ. 4.4). ΄Ετσι, από το κατάλογο **rotorStator/** δίνεται η εντολή :

#### **>mergeMeshes ./ rotor/ ./ stator/**

και τα δυο πλέγµατα συνενώνονται σε ένα και το ενιαίο πλέγµα αποθηκεύεται στον υποκατάλογο **rotorStator/rotor/1/**. Το πλέγµα (υποκατάλογος **rotorStator/rotor/1/polyMesh/**) µεταφέρεται στον υποκατάλογο **rotorStator/rotor/constant/**.

Στη συνέχεια πρέπει να τροποποιηθεί το αρχείο **rotorStator/rotor/constant/polyMesh/boundary** το οποίο περιέχει πλέον και τις 12 οριακές επιφάνειες (6 από το πλέγµα του ϱότορα και ακόµη 6 από το πλέγµα του στάτορα). Επειδή το πλέγµα εισήχθει και δεν δηµιουργήθηκε από λογισµικό του OpenFOAM, όλες οι οριακές επιφάνειες είναι τύπου ¨κενό¨ (patch) και ως εκ τούτου. Σε κάθε κύριο λήµµα (για κάθε µια από τις 12 οριακές επιφάνειες) διατηρείται το λήµµα **nFaces** και **startFace**. Το λήµµα **type** τροποποιείται ανάλογα µε τον τύπο της οριακής πλεγµατικής επιφάνειας (λ.χ. **"wall"**, **"slip"**, **"patch"**, **"symmetryPlane"**, **"ggi"** κ.α.). Τα patches τύπου ggi (και τα παράγωγά του) χρήζουν ιδιαίτερης προσοχής κατά τη συνταξή τους και ο αναγνώστης παραπέµπεται στο αντίστοιχο κεφάλαιο 4 για περισσότερες πληροφορίες. Το αρχείο **rotorStator/rotor/constant/polyMesh/boundary** για τη συγκεκριµένη εφαρµογή (case) παρατίθεται παρακάτω :

```
(
sideWalls1 {
type symmetryPlane;
nFaces 9680;
startFace 605488; }
rotor {
type wall;
nFaces 2400;
startFace 615168; }
inlet {
type patch;
nFaces 1056;
startFace 617568; }
insideSlider {
type overlapGgi;
rotationAxis (0 0 1);
bridgeOverlap true;
nCopies 25;
shadowPatch outsideSlider;
zone insidezone;
nFaces 1056;
startFace 618624; }
lowerWall1 {
type cyclicGgi;
shadowPatch upperWall1;
zone lowerWall1zone;
bridgeOverlap true;
rotationAxis (0 0 1);
rotationAngle -14.4;
separationOffset (0 0 0);
nFaces 1440;
startFace 619680; }
upperWall1 {
```

```
type cyclicGgi;
shadowPatch lowerWall1;
zone upperWall1zone;
bridgeOverlap true;
rotationAxis (0 0 1);
rotationAngle 14.4;
separationOffset (0 0 0);
nFaces 1440;
startFace 621120; }
sideWalls2 {
type symmetryPlane;
nFaces 7568;
startFace 622560; }
stator {
type wall;
nFaces 2400;
startFace 630128; }
outsideSlider {
type overlapGgi;
shadowPatch insideSlider;
zone outsidezone;
bridgeOverlap true;
rotationAxis (0 0 1);
nCopies 25;
nFaces 1056;
startFace 632528; }
outlet {
type patch;
nFaces 1056;
startFace 633584; }
lowerWall2 {
type cyclicGgi;
shadowPatch upperWall2;
zone lowerWall2zone;
```

```
bridgeOverlap true;
rotationAxis (0 0 1);
rotationAngle -14.4;
separationOffset (0 0 0);
nFaces 864;
startFace 634640;
ενδεικτικά και το αρχείο rotorStator/rotor/0/U για λόγους πληρότητας. Τα
υπόλοιπα αρχεία είναι αντίστοιχης δοµής.
dimensions [0 1 -1 0 0 0 0];
internalField uniform (0 0 10);
boundaryField
{
sideWalls1
{
type symmetryPlane;
}
rotor
{
type movingWallVelocity;
value uniform (0 0 0);
}
inlet
{
type fixedValue;
value uniform (0 0 10);
}
```
**} upperWall2 { nFaces 864; type cyclicGgi; shadowPatch lowerWall2; zone upperWall2zone; bridgeOverlap true; rotationAxis (0 0 1); rotationAngle 14.4; separationOffset (0 0 0); startFace 635504; } )** Στη συνέχεια καθορίζονται τα αρχεία που περιέχονται στον υποκατάλογο **rotorStator/rotor/0/** και αφορούν τις οριακές συνθήκες (**U/,p/,k/, epsilon/,nut/**). Στους πίνακες 5.1 και 5.2 ϕαίνονται όλες οι οριακές συνθήκες για όλα τα patches συνοπτικά, χρησιµοποιώντας ορολογία OpenFOAM, ενώ παρατίθεται

```
insideSlider {
type overlapGgi; }
lowerWall1 {
type cyclicGgi; }
upperWall1 {
type cyclicGgi; }
sideWalls2 {
type symmetryPlane; }
stator {
type fixedValue;
value uniform (0 0 0); }
outsideSlider {
type overlapGgi; }
outlet {
type zeroGradient; }
lowerWall2 {
type cyclicGgi; }
upperWall2 {
type cyclicGgi; \mathbf{R}}}\mathbf{)}
```

| <b>Patches</b> | U             | p             |
|----------------|---------------|---------------|
| inlet          | (0 0 10)      | zerogradient  |
| outlet         | zerogradient  | O             |
| lowerWall1     | cyclicggi     | cyclicggi     |
| upperWall1     | cyclicggi     | cyclicggi     |
| lowerWall2     | cyclicggi     | cyclicggi     |
| upperWall2     | cyclicggi     | cyclicggi     |
| stator         | (0 0 0)       | zerogradient  |
| rotor          | (0 0 0)       | zerogradient  |
| insideSlider   | overlapGgi    | overlapGgi    |
| insideSlider   | overlapGgi    | overlapGgi    |
| sideWalls1     | symmetryPlane | symmetryPlane |
| sideWalls2     | symmetryPlane | symmetryPlane |

Πίνακας 5.1: Συνοπτικά οι οριακές συνθήκες για την εφαρμογή με στρωτή ροή.

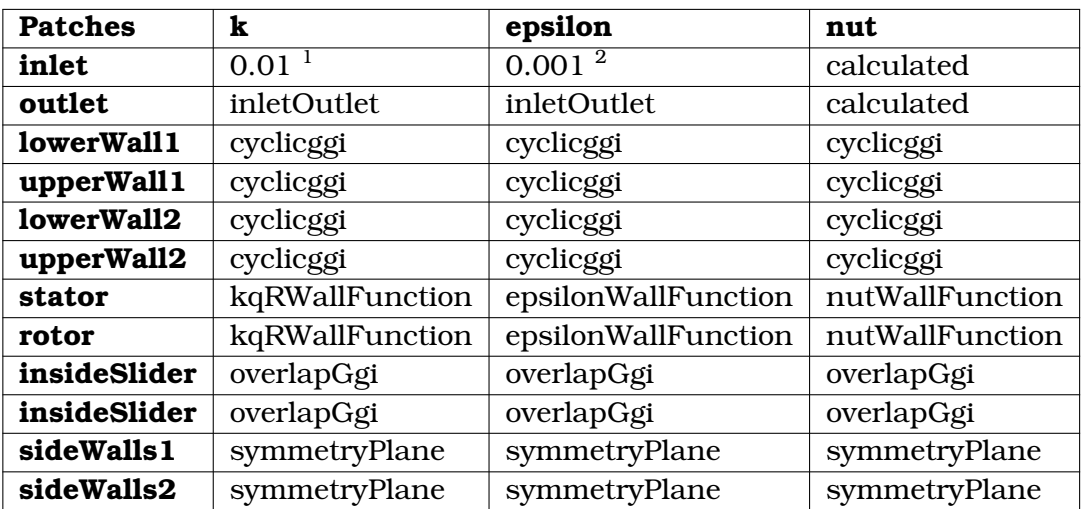

[1]Ο τύπος της οριακής συνθήκης γράφεται turbulentIntensityKineticEnergyInlet. [2]Ο τύπος της οριακής συνθήκης γράφεται turbulentMixingLengthDissipationRateInlet.

Πίνακας 5.2: Πρόσθετες οριακές συνθήκες για τις µεταβλητές της τύρβης.

Κατόπιν αυτού πρέπει να δημιουργηθούν οι ζώνες των κελιών που θα επικοινωνούν µέσω cyclicGgi ή overlapGgi (Βλ. παρ. 4.5). Αυτό πραγµατοποιείται µε τις εντολές :

**>setSet -batch setBatch >regionCellSets >setsToZones -noFlipMap**

όπου το αρχείο **setBatch** είναι το ακόλουθο :

faceSet insideZone new patchToFace insideSlider faceSet outsideZone new patchToFace outsideSlider faceSet lowerWall1Zone new patchToFace lowerWall1 faceSet lowerWall2Zone new patchToFace lowerWall2 faceSet upperWall1Zone new patchToFace upperWall1 faceSet upperWall2Zone new patchToFace upperWall2 quit

Τέλος, συντάσσεται το αρχείο **rotorStator/rotor/system/decomposeParDict** προκειµένου να γίνει η διάσπαση του χωρίου ϱοής προς παράλληλη επεξεργασία.

**globalFaceZones ( insideZone outsideZone lowerWall1Zone lowerWall2Zone upperWall1Zone upperWall2Zone ); numberOfSubdomains 6;**

Σηµειώνεται εδώ ότι η συγκεκριµένη εφαρµογή δεν ήταν δυνατό να διασπαστεί σε άλλο πλήθος επεξεργαστών εκτός των 6, καθώς υπάρχουν ακόµη προβλήµατα µε την παράλληλη επεξεργασία.

Κατόπιν αυτού, από τον κύριο κατάλογο της εφαρµογής (**rotorStator/rotor/**) δίνεται η εντολή :

**mpirun -np 6 turbDyMFoam -parallel >logfile &**

### **5.1 Αποτελέσµατα για Τυρβώδη ϱοή σε ϐαθµίδα αξονικού συµπιεστή**

Ακολουθούν εικόνες από τα αποτελέσµατα των µεταβλητών ϱοής για ασυµπίεστη ϱοή στη ϐαθµίδα αξονικού συµπιεστή. Παρουσιάζονται τα αποτελέσµατα µετά από µια πλήρη περιστροφή της κινητής πτερύγωσης. Στο σχήµα 5.3 παρουσιάζονται τέσσερα διαδοχικά στιγµιότυπα της κατανοµής της ταχύτητας κατά το πέρασµα ενός πτερυγίου της κινητής πτερύγωσης µπροστά από το αντίστοιχο πτερύγιο της σταθερής. Η σταθερή πτερύγωση αντιλαµβάνεται τις αλλαγές του πεδίου ταχυτήτων, λόγω της κίνησης του ϱότορα, ενώ το πεδίο στο κινούµενο πλέγµα δεν αλλάζει πολύ. Αυτό οφείλεται στο γεγονός ότι η µονιµότητα της ϱοής γύρω από την κινητή πτερύγωση έχει αποκατασταθεί. Οι όποιες διακυµάνσεις οφείλονται αποκλειστικά στην αλληλεπίδρασή του µε το στάτορα. Αντίστοιχο µε το πεδίο ταχυτήτων προκύπτει το πεδίο της πίεσης. Οι µικρές χρονικές διακυµάνσεις της πίεσης πάνω στο τοίχωµα της κινούµενης πτερύγωσης οφείλονται και πάλι στην αλληλεπίδραση των πτερυγώσεων. Η ανάπτυξη της τυρβώδους συνεκτικότητας επάγεται κατά κύριο λόγο στην είσοδο της σταθερής πτερύγωσης (5.5). Επισηµαίνεται ότι ο κώδικας του OpenFOAM, από µια τιµή του *y*+ και κάτω δεν υπολογίζει καθόλου το *ν<sup>t</sup>* , αλλά το ϑέτει ίσο µε το 0. Αυτός είναι και ο λόγος που ένα µεγάλο µέρος του πεδίου της ϕαίνεται µηδενική η ένταση της τύρβης. Τέλος, στο σχήµα 5.6 παρουσιάζεται η λειτουργία σχηµατισµού της διεπιφάνειας επικοινωνίας, η οποία εξασφαλίζει την προσοµοίωση ολόκληρης της στροβιλοµηχανής µε αναγωγή της γεωµετρίας προσοµοίωσης σε ένα πτερύγιο της σταθερής και ένα πτερύγιο της κινητής.

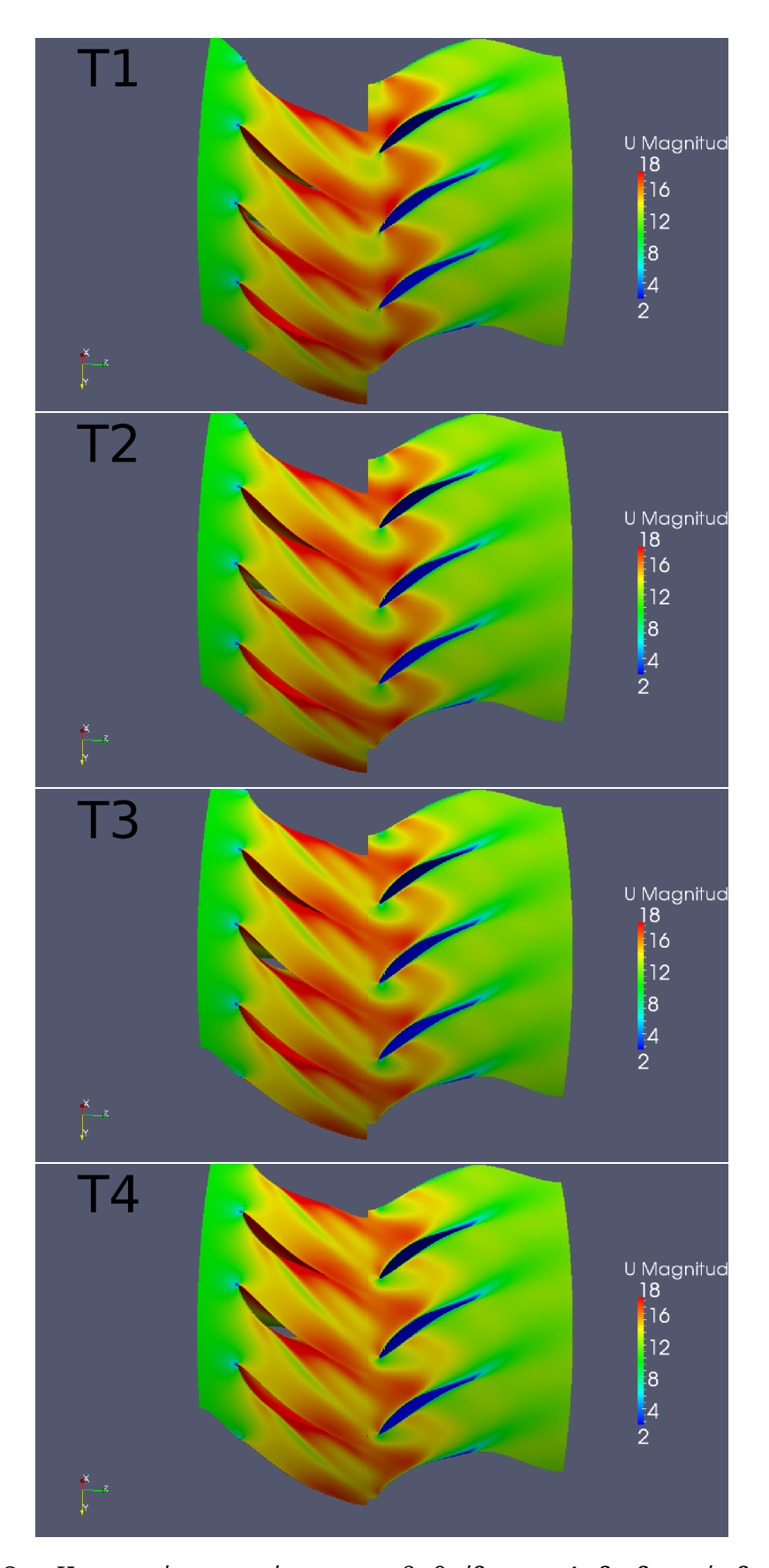

Σχήµα 5.3: Κατανοµές ταχυτήτων στη ϐαθµίδα σε 4 διαδοχικά διαφορετικά στιγµιότυπα.

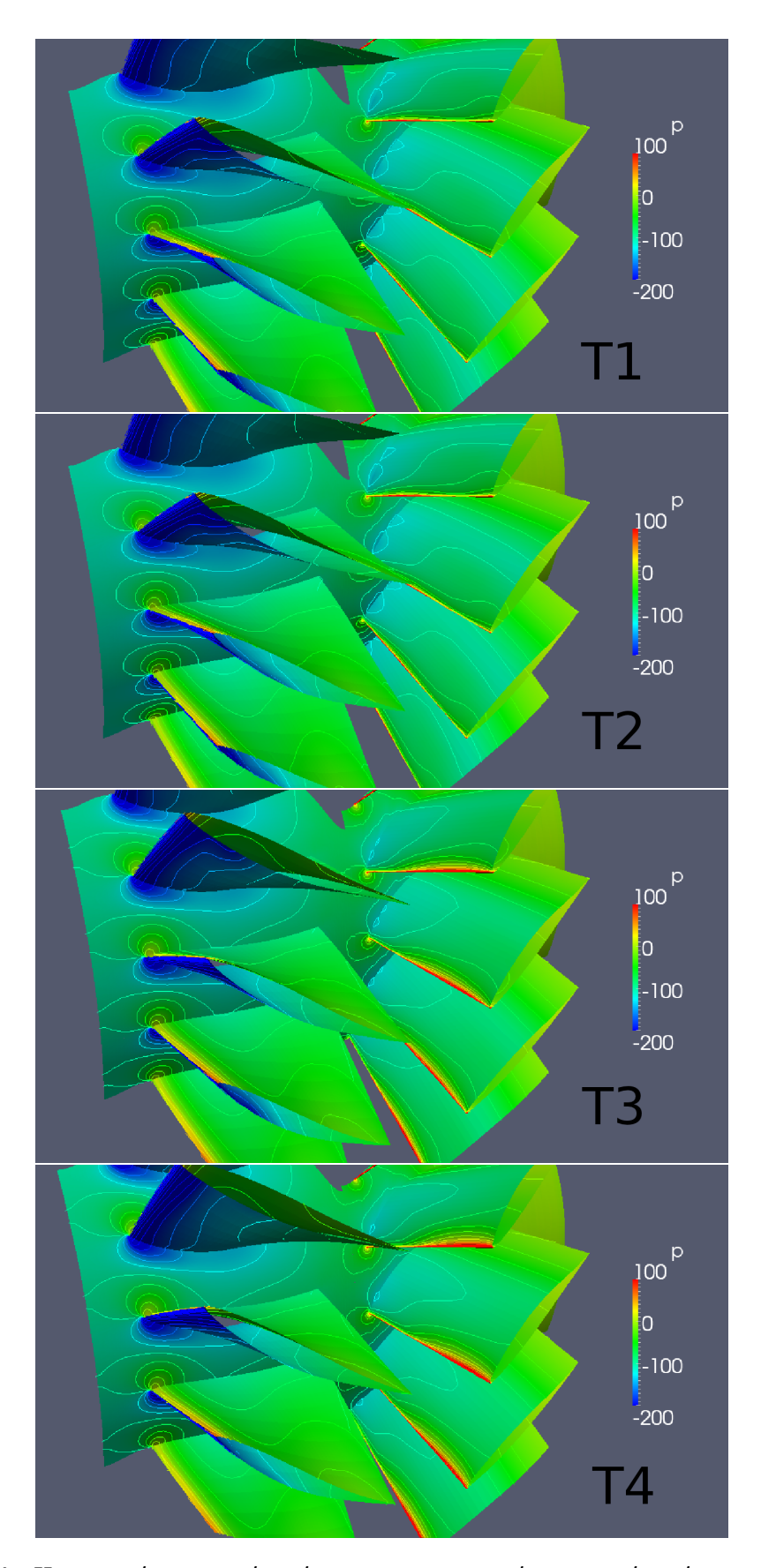

Σχήµα 5.4: Κατανοµές στατικής πίεσης µε ισοτασικές γραµµές πάνω στο τοίχωµα της κινητής πτερύγωσης, της σταθερής και του άξονα της µηχανής σε 4 διαδοχικά στιγµιότυπα.

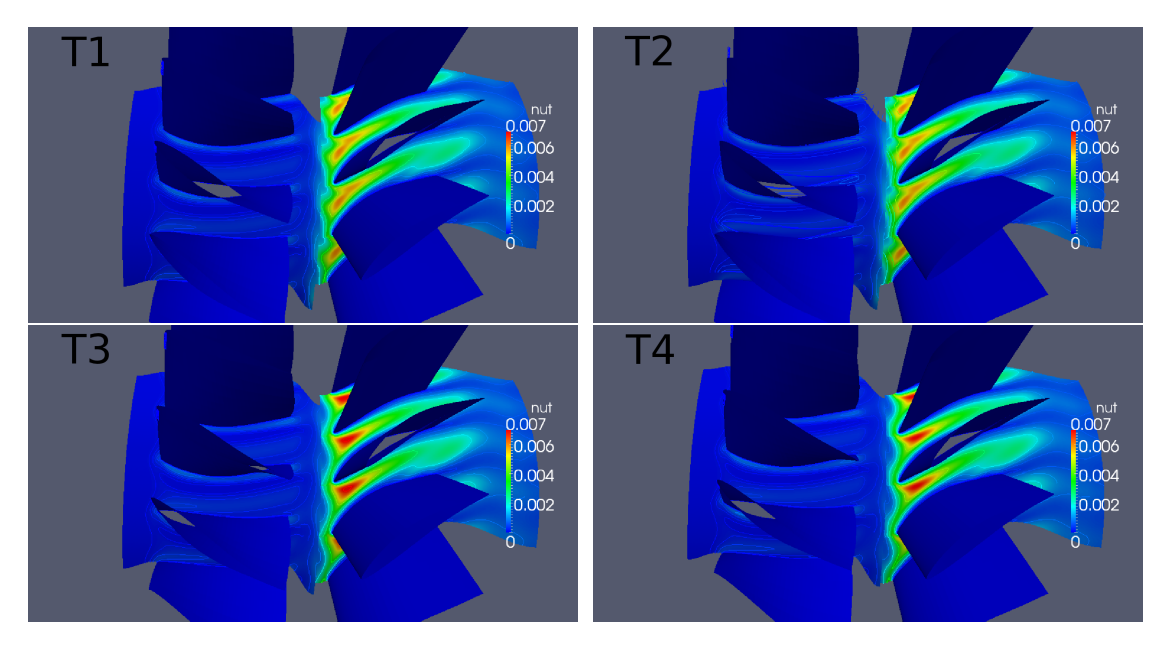

Σχήµα 5.5: Κατανοµές της τυρβώδους συνεκτικότητας στα τοιχώµατα σε 4 διαδοχικά στιγµιότυπα.

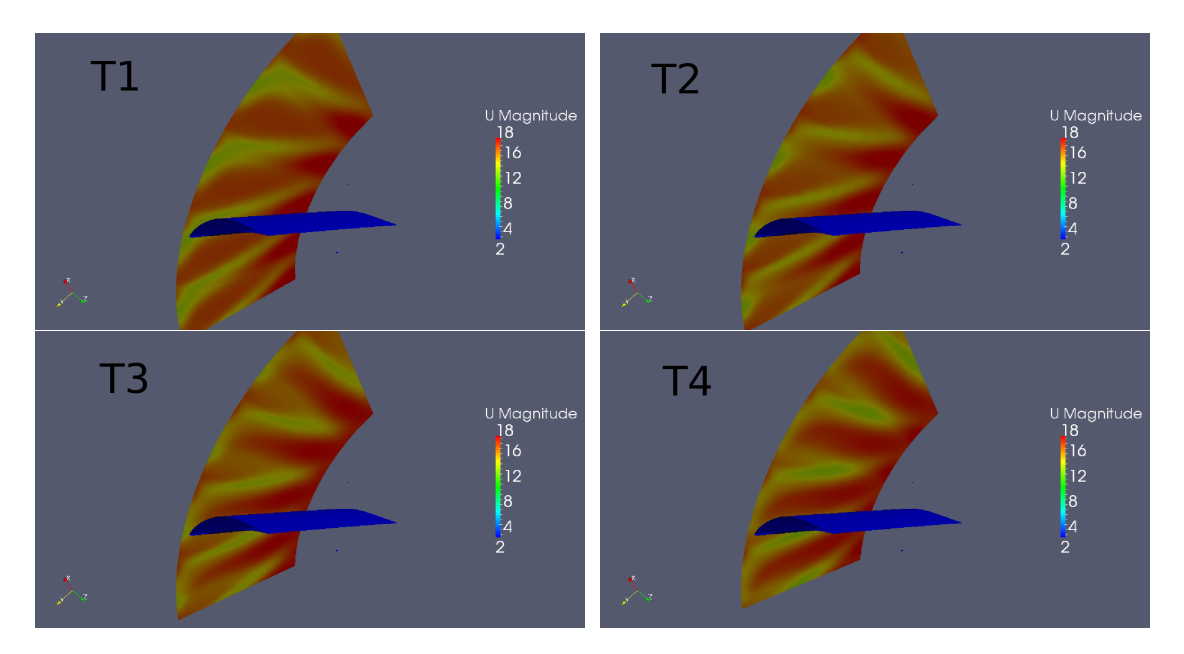

Σχήµα 5.6: Σχηµατισµός της διεπιφάνειας επικοινωνία µεταξύ κινητής και σταθερής πτερύγωσης σε 4 διαδοχικά στιγµιότυπα.

## **Κεφάλαιο 6**

## **Συµπεράσµατα**

Η παρούσα διπλωµατική εργασία είχε στόχο αφενός τη διερεύνηση των δυνατοτήτων του πακέτου ΥΡΔ γενικής χρήσης OpenFOAM σε προβλήματα ροών σε στροβιλοµηχανές µε έµφαση στην αλληλεπίδραση κινητής και σταθερής πτερύγωσης και αφετέρου την πραγµατοποίηση όλων των εργασιών υποδοµής, προκειµένου να λειτουργήσει. Στην αρχική της ϕάση, εστιάστηκε στην ανάπτυξη/εξέλιξη προϋπάρχοντος οικείου λογισµικού για γένεση πλέγµατος γύρω από 3∆ πτερυγώσεις στροβιλοµηχανών µε συστροφή, µιας και ο πλεγµατοποιητής(snappyHexMesh) που παρέχει το λογισµικό OpenFOAM δεν έχει τη δυνατότητα γένεσης πλέγµατος γύρω από 3∆ πτερυγώσεις. Το λογισµικό αυτό ϐελτιώθηκε και γενικεύτηκε, ώστε αφενός να παράγει καλύτερης ποιότητας πλέγµατα και αφετέρου να διαχειρίζεται µεγαλύτερο εύρος περιπτώσεων. Στη συνέχεια, δοκιµάστηκαν απλοποιηµένες εφαρµογές κινούμενων χωρίων ροής και διάφορα σχήματα παρεμβολής για τη διεπιφάνεια επικοινωνίας των πλεγµάτων, προκειµένου να γίνει κατανοητός ο τρόπος λειτουργίας και χρήσης διάφορων εργαλείων του OpenFOAM και να επιλεγούν εκείνα που µε κατάλληλες τροποποιήσεις- ϑα µπορούσαν να χρησιµοποιηθούν σε προβλήµατα ϱοών σε στροβιλοµηχανές µε έµφαση στην αλληλεπίδραση κινητής και σταθερής πτερύγωσης. Τέλος, συντάχθηκαν δυο απλές εφαρμογές ροής σε βαθμίδα αξονικού συµπιεστή προκειµένου να γίνει εµφανής η επιτυχής προσοµοίωση της ϱοής. Στη συνέχεια συνοψίζονται τα ϐασικά στοιχεία της διπλωµατικής εργασίας µαζί µε τα αποτελέσµατα που εξήχθησαν στα προηγούµενα κεφάλαια της παρούσας εργασίας.

Η χρήση ενός πακέτου ΥΡ∆ γενικής χρήσης σε εφαρµογές σε στροβιλοµηχανές παρουσιάζει αρκετά εµπόδια, τα οποία όµως είναι αντιµετωπίσιµα. Τα εµπόδια αυτά αφορούν τις ιδιαίτερες απαιτήσεις για την πλεγµατοποίηση σε χωρία εσωτερικής αεροδυναµικής µε περιοδικές επιφάνειες, τη διαχείριση διεπιφανειών επικοινωνίας διαδοχικών χωρίων κινητών και σταθερών πτερυγώσεων, διαφορετικό ϐήµα πτερυγώσεων, κινούµενο πλέγµα, περιφερειακά περιοδικές επιφάνειες και άλλα. Η πλεγµατοποίηση για εσωτερική αεροδυναµική γύρω από 3∆ πτερύγια δεν µπορεί να πραγµατοποιηθεί µε το γενέτη πλέγµατος snappyHexMesh του OpenFOAM. ΄Οσον αφορά της διεπιφάνειας επικοινωνίας των δυο πλεγµάτων, στην έκδοση 1.6-ext του OpenFOAM, προστέθηκε το εργαλείο overlapGgi το

οποίο όχι µόνο ϕροντίζει για την ϱοϊκή σύζευξη των δυο οριακών πλεγµατικών επιφανειών, αλλά ακόµα επιτυγχάνει, µε την προσοµοίωση ενός µόνο πτερυγίου για κάθε πτερύγωση, να λάβει υπόψη του τη συµπεριφορά ολόκληρης της µηχανής, ενώ διαχειρίζεται και περιπτώσεις όπου κινητή και σταθερή πτερύγωση έχουν διαφορετικό ϐήµα. Το ϑέµα της περιφερειακής περιοδικότητας επιλύθηκε οµοίως στην τρέχουσα έκδοση 1.6- ext. Το εργαλείο cyclicGgi αναλαµβάνει να στρέψει κατάλληλα τα τανυστικά και διανυσµατικά µεγέθη προκειµένου να πληρούνται οι συνθήκες περιφερειακής περιοδικότητας. Τέλος, όσον αφορά την επίλυση της ϱοής σε περιστρεφόµενα χωρία, στην ίδια έκδοση, µε χρήση συγκεκριµένων επιλυτών (icoDyMFoam, pimpleDyMFoam, turbDyMFoam) σε συνδυασµό µε το λεξικό dynamicMeshDict υπάρχει η δυνατότητα επίλυσης της ροής με κίνηση του πλέγµατος. Ασφαλώς, τα παραπάνω εργαλεία χρειάζονται συµπληρωµατικό λογισµικό προκειµένου να λειτουργήσουν σωστά.

Συµπερασµατικά, η προσοµοίωση -παρά τις δυσκολίες- αντιλαµβάνεται σε αρκετά ικανοποιητικό ϐαθµό το ϕυσικό ϕαινόµενο (ποιοτική σύγκριση, αφού το λογισµικό δεν έχει πιστοποιηθεί). Ωστόσο, καθώς είναι µια πολύ νέα προσθήκη, εµφανίζονται προβλήµατα σχετικά µε την παράλληλη επεξεργασία -και ως εκ τούτου το υπολογιστικό κόστος.

#### **6.1 Συνεισφορά της παρούσας διπλωµατικής εργασίας**

Η συνεισφορά της παρούσας διπλωµατικής ανάγεται σε δύο επίπεδα :

- 1. Οικείο λογισµικό γένεσης πλέγµατος. Η παρούσα διπλωµατική συνέβαλε στη ϐελτίωση του προϋπάρχοντος οικείου λογισµικού πλεγµατογένεσης κατά τους ακόλουθους τρόπους (αναλυτικότερα στο κεφάλαιο 3):
	- ΄Αρθηκε ο περιορισµός ισότητας του αριθµού σηµείων της γενέτειρας του hub και της γενέτειρας του shroud και ο έλεγχος παραλείπεται.
	- Απλοποιήθηκε ο τρόπος εισαγωγής των αεροτοµών και των γενέτειρων.
	- Ο τρόπος που γίνεται η επιφανειακή πλεγµατοποίηση και το ίδιο το πλέγµα έχει ϐελτιωθεί.
	- Ο σχηµατισµός των περιοδικών προεκτάσεων µπροστά και πίσω από το πτερύγιο γίνεται στο επίπεδο (*R ∗ φ*)(*s*) ώστε να µπορεί να αντεπεξέλθει στη γενικότερη περίπτωση μηχανής μικτής ροής.
	- Γενικεύτηκε υπολογισµός της κλίσης του πολυωνύµου που δηµιουργεί της ανάντι και κατάντι περιοδικές προεκτάσεις.
	- Ο χρήστης, πλέον, επιλέγει πόσα σηµεία πριν το ¨γεωµετρικό σηµείο πρόσπτωσης¨ και πόσα σηµεία µετά το ¨γεωµετρικό σηµείο εκφυγής¨ ϑα εκτείνεται το χωρίο όπου ϑα επιλυθούν οι ελλειπτικές εξισώσεις γένεσης του πλέγµατος.
- Τέλος, στο επιφανειακό πλέγµα επιβλήθηκε ορθογωνικότητα των πλεγµατικών γραµµών στο όριο και η πρώτη πλεγµατική γραµµή έχει καθορισµένη και σταθερή απόσταση από το αντίστοιχο όριο καθ΄ όλο το µήκος της.
- 2. Σχετικά µε το λογισµικό ΥΡ∆ ανοιχτού κώδικα OpenFOAM, συντελέστηκε ένα µεγάλο τµήµα των εργασιών υποδοµής για τη χρήση του λογισµικού σε προβλήµατα αεροδυναµικής αλληλεπίδρασης κινητής και σταθερής πτερύγωσης σε στροβιλοµηχανές. Πραγµατοποιήθηκε µια πρώτη απόπειρα για την επίλυση της ϱοής σε τέτοιου είδους προβλήµατα, δοκιµάστηκαν, επιλέχθηκαν και συνδέθηκαν τα κατάλληλα εργαλεία του πακέτου για την επίλυση του παραπάνω τύπου προβληµάτων και εξήχθησαν χρήσιµα συµπεράσµατα για τη µετέπειτα λειτουργία του και εξέλιξή του.

### **6.2 Προτάσεις για µελλοντική εργασία**

Στη συνέχεια παρατίθενται ορισµένες προτάσεις για περαιτέρω ενασχόληση και έρευνα στις ϑεµατικές περιοχές της παρούσας διπλωµατικής.

- Ως πρωταρχικής σημασίας εργασία είναι η προσομοίωση της ροής σε υπαρκτή ϐαθµίδα στροβιλοµηχανής - στην οποία έχουν γίνει πειραµατικές µετρήσειςκαι η πιστοποίηση του λογισµικού σύγκριση των αποτελεσµάτων µε τα πειραµατικά δεδοµένα.
- Με µικρές προσθήκες είναι εφικτή η προσοµοίωση πολυβάθµιας στροβιλοµηχανής.
- Ακόμα, ενδιαφέρον παρουσιάζει η υπολογιστική προσομοίωση της ροής με έμφαση στην αλληλεπίδραση ρότορα- ρότορα σε στροβίλους διπλής κινητής πτερύγωσης.
- Καθώς το ΕΘΣ του ΕΜΠ έχει µεγάλη εµπειρία στην ανάπτυξη συζυγών µεθόδων για ϐελτιστοποίηση αεροδυναµικών µορφών, προτείνεται η ϐελτιστοποίηση της γεωµετρίας της κινητής και της σταθερής πτερύγωσης, λαµβάνοντας υπόψη τη µεταξύ τους αλληλεπίδραση.
- Τέλος, προτείνεται η επέκταση-τροποποίηση των υπαρχόντων σχετικών εργαλείων του OpenFOAM, προκειµένου να αντιµετωπισθούν τα µειονεκτήµατα που σχετίζονται µε την παράλληλη επεξεργασία και το αρκετά υψηλό υπολογιστικό του κόστος.

## **Βιβλιογραφία**

- [1] O. Petit, M. Page, M. Beaudoin, and H. Nilsson: *The ERCOFTAC Centrifugal Pump OpenFOAM Case-Study*. In 3rd IAHR International Meeting of the Workgroup of Cavitation and Dynamic Problems in Hydraulic Machinery and Systems, pages 523–532, 2009.
- [2] I. Sutherland and G. W. Hodgman: *Reentrant Polygon Clipping*. Communications of the ACM, vol. 17, 1974.
- [3] J. I. Erdos, E. Alzner, and W. McNally: *Numerical Solution of Periodic Transonic Flow through a Fan Stage*. AIAA Journal 15, pp. 1559-1568, 1977.
- [4] M. Koya and S. Kotake: *Numerical Analysis of Fully Three-Dimensional Periodic Flows Through a Turbine Stage*. ASME Paper 85-GT-57, 1985.
- [5] J.P. Chen and J.W. Barter: *Comparison of time-accurate calculations for the unsteady interaction in turbomachinery stage*. AIAA-98-3292, 1998.
- [6] M.B. Giles: *Calculation of unsteady wake rotor interaction.* AIAA Journal of Propulsion and Power, 4(4):356-362, 1998.
- [7] M. M. Rai and S. Kotake: *Navier-Stokes Simulation of Rotor-Stator Interaction Using Patched and Overlaid Grids*. AIAA Paper 85-1519, 1985.
- [8] A. Jameson: *Time dependent calculations using multigrid, with applications to unsteady ows past airfoils and wings.* (91-1596), 1998.
- [9] E. Van der Weide, A. Gopinath, and A. Jameson: *Turbomachinery applications with the time spectral method.* AIAA paper 05-4905, 17th AIAA Computational Fluid Dynamics Conference, 2005.
- [10] L. He and W. Ning: *Effcient approach for analysis of unsteady viscous ows in turbomachines.* AIAA Journal 36(11):2005-2012, 1998.
- [11] K. Ekici and K.C. Hall: *Nonlinear analysis of unsteady ows in multistage turbomachines using the harmonic balance technique.* AIAA paper 06-0422, AIAA 44th Aerospace Sciences Meeting and Exhibit, 2006.
- [12] J. Denton and U. Singh: *"Time Marching Methods for Turbomachinery Flow Calculations"*. VKI Lecture Series 1979-7, von Karman Institute, 1979.
- [13] F.R. Menter: *Two-equation eddy-viscosity turbulence models for engineering applications*. AIAA Journal, vol. 32, pp. 269-289, 1994.
- [14] J. Peraire, M. Vahdati, K. Morgan, and O.C. Zienkiewicz: *Adaptive Remeshing for Compressible Flow Computations.* Journal of Computational Physics 72, 449-466, 1987.
- [15] D. T. Lee and B. J. Schachter: *Two Algorithms for Constructing a Delaunay Triangulation.* Int. J. Computer Information Sci. 9, 219-242, 1980.
- [16] M. Beaudouin and H. Jasak: *Development of a General Gid Interface for turbomachinery simulations with OpenFOAM*. Open Source CFD International Conference, 2008.
- [17] H. Nilsson, M. Page, M. Beaudoin, B. Gschaider, and H. Jasak: *The OpenFOAM Turbomachinery working-group and conclusions from the Turbomachinery session of the third OpenFOAM workshop*. IAHR: 24th Symposium on Hydraulic Machinery and Systems, Foz do Iguassu, Brazil, 2008.
- [18] S. Gottschalk: *Separating axis theorem*. Tech. Rep. TR96-024, Dept. of Computer Science, UNC Chapel Hill, 1996.
- [19] H. Jasac: *Dynamic Mesh Handling in OpenFOAM*. 48th AIAA Aerospace Sciences Meeting, AIAA Paper, 2009.
- [20] H. Jasac and Z. Tukovi: *Automatic MeshMotion for the Unstructured Finite Volume Method*. Transactions of FAMENA, 30(2):1-18, 2007.
- [21] O. Petit: *Different ways to treat rotating geometries*. PhD thesis, Report for the PhD course in OpenFOAM at Chalmers TH (Göteborg, Sverige), 2008.